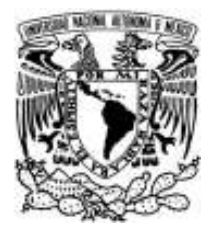

UNIVERSIDAD NACIONAL AUTÓNOMA DE MÉXICO

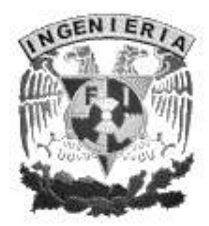

## FACULTAD DE INGENIERÍA

## DISEÑO Y ANÁLISIS DE LA CAPA FÍSICA DE LAS REDES WIMAX BASADO EN LA TECNOLOGÍA OFDM

## TESIS QUE PARA OBTENER EL TÍTULO DE INGENIERO EN TELECOMUNICACIONES

## PRESENTAN: MARÍA DEL CARMEN HUESCA GUEVARA CAROLINA MORENO CRUZ

DIRECTOR DE TESIS: DR. VÍCTOR RANGEL LICEA

CD. UNIVERSITARIA, MÉXICO, D.F.

**ABRIL 2008** 

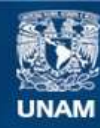

Universidad Nacional Autónoma de México

**UNAM – Dirección General de Bibliotecas Tesis Digitales Restricciones de uso**

#### **DERECHOS RESERVADOS © PROHIBIDA SU REPRODUCCIÓN TOTAL O PARCIAL**

Todo el material contenido en esta tesis esta protegido por la Ley Federal del Derecho de Autor (LFDA) de los Estados Unidos Mexicanos (México).

**Biblioteca Central** 

Dirección General de Bibliotecas de la UNAM

El uso de imágenes, fragmentos de videos, y demás material que sea objeto de protección de los derechos de autor, será exclusivamente para fines educativos e informativos y deberá citar la fuente donde la obtuvo mencionando el autor o autores. Cualquier uso distinto como el lucro, reproducción, edición o modificación, será perseguido y sancionado por el respectivo titular de los Derechos de Autor.

#### DEDICATORIA

A Dios por haberme dado lo más importante, la vida.

A mis padres quienes siempre me han brindado su apoyo, ayuda y amor.

A mi hermana quien ha estado en todo momento a mi lado dándome fuerza y cariño ante cualquier circunstancia.

A Sergio Alejandro por ser mi amigo, mi novio y el amor de mi vida.

A Isauro y Ana quienes han sido para mí no sólo un ejemplo en mi vida, sino también mis amigos.

Con aprecio y afecto a mis madrinas, padrinos, amigas, amigos y amistades en general por haber dado la oportunidad de aprender de todos ustedes con sus enseñanzas y experiencias.

María del Carmen

 "With communication, comes understanding; with understanding, fear diminishes; in the absence of fear, hope emerges; and in the presence of hope, anything is possible." –Ellen Stovall

A mis padres y a mi hermano que siempre creyeron en mí y nunca escatimaron en recursos y mucho menos en amor.

A mi familia en general, los que están, y los

que ya no están, por ajustarse a mis horarios y apoyarme siempre.

A mis grandes amigos y amigas, piezas fundamentales de mi vida que se convirtieron en mi segunda familia.

A todos los profesores que alimentaron mi mente, pero más aún a aquellos que

A todos aquellos que me pusieron piedras en el camino porque me hicieron más

alimentaron mi espíritu.

fuerte.

**Carolina** 

"Scientists study what is. Engineers create what never was." – Theodore Von Karman

#### AGRADECIMIENTOS

A la DGAPA por el apoyo recibido del Proyecto PAPIIT IN 104907. "Técnicas de mejoramiento de la capacidad de redes inalámbricas de banda ancha tipo Mesh".

A la UNAM, por abrirnos las puertas del conocimiento, y a la Facultad de Ingeniería.

#### **Índice General**

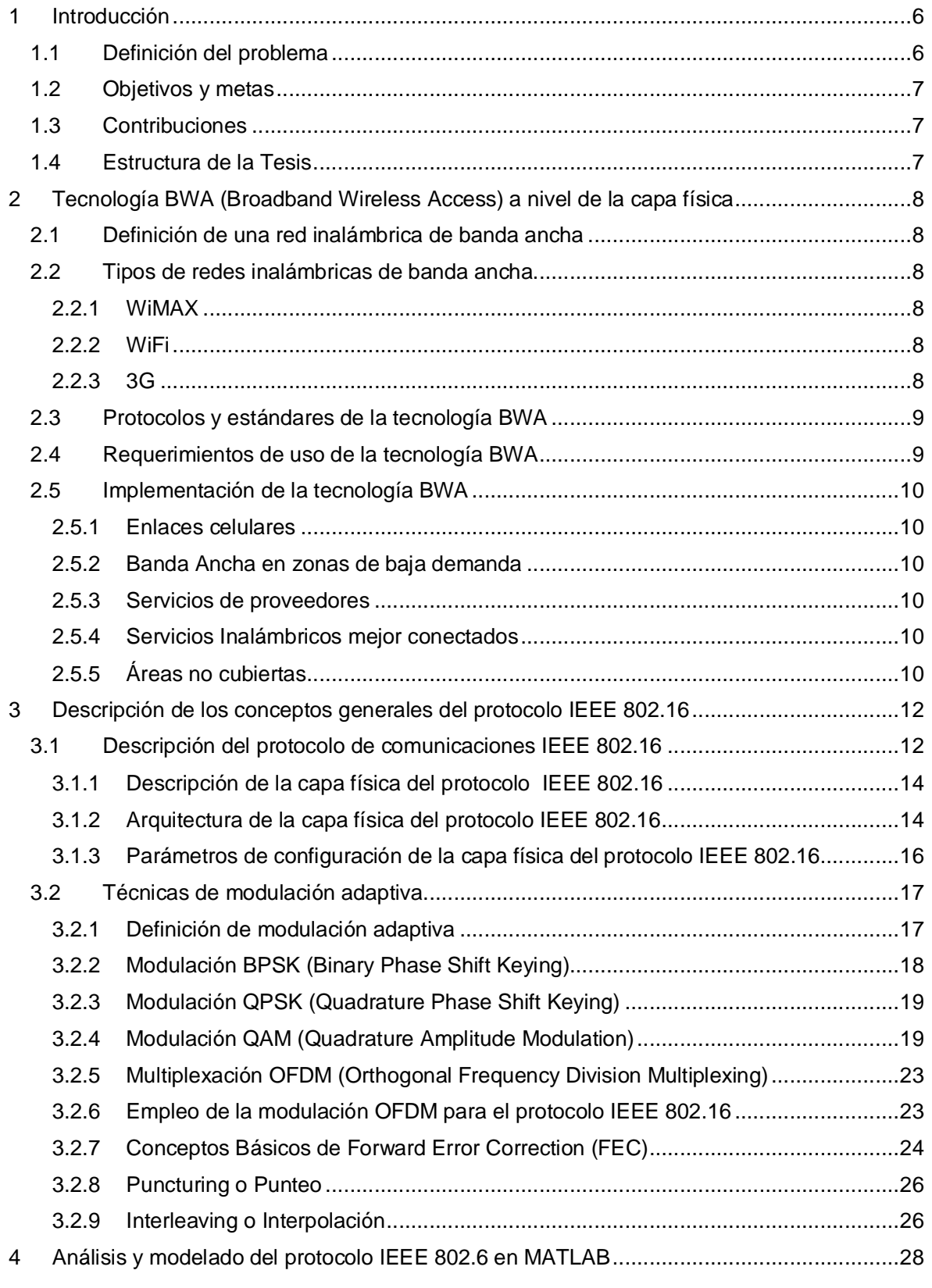

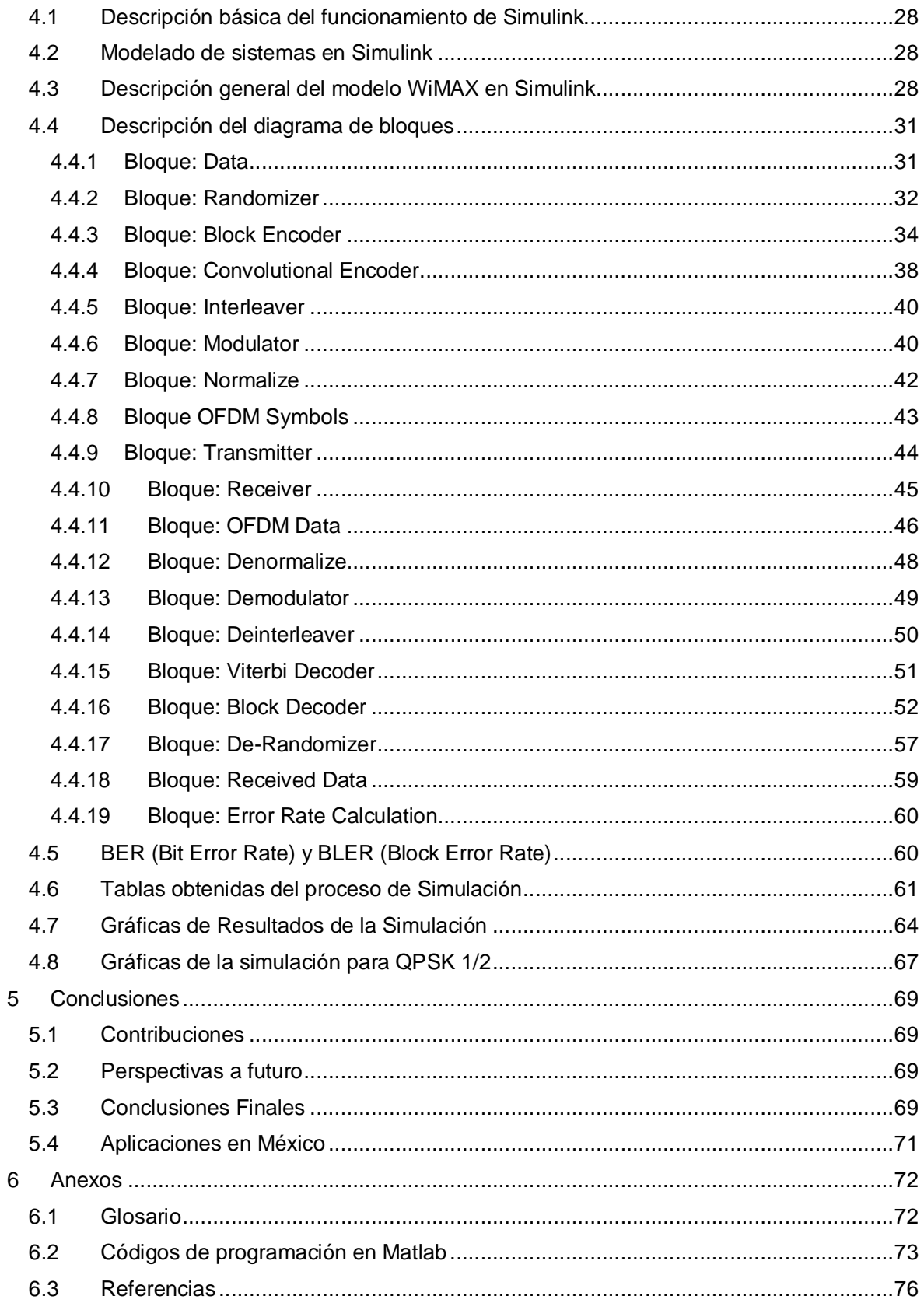

#### **Lista de Figuras**

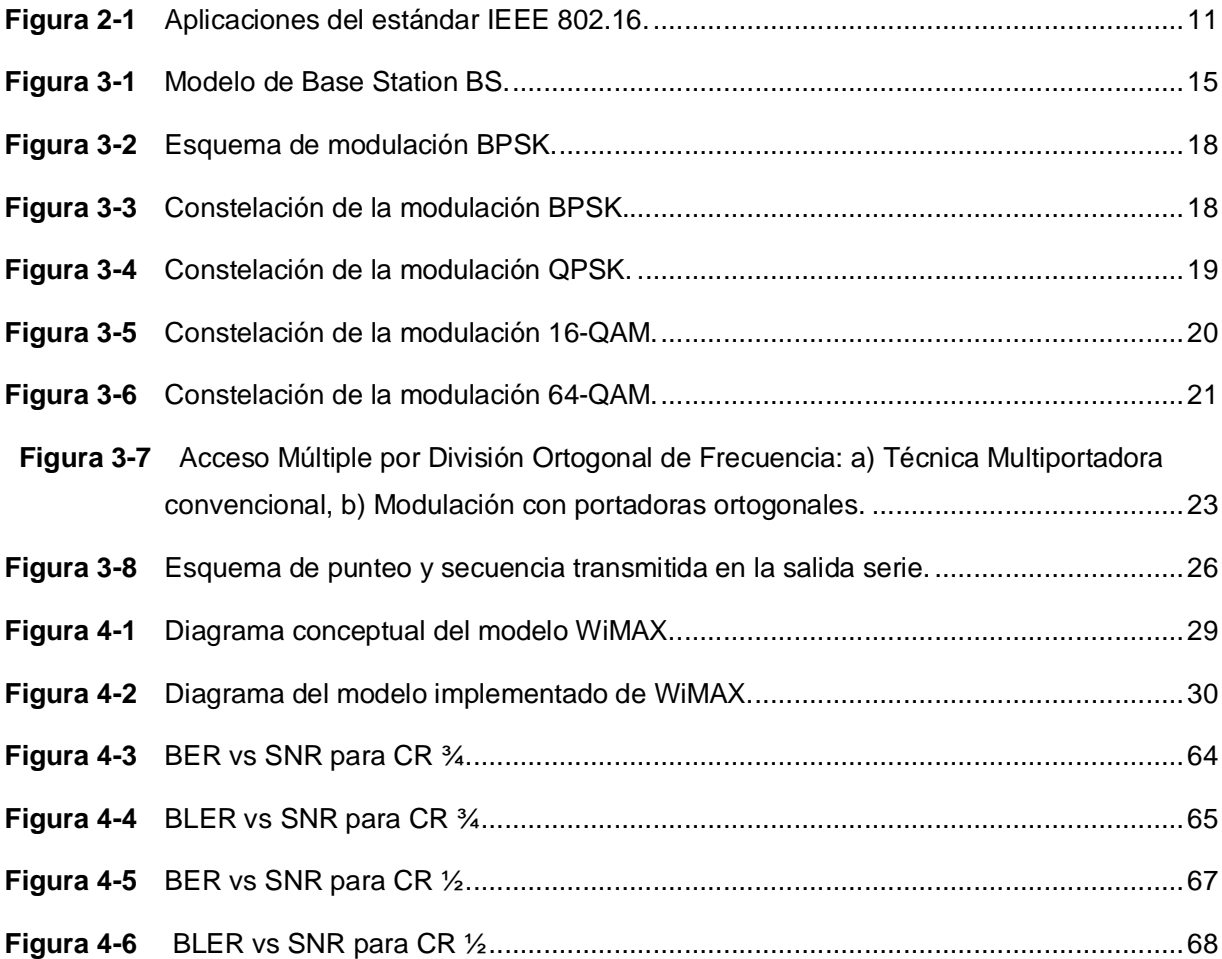

#### **Lista de Tablas**

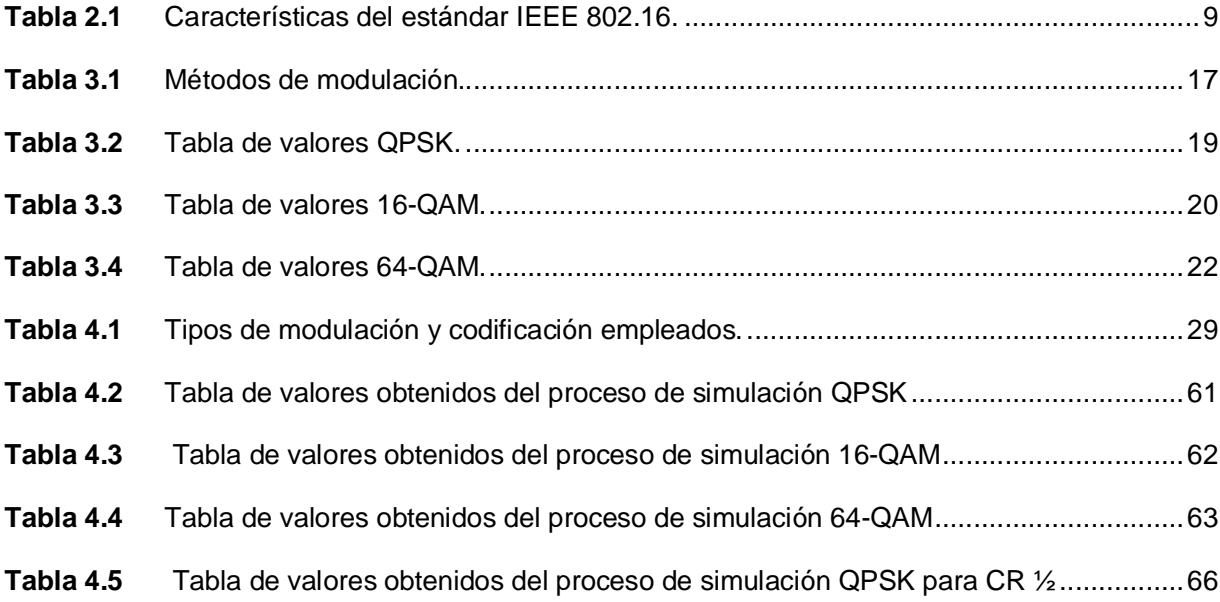

# 1 Introducción

## 1.1 Definición del problema

A medida que la tecnología avanza, las necesidades porque ésta mejore también crecen. Si hablamos de las tecnologías para la transmisión de información, éstas han crecido exponencialmente durante los últimos años y se dirigen siempre hacia mayores velocidades de transmisión permitiendo utilizar menor ancho de banda posible, alto rendimiento, mejor calidad de transmisión, menor número de errores así como menores costos.

El protocolo 802.16 de la IEEE (Institute of Electrical and Electronics Engineers) propone una tecnología de acceso inalámbrico de banda ancha llamada WiMAX (Worldwide Interoperability for Microwave Access o Interoperabilidad Mundial de Acceso por Microondas), que además funciona como un enlace entre los nodos WiFi (Wireless-Fidelity) en una red MAN (Red de Área Metropolitana) con enlaces de hasta 50-60 km.

Actualmente existen dos tipos principales de tecnología WiMAX: WiMAX fija (802.16-2004) y WiMAX móvil (802.16e-2005). Las tecnologías WiMAX fija y móvil son tecnologías punto a multipunto que se asemejan a la de una infraestructura celular.

La solución WiMAX fija se basa en la tecnología OFDM (Orthogonal Frequency Division Multiplexing o Múltiple División de Frecuencia Ortogonal) que ofrece eficiencia en el uso del espectro de frecuencia de radio de 2[GHz] hasta 66[GHz].

La tecnología WiMAX es adecuada tanto para tráfico continuo como para ráfagas e independiente del tipo de protocolo, por lo que transporta IP (Internet Protocol) a nivel de capa de red, Ethernet a nivel de capa de enlace y soporta servicios múltiples simultáneos, lo que se traduce como un mejor desempeño al de las actuales tecnologías de redes inalámbricas de área amplia.

Por todo esto, es importante analizar y modelar el comportamiento de la tecnología OFDM para optimizar el ancho de banda de los canales asignado a los diferentes subcanales.

## 1.2 Objetivos y metas

Desarrollar un modelo de simulación que permita analizar el comportamiento de la capa física de las redes inalámbricas de banda ancha basadas en WiMAX propuesto en el estándar IEEE 802.16 utilizando la tecnología de OFDM.

Se contemplan los diferentes tipos de modulación como QPSK (Quadrature Phase Shift Keying), 16-QAM (Quadrature Amplitude Modulation) y 64-QAM para CR (Coding Rate) ¾ y QPSK para CR ½. Además se consideran características presentes en el medio de transmisión como el SNR (Signal to Noise Ratio) para implementar el desarrollo de dicho modelo WiMAX en Simulink de MATLAB.

## 1.3 Contribuciones

Contar con un modelo de simulación WiMAX del estándar IEEE 802.16 el cual nos permite determinar las ventajas que representa la modulación de la señal empleando tecnología OFDM. Este modelo servirá para realizar futuros estudios del protocolo WiMAX móvil.

De igual manera, conocer la forma en que influyen ciertas características del medio como el ruido en la transmisión de la señal el cual se ve reflejado en la calidad de los servicios. Así como contar con el análisis del comportamiento de la tasa de transmisión de errores en función de la relación señal a ruido para diferentes condiciones de modulación y codificación.

## 1.4 Estructura de la Tesis

Este trabajo se compone de 5 capítulos, el primero describe la justificación y contexto del mismo. En el segundo capítulo se describen los conceptos básicos de la Tecnología Broadband Wireless Access a nivel de la capa física, como son la definición de red inalámbrica de banda ancha y algunos ejemplos como: WiMAX, WiFi y 3G. Los protocolos y estándares involucrados, así como los requerimientos y procesos de implementación para las mismas.

El capítulo tres, nos permite tener los valores de ciertos parámetros en la capa física de acuerdo a lo estipulado en el protocolo IEEE 802.16 (WiMAX) y las técnicas de modulación utilizadas dentro del mismo. El capítulo 4 es la parte medular de esta tesis, pues en él se describe el modelo que se utilizó para la simulación en Matlab, primero de manera general y después cada una de sus partes. También se incluyen conceptos como BER y BLER, para finalmente mostrar las tablas y gráficas obtenidas en este proceso. Este capítulo es complementado con las conclusiones desarrolladas en el capítulo 5. Finalmente, se agregan las referencias y el glosario de términos.

## 2 Tecnología BWA (Broadband Wireless Access) a nivel de la capa física

## 2.1 Definición de una red inalámbrica de banda ancha

Una red inalámbrica de banda ancha es el conjunto de dispositivos informáticos interconectados sin el uso de cables, los cuales emplean tecnología de acceso de alta velocidad.

Las redes inalámbricas están diseñadas para brindar a los usuarios de manera rentable la capacidad de transferir información con alta velocidad de transmisión, estructuras óptimas de conexión y servicios competitivos de comunicación.

## 2.2 Tipos de redes inalámbricas de banda ancha

La tecnología inalámbrica de banda ancha revoluciona la vida de los usuarios permitiendo adquirir información mediante una conexión a alta velocidad desde cualquier parte. Es por ello que se cree que las tecnologías inalámbricas como WiMAX, WiFi y 3G coexistirán funcionando de forma paralela para cubrir las necesidades de los usuarios. A continuación se presentan algunas de las principales tecnologías de red implementadas actualmente.

## 2.2.1 WiMAX

Las redes metropolitanas inalámbricas conocidas como WMAN (Wireless Metropolitan Area Network) conectan edificios entre sí dentro de una amplia área geográfica. La tecnología WiMAX (Worldwide Interoperability for Microwave Access) permite mayor movilidad sin la dependencia de las conexiones con cable.

## 2.2.2 WiFi

Conforma a las redes inalámbricas WLAN (Wireless Local Area Network) las cuales tienen gran popularidad debido a la disponibilidad de dispositivos optimizados para la tecnología móvil.

## 2.2.3 3G

Redes amplias inalámbricas WWAN (Wireless Wide Area Network) son las redes inalámbricas de mayor alcance, así como las más utilizadas hoy día en la infraestructura de telefonía móvil, aunque también disponen de la capacidad de transmitir datos.

#### 2.3 Protocolos y estándares de la tecnología BWA

El principal objetivo de emplear el acceso inalámbrico de banda ancha BWA (Broadband Wireless Access) es ampliar las redes inalámbricas permitiendo reducir los costos de las telecomunicaciones, facilitar la convergencia de comunicación entre dispositivos y mejorar la calidad de transmisión de datos, voz sobre IP (VoIP) e imágenes.

El estándar IEEE 802.16 hace referencia a un sistema BWA de alta tasa de transmisión de datos y largo alcance (hasta 50-60 km), escalable y que permite trabajar en bandas del espectro licenciado y no licenciado. La tabla 2.1 muestra las principales características del protocolo WiMAX 802.16 – 2001, 802.16 – 2004 y 802.16e – 2005.

|                                                | 802.16 - 2001                            | 802.16 - 2004                                       | 802.16e - 2005                          |  |
|------------------------------------------------|------------------------------------------|-----------------------------------------------------|-----------------------------------------|--|
| <b>Espectro</b>                                | 10 - 66 GHz                              | $<$ 11 GHz                                          | $< 6$ GHz                               |  |
| <b>Funcionamiento</b>                          | Solo con visión directa                  | Sin visión directa                                  | Sin visión directa                      |  |
| Tasa de bit                                    | 32 - 134 Mbit/s con canales<br>de 28 MHz | Hasta 75 Mbit/s con canales<br>de 20 MHz            | Hasta 75 Mbit/s con canales<br>de 5 MHz |  |
| <b>Modulación</b>                              | QPSK, 16QAM y 64 QAM                     | OFDM con 256<br>subportadoras QPSK.<br>16QAM, 64QAM | Iqual que 802.16 - 2004                 |  |
| <b>Movilidad</b>                               | Sistema fijo                             | Sistema fijo                                        | Movilidad pedestre                      |  |
| Ancho de banda                                 | 20, 25 y 28 MHz                          | Seleccionables entre 1,25 y<br>20 MHz               | Iqual que 802.16 - 2004                 |  |
| <b>Radio</b><br>$\text{celda}$<br>de<br>típico | 2 - 5 km aprox.                          | 5 - 10 km aprox. (máximo 50<br>km)                  | 2 - 5 km aprox. (máximo 50-<br>60 km)   |  |

Tabla 2.1 Características del estándar IEEE 802.16.

## 2.4 Requerimientos de uso de la tecnología BWA

La tecnología BWA punto-multipunto, ya presenta funcionalidades del estándar WiMAX IEEE 802.16 tales como el funcionamiento sin necesidad de visión directa, una mayor capacidad de intercambio de tráfico y un mejor nivel de servicio en comparación con las soluciones que trabajan sobre redes de cables metálicos.

El empleo de la tecnología WiMAX en las bandas de alta frecuencia permite que las implementaciones no requieran de una movilidad total. Por lo cual la tecnología BWA elimina la necesidad de tener circuitos alámbricos T1/E1 o DSL (Digital Subscriber Line) de alto costo por lo que resulta más sencillo para los proveedores de servicios.

## 2.5 Implementación de la tecnología BWA

El estándar 802.16 asiste a la industria en proveer soluciones a través de múltiples segmentos de banda ancha. Algunos de los principales usos de esta tecnología se mencionan en seguida.

#### 2.5.1 Enlaces celulares

Debido al alto crecimiento en la demanda del servicio telefónico celular, los proveedores buscan una interconexión inalámbrica de mejor costo como alternativa. El robusto ancho de banda de la tecnología 802.16a lo hace una excelente opción para la interconexión de empresas como hotspots y aplicaciones punto a punto.

#### 2.5.2 Banda Ancha en zonas de baja demanda

Los accesos inalámbricos de banda ancha de última milla permiten acelerar el despliegue de hotspots 802.11 y LANs (Local Area Network) inalámbricas de empresas, especialmente en aquellas áreas donde la compañía de telefonía local toma un largo tiempo para proveer el servicio de banda ancha.

#### 2.5.3 Servicios de proveedores

En las redes de TV la ausencia del requerimiento de línea de vista, gran ancho de banda y la inherente flexibilidad así como el bajo costo, ayudan a superar las limitaciones de las tecnologías alámbricas.

#### 2.5.4 Servicios Inalámbricos mejor conectados

La extensión de IEEE 802.16e a IEEE 802.11a introduce capacidades que permiten a los usuarios conectarse aún cuando éstos se movilicen fuera de sus hogares o vayan a otras localidades.

## 2.5.5 Áreas no cubiertas

La tecnología inalámbrica basada en IEEE 802.16 es una opción para las áreas rurales no cubiertas y suburbios con baja densidad de población.

El estándar IEEE 802.16 permite brindar soluciones que cumplen con las necesidades de una variedad de segmentos de acceso de banda ancha. La figura 2.1 muestra algunas de las principales aplicaciones del estándar WiMAX como lo son los enlaces de banda ancha.

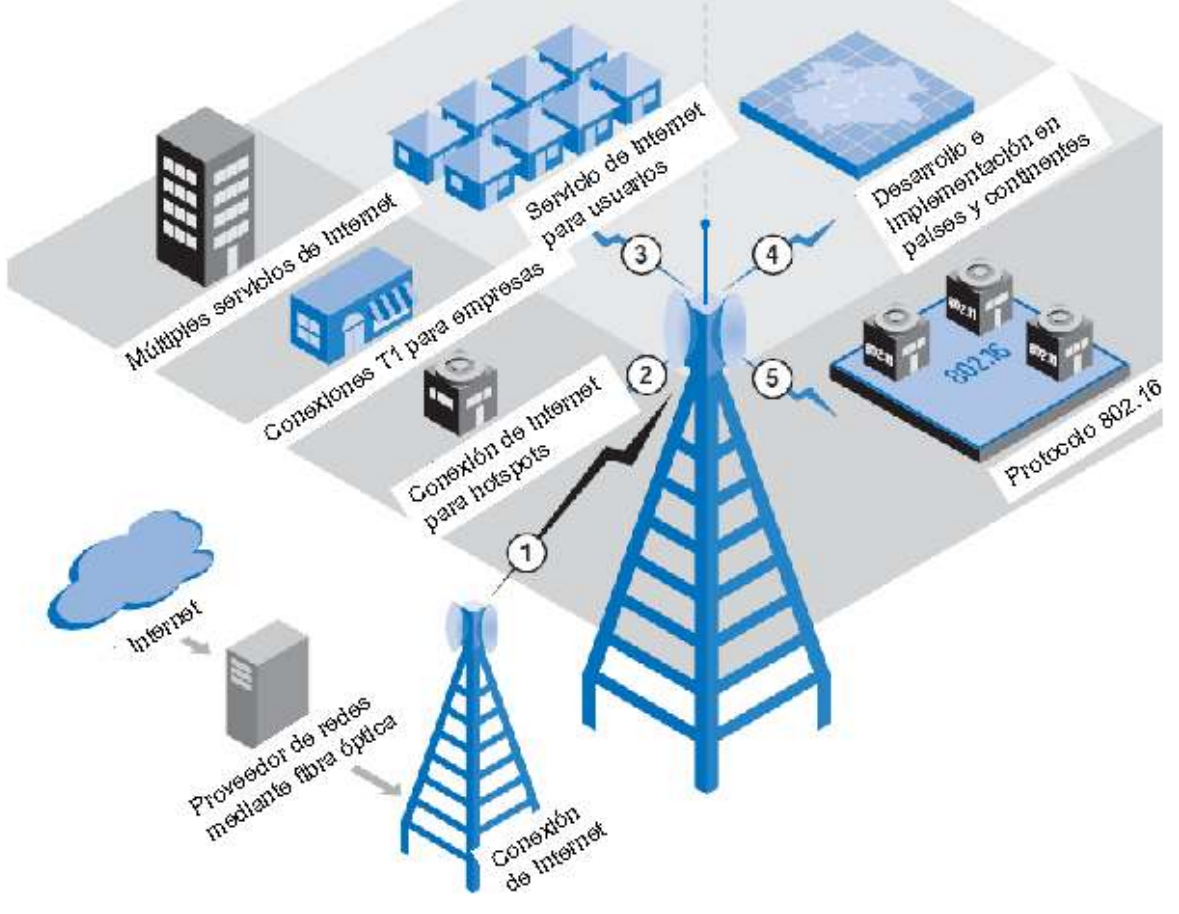

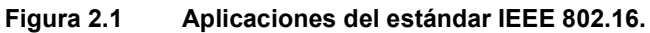

## 3 Descripción de los conceptos generales del protocolo IEEE 802.16

La tecnología WiMAX es un sistema de acceso inalámbrico de banda ancha de largo alcance el cual puede ser utilizado principalmente para ofrecer cobertura a zonas de difícil acceso entregando grandes cantidades de información de forma económica, con lo que se evita un cableado que puede resultar de difícil despliegue y poco rentable. Además, brinda a las empresas y a los consumidores un acceso ininterrumpido a una gran variedad de aplicaciones como juegos en línea, música digital, televisión, videoconferencias y otros servicios en tiempo real.

La tecnología WiMAX es considerada una mejora de WiFi (Wireless Fidelity o Red inalámbrica de acceso a Internet o Fidelidad sin cables), ya que no tiene restricciones de línea vista. Así mismo, es un punto intermedio de movilidad entre la banda ancha fija del hogar y el teléfono móvil, lo que permite a los usuarios disfrutar de una conectividad permanente.

## 3.1 Descripción del protocolo de comunicaciones IEEE 802.16

IEEE 802.16 es el nombre de un grupo de trabajo del comité IEEE 802 y el nombre que se aplica a los trabajos publicados por dicho grupo de personas. El estándar IEEE 802.16 establece características y especificaciones de la capa física así como de enlace en la tecnología WiMAX, así mismo se establece el espectro de frecuencias que es utilizado desde 2 hasta 11[GHz] para la comunicación de la última milla (de la estación base a los usuarios finales) y las frecuencias entre 11 hasta 66[GHz] para las comunicaciones con línea de vista entre las estaciones bases.

#### • Principales características de WiMAX

- Se encuentra basada en OFDM (Orthogonal Frequency Division Multiple), puede cubrir un área de hasta 50-60[km] permitiendo la conexión con obstáculos interpuestos y tiene una capacidad para transmitir datos de hasta 75 Mbps con una eficiencia espectral de 5[MHz].
- Opera en las bandas licitadas entre 2.3[GHz] y 3.5[GHz] para transmisiones externas en largas distancias, mientras que en las bandas libres lo hace entre 5.8[GHz], 8[GHz] y 10.5[GHz] dependiendo del espectro de frecuencias de cada país.
- Soporta multiplexación TDM (Multiplexación por División de Tiempo) y FDM (Multiplexación por División de Frecuencia).
- Es un sistema escalable ya que utiliza diversos canales y múltiples enlaces físicos, así como el uso de espectros licenciados y no licitados.
- Permite el uso de video y voz por un mismo canal con servicios E1 y T1. Admitiendo tecnologías como VoIP (voz sobre Internet Protocol), videoconferencias y otras tendencias de comunicación entre oficinas, personas y dispositivos.
- Se puede unificar con otras redes inalámbricas como WiFi.
- Soporta niveles de servicio (SLAs) y calidad de servicio (QoS) ante la existencia de obstáculos o interferencias. SLA (Service Level Agreement) es un acuerdo de nivel de servicio por el que una compañía se compromete a prestar un servicio a otra bajo determinadas condiciones, con un nivel de calidad y prestaciones mínimas. QoS (Quality of Service) es la capacidad de dar servicio garantizando la transmisión de cierta cantidad de datos en un tiempo dado.
- Presenta técnicas de modulación adaptiva dependiendo de las condiciones de la relación señal a ruido (SNR).
- Es una red segura, puesto que incluye medidas para la autentificación de usuarios y la encriptación de los datos mediante los algoritmos Triple DES (128 bits) y RSA (1.024 bits).
- Es de bajo costo, pues no necesita de cableados específicos o costosos como en el uso de la fibra óptica. Por lo que las empresas, ciudades y países que hacen uso de WiMAX lo ven como un buen uso de implementación.
- Utiliza antenas sectoriales o antenas adaptivas con modulaciones que permiten intercambiar ancho de banda por alcance, conocidas como antenas inteligentes.

#### • WiMAX Fijo

Al modelo Fijo también se le conoce como Fijo Inalámbrico porque se coloca una antena en un lugar estratégico del suscriptor y de igual forma se ocupa de instalaciones al interior del lugar. Así mismo emplea OFDM (Múltiple División de Frecuencias Ortogonales) para la optimización de servicios inalámbricos de datos y se basa en la multiplexación de 256 subportadoras, ya que a mayor número de subportadoras sobre la misma banda da como resultado subportadoras más estrechas.

#### • WiMAX Móvil

El 7 de diciembre de 2005, el IEEE aprobó en el WiMAX Forum el estándar WiMAX Móvil el cual hace uso de la versión IEEE 802.16e y que permite utilizar este sistema de comunicaciones inalámbricas con dispositivos en movimiento siendo utilizado para la comunicación de datos de alta velocidad. WiMAX Móvil puede ser usado como tecnología de acceso FIJO o MÓVIL.

## 3.1.1 Descripción de la capa física del protocolo IEEE 802.16

El modelo OSI (Modelo de referencia de Interconexión de Sistemas Abiertos u Open System Interconnection) define la capa física como la encargada de las conexiones físicas (medios guiados: cable coaxial, cable de par trenzado, fibra óptica, etc. y medios no guiados: radio, infrarrojos, microondas, láser, etc.), características del medio (tipos de cable y su calidad, tipo de conectores y tipos de antena; etc.), mecánicas (características de los materiales como componentes y conectores, interpretación de las características eléctricas y electromagnéticas), funciones (tipo de modulación, codificación y tasa de transmisión binaria) que se requieren para transportar los bits de datos entre cada extremo físico del enlace de comunicación.

Es por ello que la capa física PHY se encarga de transformar una trama de datos proveniente del nivel de enlace en una señal adecuada al medio físico utilizado en la transmisión, dichos impulsos pueden ser eléctricos en una transmisión por cable o electromagnéticos en la transmisión sin cables. Estos últimos (dependiendo de la frecuencia / longitud de onda de la señal) pueden ser ópticos, de micro-ondas o de radio.

Por otro lado, cuando se está en el modo de recepción de bits el trabajo es inverso ya que se encarga de transformar la señal transmitida en tramas de datos binarios que serán entregados al nivel de enlace.

## 3.1.2 Arquitectura de la capa física del protocolo IEEE 802.16

Un sistema cuya arquitectura emplea el protocolo IEEE 802.16 se compone principalmente por una estación base BS (Base Station) y una o más estaciones suscriptoras SS (Suscriber Stations), las cuales se comunican a través de un protocolo y estructuras de datos teniendo como punto de referencia la comunicación entre la MAC (capa de enlace del modelo OSI) y PHY (capa física del modelo OSI).

#### • Modelo de Referencia de Base Station BS

Cuando una BS se comunica con una o más SSs a través de la PHY y la MAC se conoce como BS única, pero al tener la comunicación entre BS y una o más SSs mediante varios procesadores PHY y un procesador MAC a ello se le llama BS múltiple. La figura 3.1 muestra un modelo de referencia en el cual el punto de referencia C representa el interfaz entre el MAC y el PHY.

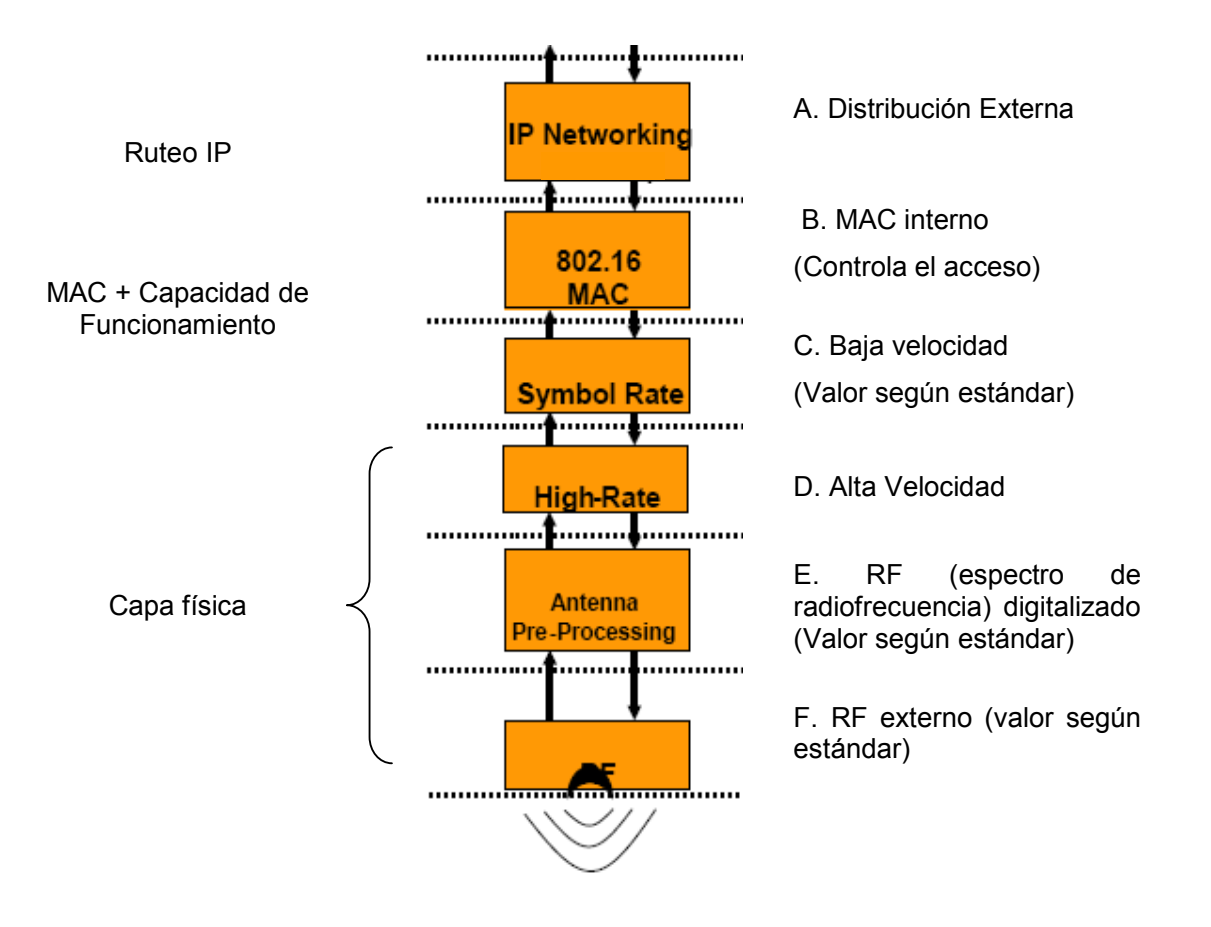

Figura 3-1 Modelo de Base Station BS.

#### • Descripción del protocolo de comunicación MAC-PHY

El protocolo MAC-PHY es a base de mensajes en los cuales el tamaño máximo de cada mensaje es especificado como parte de la configuración de la interfaz de comunicación entre ambos niveles. La MAC y el PHY se comunican intercambiando dichos mensajes los cuales permiten al MAC para pasar la información de control y de datos para ser transmitidos al PHY y a su vez permitir al PHY transmitir los datos e información recibida hacia la MAC. Los mensajes pueden ser encapsulados en paquetes para ser transportados a través del eslabón físico y posteriormente ser fragmentados garantizando que la información no será mezclada con otra o con ella misma.

El protocolo de MAC-PHY está compuesto por dos canales de transmisión, uno para recepción de datos DL (Downlink) y otro para el envío de datos UL (Uplink) por lo cual es una operación duplex.

- El canal de comunicación DL consiste en las interacciones siguientes:
- El MAC envía al PHY una descripción de los datos de transmisión proporcionando la información que el PHY tiene que codificar/modular.
- El MAC envía los datos del flujo al PHY mediante el canal DL.
- El PHY confirma la recepción de los datos y finalmente provee al MAC el estado de la transmisión para recibir el siguiente paquete de datos y así sucesivamente.
- El canal de comunicación UL consiste en las interacciones siguientes:
- El MAC envía al PHY una descripción de de los datos de recepción proporcionando la información que el PHY tiene que demodular/descifrar.
- Cierta cantidad del flujo de datos puede requerir un procesamiento más largo por el PHY, por lo cual envía al MAC el flujo de datos para la comunicación UL.
- El MAC envía al PHY una descripción del siguiente paquete de datos de UL y así sucesivamente.

#### 3.1.3 Parámetros de configuración de la capa física del protocolo IEEE 802.16

Los parámetros del sistema PHY pueden mostrar lo siguiente:

- PHY ID Permite identificar los sectores (incluyendo segmentos) y las antenas del sistema.
- PHY perfil Esta información especifica las características y el funcionamiento que incluye lo siguiente:
	- Canal de Banda Ancha
	- Selección del tamaño del paquete
	- Número de subportadoras usadas
	- Factor de muestreo
	- Selección del código del canal
	- Selección de modulación
	- Estructura del paquete
	- Modo de transmisión Dúplex

## 3.2 Técnicas de modulación adaptiva

Modulación es el proceso que permite que una señal portadora sea capaz de transportar el mensaje (señal moduladora) de un lugar a otro adaptando la señal trasladada al canal de transmisión para obtener un mejor aprovechamiento del mismo y proteger la señal del ruido.

Existen tres diferentes parámetros que se pueden modificar en una señal para modularla: amplitud, tiempo y fase. La tabla 3.1 menciona la clasificación de la modulación por onda continua dentro de la cual se categorizar la modulación por amplitud, frecuencia y fase.

| Modulación por<br>onda continua | Modulación por amplitud ASK<br>(Amplitud Shift Keying)   |                                                           |                                             |
|---------------------------------|----------------------------------------------------------|-----------------------------------------------------------|---------------------------------------------|
|                                 | Modulación de frecuencia FSK<br>(Frequency Shift Keying) | FSK de banda angosta<br>FSK de banda ancha                |                                             |
|                                 |                                                          | PSK convencional                                          |                                             |
|                                 | Modulación de fase PSK (Phase<br>Shift Keying)           | (Differential<br>Shift<br><b>DPSK</b><br>Phase<br>Keying) |                                             |
|                                 |                                                          | Modulación Multifase o Multinivel                         | 4 PSK<br>8 PSK<br>16 PSK<br>16 QAM<br>N QAM |

Tabla 3.1 Métodos de modulación.

## 3.2.1 Definición de modulación adaptiva

La modulación adaptiva es una técnica que permite incrementar la tasa de datos que pueden ser transmitidos a través de canales que atenúan la señal. Su funcionamiento básico es un enlace con una atenuación uniforme mediante la adaptación variable del nivel de potencia de transmisión, la tasa de transmisión de símbolos, tamaño de la constelación, BER (Bit Error Rate), el modelo de la tasa de codificación o cualquier combinación de estos parámetros. La modulación adaptiva ha demostrado grandes beneficios para la transmisión inalámbrica de datos de alta velocidad al utilizar OFDM, ya que permite optimizar el ancho de banda utilizado.

La modulación por desplazamiento de fase o PSK (Phase Shift Keying) es una forma de modulación angular la cual consiste en hacer variar la fase de la portadora entre un número de valores discretos. Dependiendo del número de posibles fases a tomar, es la manera en que recibe las diferentes denominaciones.

Dado que lo más común es codificar un número entero de bits por cada símbolo, el número de fases a tomar es una potencia de dos:

- BPSK (Binary Phase Shift Keying) con 2 fases
- QPSK (Quadrature Phase Shift Keying) con 4 fases la cual es equivalente a 4-QAM (Modulación en Amplitud por Cuadratura)

A mayor número de fases, mayor es la cantidad de información que se puede transmitir utilizando el mismo ancho de banda, pero mayor es la sensibilidad frente a ruidos e interferencias.

## 3.2.2 Modulación BPSK (Binary Phase Shift Keying)

La modulación PSK consiste en codificar los valores binarios como cambios de fase de la señal portadora, la PSK binaria se denomina BPSK (Binary Phase Shift Keying). La modulación BPSK utiliza dos estados para las fases +/- π/2. Para este esquema de modulación, la figura 3.2 señala que son posibles dos fases de salida para una sola frecuencia de portadora, una fase es para "1" y la otra para "0".

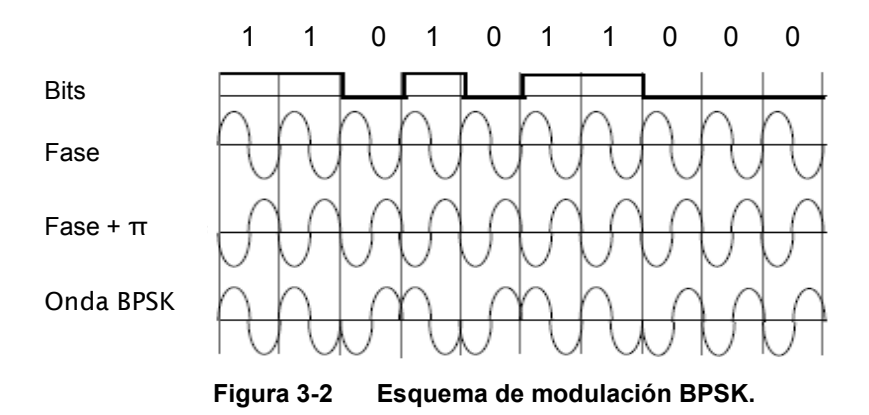

La figura 3.3 indica que conforme la señal digital de entrada cambia, la fase de la salida varía entre 0° y 180°.  $\bm{\mathsf{Q}}$ 

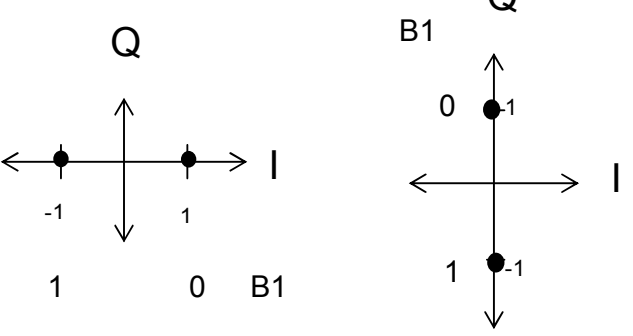

Figura 3-3 Constelación de la modulación BPSK.

## 3.2.3 Modulación QPSK (Quadrature Phase Shift Keying)

En esta modulación hay cuatro fases como se muestra en la figura 3.4 en la que se representan los dígitos 00, 01, 11, 10 donde cada fase transmite dos bits.

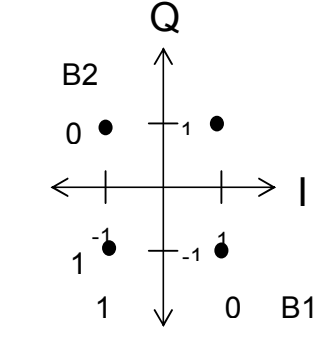

Figura 3-4 Constelación de la modulación QPSK.

La tabla 3.2 muestra los valores para la modulación QPSK para las cuatro combinaciones de los bits 0 y 1.

| B <sub>1</sub> | B <sub>2</sub> |  |  |
|----------------|----------------|--|--|
| n              |                |  |  |
|                |                |  |  |
|                |                |  |  |
|                |                |  |  |

Tabla 3.2 Tabla de valores QPSK.

## 3.2.4 Modulación QAM (Quadrature Amplitude Modulation)

La modulación de amplitud en cuadratura QAM, es una forma de modulación digital en donde la información digital está contenida tanto en la amplitud como en la fase de la portadora. Una de las ventajas de este tipo de modulación es que al tener, por ejemplo en 8 QAM cuatro defasamientos y dos amplitudes, se tienen 8 estados diferentes de transmisión, por lo que se pueden codificar 3 bits diferentes para cada símbolo transmitido, lo que incrementa la velocidad de transmisión.

#### 3.2.4.1 Características de la modulación 16-QAM

16-QAM es un sistema M-ario, en donde M= 16. Esta modulación actúa sobre los datos de entrada en grupos de cuatro (24 = l6). En la modulación 16-QAM hay dieciséis fases como se muestra en la figura 3.5 en la que se representan los dígitos 0000, 0001, 0010, 0011, 0100, 0101, 0110, 0111, 1001, 1010, 1011, 1100, 1101, 1110, 1111 donde cada fase transmite cuatro bits.

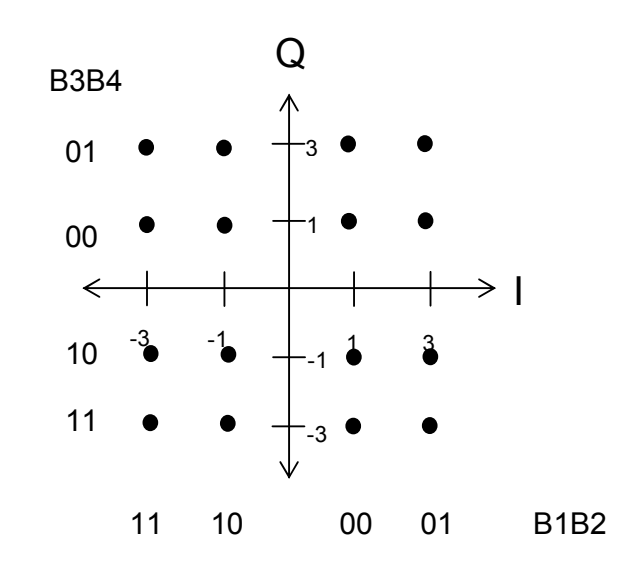

Figura 3-5 Constelación de la modulación 16-QAM.

La tabla 3.3 muestra los valores para la modulación 16-QAM para las diesciséis combinaciones de los bits 0 y 1.

| B <sub>1</sub> | <b>B2</b>      | <b>B3</b>      | B4             |                          | Q              |
|----------------|----------------|----------------|----------------|--------------------------|----------------|
| $\overline{0}$ | $\mathbf{1}$   | $\overline{0}$ | $\overline{1}$ | 3                        | 3              |
| $\overline{0}$ | 1              | 0              | $\overline{0}$ | 3                        | 1              |
| $\overline{0}$ | $\mathbf{1}$   | $\mathbf{1}$   | $\overline{0}$ | 3                        | $-1$           |
| 0              | 1              | 1              | $\overline{1}$ | 3                        | $-3$           |
| $\overline{0}$ | $\overline{0}$ | $\overline{0}$ | 1              | $\overline{1}$           | $\overline{3}$ |
| $\overline{0}$ | $\overline{0}$ | 0              | $\overline{0}$ | 1                        | 1              |
| 0              | $\overline{0}$ | 1              | $\overline{0}$ | 1                        | $-1$           |
| $\overline{0}$ | $\overline{0}$ | 1              | $\overline{1}$ | 1                        | $-3$           |
| 1              | $\overline{0}$ | 0              | 1              | $\overline{\mathbf{1}}$  | 3              |
| 1              | $\overline{0}$ | 0              | 0              | $-1$                     | 1              |
| 1              | $\overline{0}$ | 1              | O              | $\overline{\phantom{a}}$ | $=1$           |
| $\overline{1}$ | $\overline{0}$ | 1              | $\overline{1}$ | $-1$                     | $-3$           |
| $\overline{1}$ | $\overline{1}$ | $\overline{0}$ | $\overline{1}$ | $-3$                     | $\overline{3}$ |
| 1              | 1              | 0              | 0              | $-3$                     | 1              |
| 1              | 1              | 1              | 0              | $-3$                     | $-1$           |
| $\overline{1}$ | $\overline{1}$ | $\overline{1}$ | $\overline{1}$ | $-3$                     | $-3$           |

Tabla 3.3 Tabla de valores 16-QAM.

#### 3.2.4.2 Características de la modulación 64-QAM

El modulador es una extensión del concepto anterior con 6 paquetes de datos en paralelo en lugar de 4. La figura 3.6 muestra la distribución de códigos en cada fase con 64 combinaciones de bits.

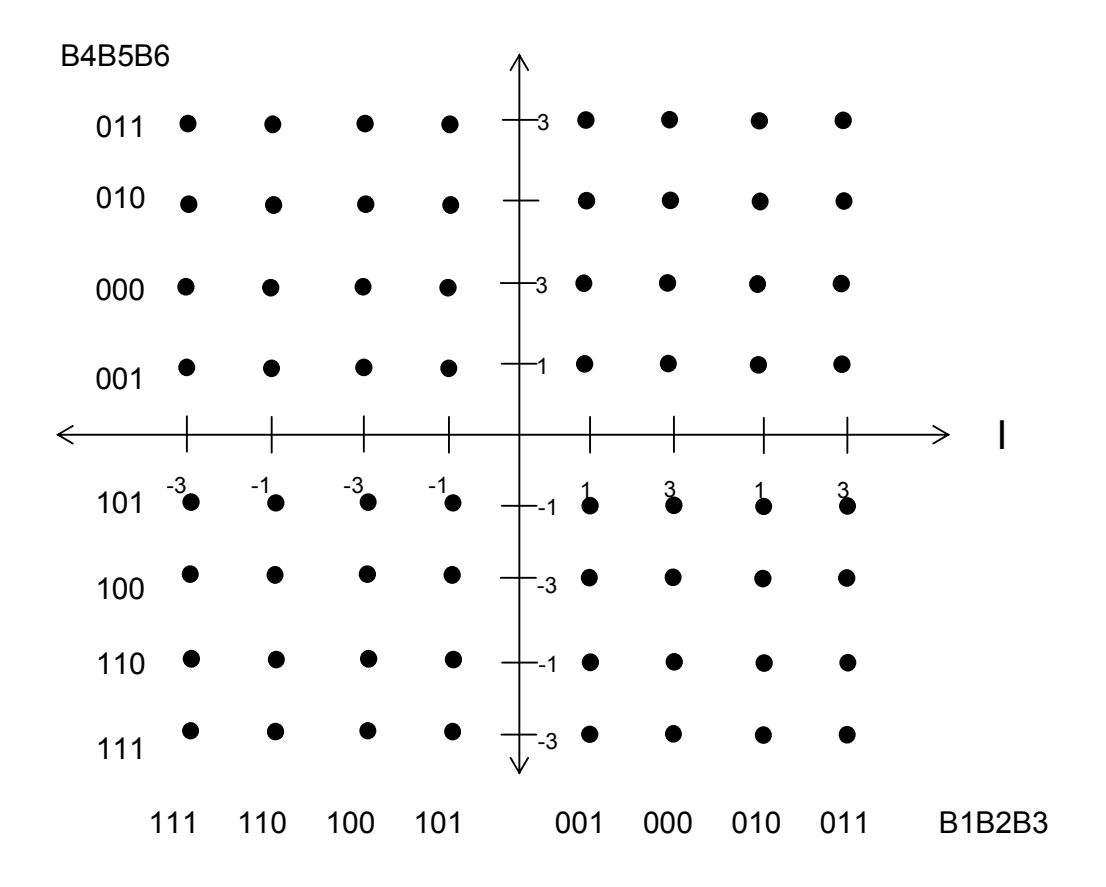

Figura 3-6 Constelación de la modulación 64-QAM.

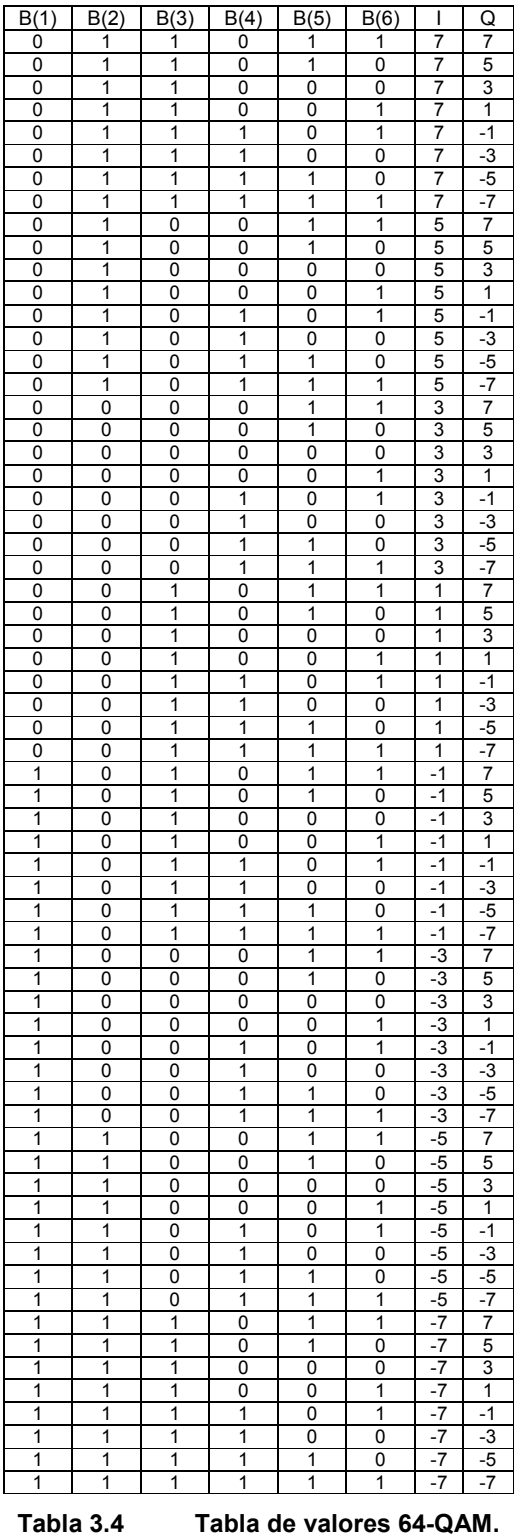

La tabla 3.4 muestra los valores para la modulación 64-QAM para las sesenta y cuatro combinaciones de los bits 0 y 1.

## 3.2.5 Multiplexación OFDM (Orthogonal Frequency Division Multiplexing)

La Múltiple División de Frecuencia Ortogonal es un proceso que consiste en enviar la información modulando en QAM o en PSK un conjunto de portadoras de diferentes frecuencias ortogonales. Debido a la ortogonalidad de estas frecuencias, la figura 3.7 señala la disminución del ancho de banda al emplear OFDM.

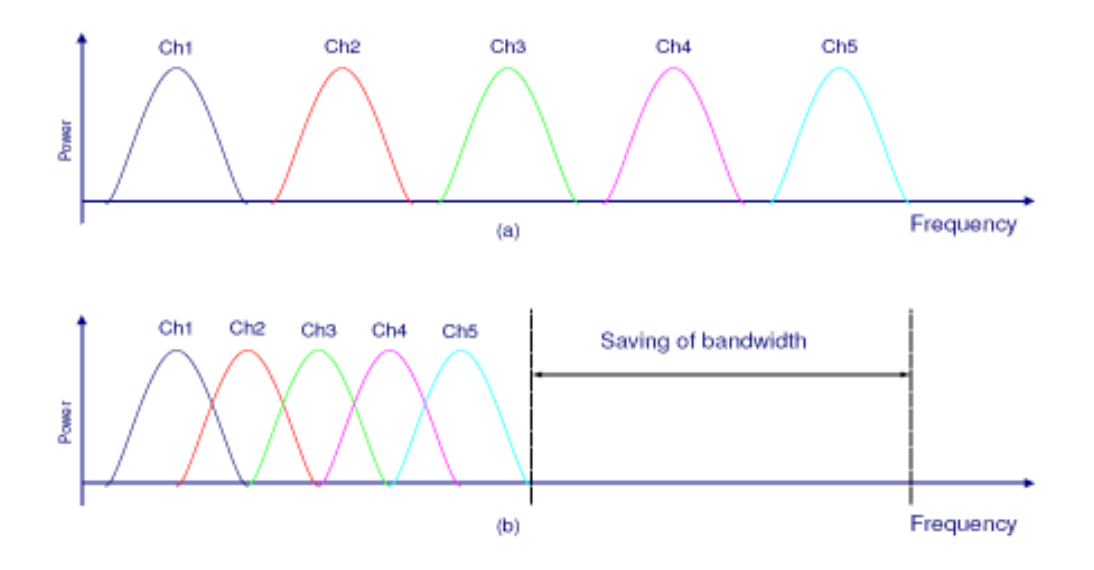

Figura 3-7 Acceso Múltiple por División Ortogonal de Frecuencia: a) Técnica Multiportadora convencional, b) Modulación con portadoras ortogonales.

## 3.2.6 Empleo de la modulación OFDM para el protocolo IEEE 802.16

La tecnología WiMAX fija hace uso de la tecnología OFDM (Múltiple División Ortogonal de Frecuencias) porque ofrece ventajas como la eficiencia en el uso del espectro de frecuencia de radio y soporte avanzado de antenas.

La tecnología OFDM permite que en una sola estación se usen todos los subcanales dentro de un periodo de transmisión o en su caso admite a múltiples clientes transmitido simultáneamente cada uno en una porción del número total de subcanales. Al emplear la técnica OFDM como una tecnología de acceso, ésta permite la combinación de múltiples portadoras solapadas espectralmente, pero manteniendo las señales moduladas ortogonales, de manera que no se producen interferencias entre ellas y consigue minimizar las interferencias multicamino.

Por otra parte, las tecnologías inalámbricas 4G de próxima generación y las redes IP están evolucionando hacia OFMD ya que son ideales para proporcionar servicios inalámbricos de datos a un costo razonable.

## 3.2.7 Conceptos Básicos de Forward Error Correction (FEC)

Forward Error Correction (Corrección de Errores Siguiente) es un mecanismo de corrección de errores que permite al receptor corregir los datos erróneos sin retransmisión de la información original. Se utiliza en sistemas sin retorno o sistemas en tiempo real donde no se puede esperar a la retransmisión para mostrar los datos.

La corrección de errores se realiza agregando al mensaje original bits de redundancia. La fuente digital envía la secuencia de datos al codificador el cual es el encargado de añadir dichos bits de redundancia. A la salida del codificador obtenemos la denominada palabra código y esta palabra código es enviada al receptor el cual mediante el decodificador adecuado y aplicando los algoritmos de corrección de errores, se obtendrá la secuencia de datos original. Los dos principales tipos de codificación usados son:

- Códigos bloque. La paridad en el codificador se introduce mediante un algoritmo algebraico aplicado a un bloque de bits. El decodificador aplica el algoritmo inverso para identificar y corregir los errores generados en la transmisión.
- Códigos convolucionales. Los bits se van codificando tal y como van llegando al codificador. La decodificación para este tipo de código es compleja ya que en principio, es necesaria una gran cantidad de memoria para estimar la secuencia de datos más probable para los bits recibidos.

#### 3.2.7.1 Reed Solomon

Reed-Solomon es un código cíclico no binario y constituye una subclase de los códigos BCH (Bose-Chaudhuri-Hocquenghem), que son códigos cíclicos con diversos parámetros con óptimos resultados para tamaños de bloque de algunos cientos de bits o menos.

#### • Propiedades de los códigos Reed-Solomon

Un código Reed-Solomon se especifica como RS(n,k) con símbolos de s bits. Lo anterior significa que el codificador toma k símbolos de los s bit y añade símbolos de paridad para hacer una palabra de código de n símbolos. Existen n-k símbolos de paridad de s bits cada uno. Un decodificador puede corregir hasta t símbolos que contienen errores en una palabra de código, donde 2t=n-k.

Un código popular Reed-Solomon es RS (255,223) con símbolos de 8 bits. Cada palabra de código contiene 255 bytes de palabra de código, de los cuales 223 bytes son datos y 32 bytes son paridad. Para este código se tiene:

#### n=255, k=223, s=8

#### 2t=32, t=16

El decodificador puede corregir cualquier error de 16 símbolos en la palabra de código, es decir, errores de hasta 16 bytes en cualquier lugar de la palabra pueden ser automáticamente corregidos. Dado un tamaño de símbolo s, la máxima longitud de la palabra de código (n) para un código Reed-Solomon es: n=2<sup>s</sup> − 1. Por ejemplo, la máxima longitud de un código con símbolos de 8 bits (s=8) es de 255 bytes. Los códigos Reed-Solomon pueden ser acortados haciendo un número de símbolos de datos igual a cero en el codificador, no transmitiendo estos, y reinsertando éstos en el decodificador.

Los procedimientos algebraicos de decodificación de Reed-Solomon pueden corregir errores y datos perdidos. Un "borrado" ocurre cuando la posición de un símbolo errado es conocida. Un decodificador puede corregir hasta t errores o hasta 2t borrados. La información sobre los borrados puede ser frecuentemente otorgada por el demodulador en un sistema de comunicación digital, es decir, el demodulador "marca" los símbolos recibidos que con probabilidad contienen errores.

Al decodificar una palabra, existen tres posibilidades:

- 1. Si se cumple que 2s + r < 2t (s errores, r "borrados"), entonces la palabra de código original transmitida podrá recuperarse.
- 2. Si el decodificador detecta que no puede recuperar la palabra de código original indicará este hecho.
- 3. El decodificador puede decodificar erróneamente y recuperar una palabra de código incorrecta sin indicación.

La probabilidad de ocurrencia de cada una de las tres posibilidades anteriores depende del código Reed-Solomon en particular así como en el número y la distribución de errores.

#### 3.2.7.2 Codificación Convolucional

La codificación convolucional es una codificación continua en la que la secuencia de bits codificada depende de los bits previos. Los códigos de bloque suelen tener limitada la capacidad de corrección de errores alrededor de 1 ó 2 símbolos erróneos por palabra de código. Los códigos convolucionales son adecuados para usar sobre canales con mucho ruido (alta probabilidad de error).

Un código convolucional queda especificado por tres parámetros (n,k,m):

- **n** es el número de bits de la palabra codificada
- k es el número de bits de la palabra de datos
- m es la memoria del código o longitud restringida

#### 3.2.8 Puncturing o Punteo

El punteo o Puncturing es el proceso mediante el cual se remueven algunos de los bits de paridad después de codificar con un código de corrección de errores. Esto ofrece una mayor tasa de corrección de errores, o una menor redundancia.

En algunos casos, un patrón predefinido de punteo o puncturing se utiliza en un codificador y la operación inversa, conocida como depuncturing, es puesta en ejecución por un decodificador. La figura 3.8 ilustra cómo funciona este proceso.

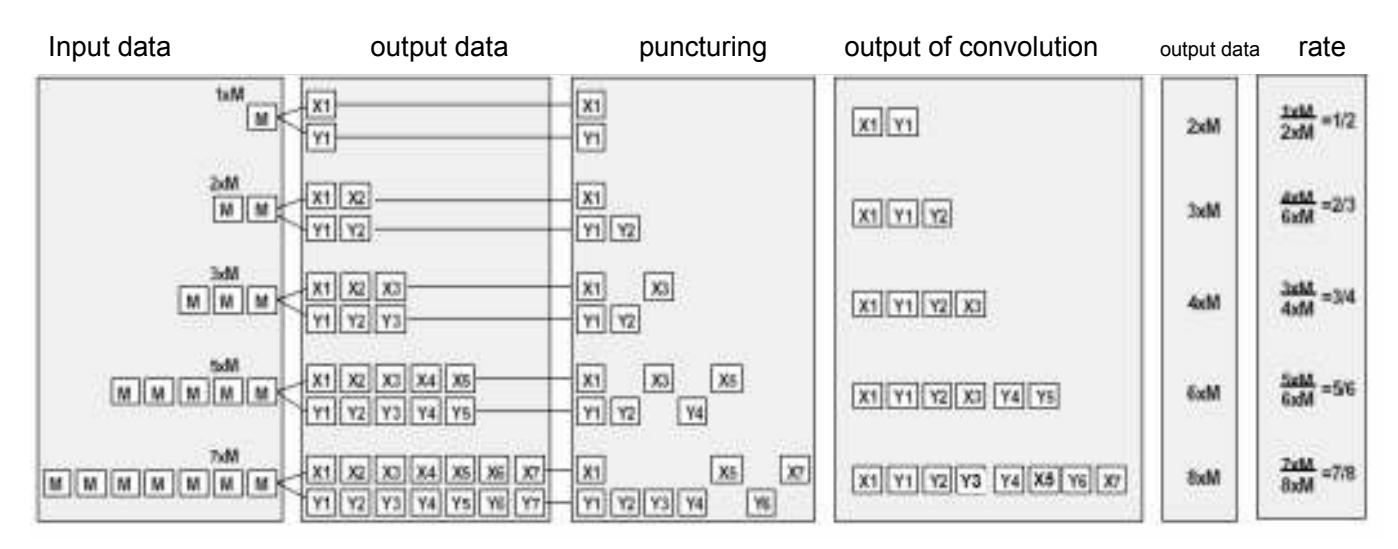

Figura 3-8 Esquema de punteo y secuencia transmitida en la salida serie.

#### 3.2.9 Interleaving o Interpolación

La interpolación en informática es una manera de ordenar datos de una manera no-continua para mejorar su desempeño. Se utiliza en:

- Multiplexación de división de tiempo
- Memorias de computadoras
- Almacenamiento en discos

La interpolación es utilizada principalmente en comunicación de datos, formatos de archivos multimedia, transmisión de radio (por ejemplo en satélites), etc. La interpolación también se utiliza para las estructuras de datos multidimensionales y en tecnología digital de transmisión de datos para proteger la transmisión contra errores.

Los datos se transmiten a menudo con cierto número de bits de control de error que permiten al receptor corregir una cantidad limitada de errores que ocurran durante la transmisión. Si ocurre un error en ráfaga, se pueden tener demasiados errores en una palabra codificada y esa palabra no podrá ser descifrada correctamente. Para reducir el efecto dichos errores en ráfaga, los bits de un número de palabras codificadas se interpolan antes de ser transmitidas. De esta manera, un error en la ráfaga afecta solamente un número corregible de bits en cada palabra y el decodificador puede descifrarla correctamente.

Considere la transmisión sin la interpolación:

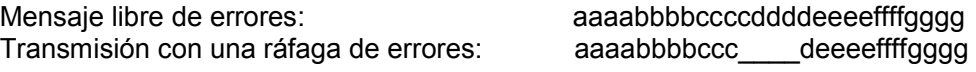

La palabra codificada dddd se altera en cuatro bits, así que o no puede ser descifrado en todos los caracteres (falla de descifrado) o puede ser que sea descifrada la palabra incorrecta (descifrado falso).

En seguida se muestra el mismo esquema con interpolación:

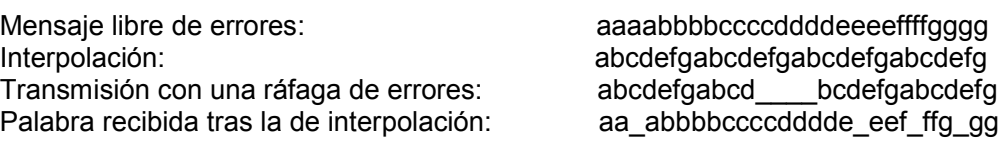

En cada una de las palabras aaaa, eeee, ffff, gggg, solo un bit está alterado, por lo que pueden corregirse con un código de corrección de error de un bit.

Sin embargo, cabe resaltar que la latencia aumentará con este proceso porque no se puede enviar el segundo bit de una palabra hasta haber transmitido la última letra del grupo de palabras que se están transmitiendo.

## 4 Análisis y modelado del protocolo IEEE 802.6 en MATLAB

## 4.1 Descripción básica del funcionamiento de Simulink

Simulink es una herramienta interactiva para modelar, simular y analizar sistemas dinámicos. Su principal función es la de permitir realizar la implementación y simulación de modelos por medio de una interfaz gráfica. Así mismo, nos permite construir diagramas de bloques gráficos, verificar resultados, analizar y evaluar el rendimiento de sistemas así como refinar sus diseños.

Como una extensión de Matlab (programa que facilita el uso de variables escalares, vectoriales y matriciales), Simulink adiciona muchas características especificas a los sistemas dinámicos mientras conserva toda la funcionalidad de propósito general de Matlab. Así Simulink no es completamente un programa separado de Matlab, sino un anexo de éste.

## 4.2 Modelado de sistemas en Simulink

Simulink tiene dos fases de uso: la definición y el análisis del modelo. La definición del modelo significa construir un prototipo a partir de elementos básicos construidos previamente, tal como operadores matemáticos, señales, conectores, visualizadores y otros más. El análisis del modelo significa realizar la simulación, linealización y determinar el punto de equilibrio de un de un sistema previamente definido.

Para simplificar la definición del modelo, Simulink se peude decir que esta herramienta usa diferentes clases de ventanas o diagramas de bloques. En estas ventanas se puede crear y editar un modelo gráficamente lo que hace sencillo la creación de los modelos de sistemas. Después de definir un modelo, éste puede ser analizado seleccionando una opción desde los menús de Simulink o entrando comandos desde la línea de comandos de Matlab.

## 4.3 Descripción general del modelo WiMAX en Simulink

En este modelo se llevan a cabo los diferentes procesos para la transmisión de una señal. Primero se pasa por un proceso pseudoaleatorio que permitirá que, si existe pérdida de información, no sea en bloques continuos muy extensos.

Tras este proceso se implementa un código de corrección de errores (FEC) que no necesita el reenvío de la señal para realizar la corrección en caso de presentarse algún bit erróneo, luego

sigue el proceso de modulación que implica modificar la fase de las señales y finalmente llega al transmisor donde se especifican las condiciones del medio por el cual se transmitirá.

En la etapa contraria, recepción de la señal, ésta es recibida y demodulada, luego se pasa por un filtro para quitar componentes no, después se realiza el proceso inverso del mapeo para decodificar la señal y devolverla al orden con que fue transmitida para finalmente recibir el mensaje.

La figura 4.1 muestra el modelo de bloques conceptual que conforman a la tecnología WiMAX.

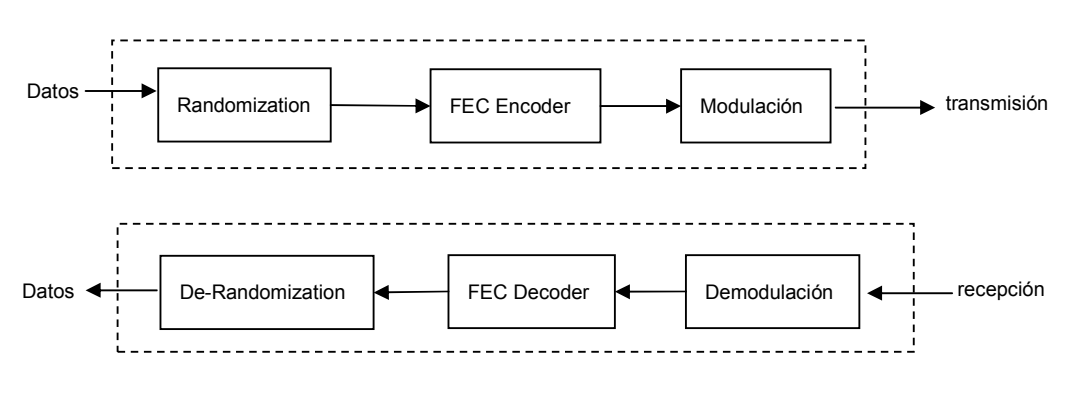

Figura 4-1 Diagrama conceptual del modelo WiMAX.

En la tabla 4.1 se muestran los tipos de modulación y codificación que fueron empleados en el trabajo de esta tesis en la simulación de la capa física de la red WiMAX.

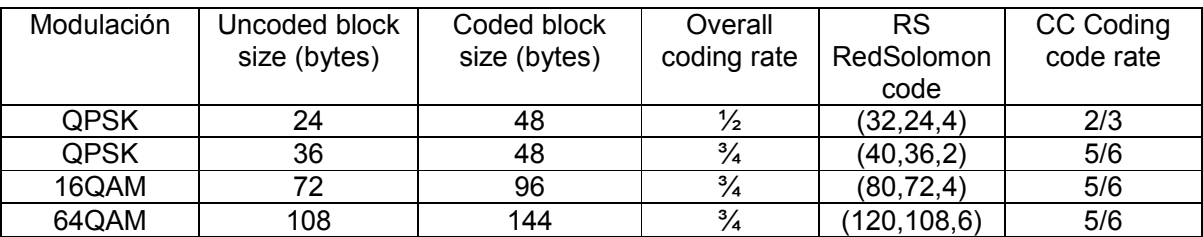

Tabla 4.1 Tipos de modulación y codificación empleados.

La figura 4.2 muestra de manera visual el modelo de simulación de la capa física de la red WiMAX que se empleó para las diferentes modulaciones QPSK, 16-QAM y 64-QAM.

Este modelo consta de dos partes: la transmisión y la recepción. A su vez este modelo, se subdivide en una parte que procesa los datos binarios, los bloques que emplean la tecnología OFDM y finalmente los bloques para el cálculo y visualización de los datos transmitidos y recibidos.

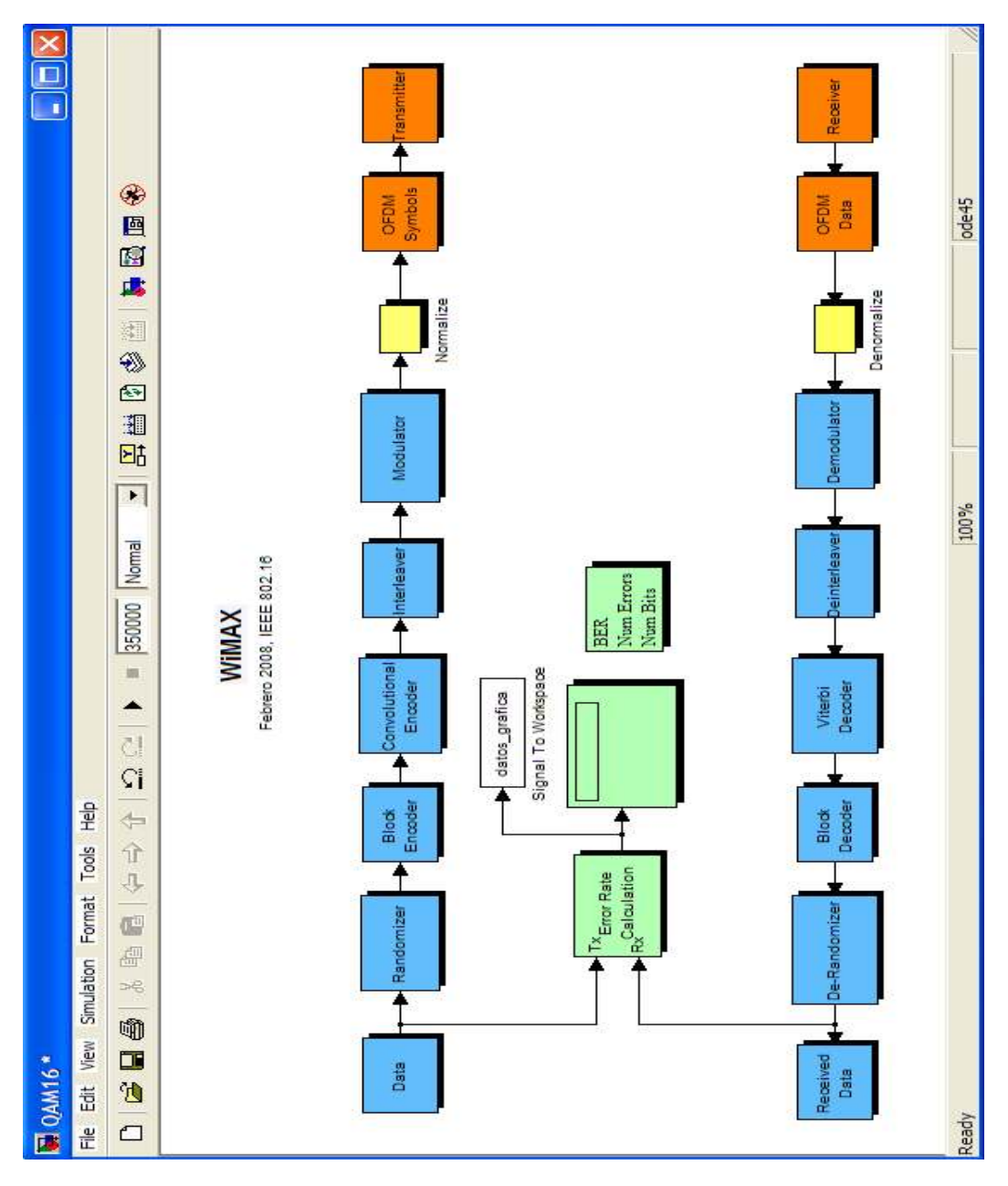

Figura 4-2 Diagrama del modelo implementado de WiMAX.

## 4.4 Descripción del diagrama de bloques

## 4.4.1 Bloque: Data

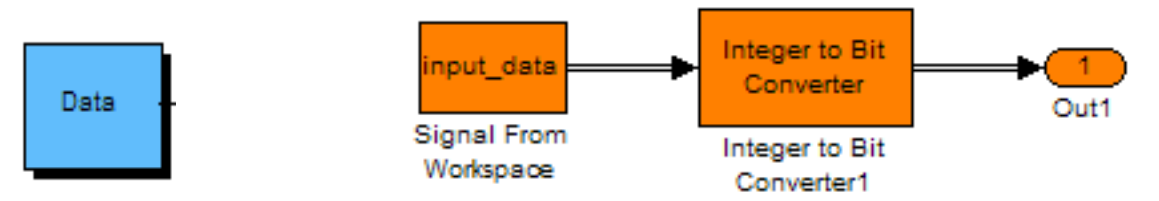

#### 4.4.1.1 Input Data – Señal de entrada

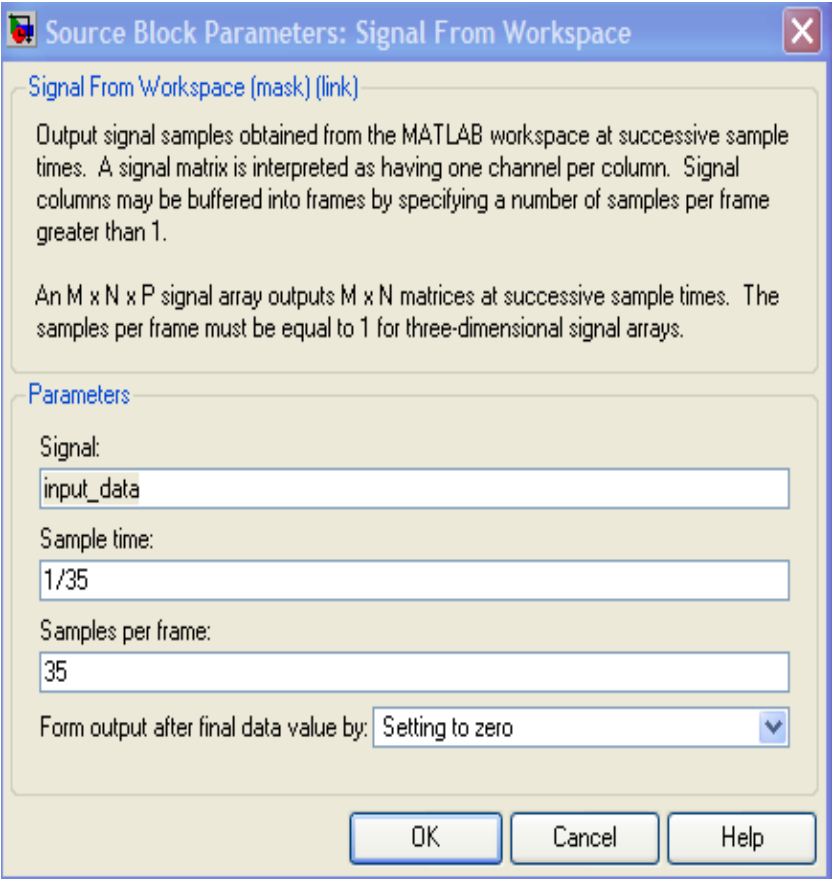

La señal de entrada está especificada por un número de bytes contenidos en el paquete el cual

debe ser mayor a 1. En nuestro caso la entrada de datos consta de 35 bytes por paquete.

input\_data = sscanf(['45 29 C4 79 AD 0F 55 28 AD 87 B5 76 1A 9C 80 50 45 1B 9F D9 2A 88 95 EB AE B5 2E 03 4F 09 14 69 58 0A 5D'], '%x');

#### 4.4.1.2 Integer to bit Converter – Convertidor de Entero a bits

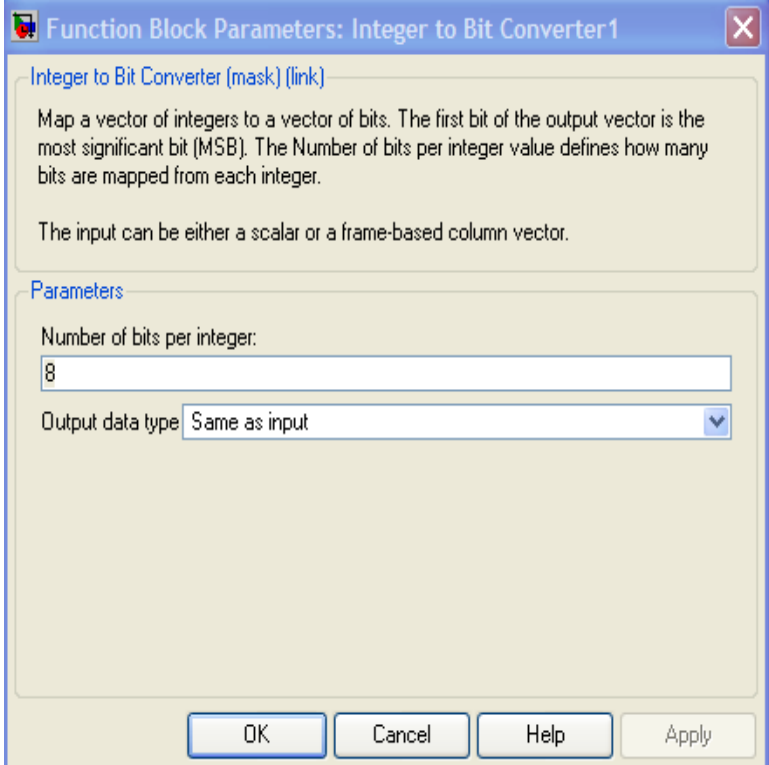

Define el valor del número de bits que serán mapeados por cada entero. En este caso el valor correspondiente es 8 bits por cada byte.

## 4.4.2 Bloque: Randomizer

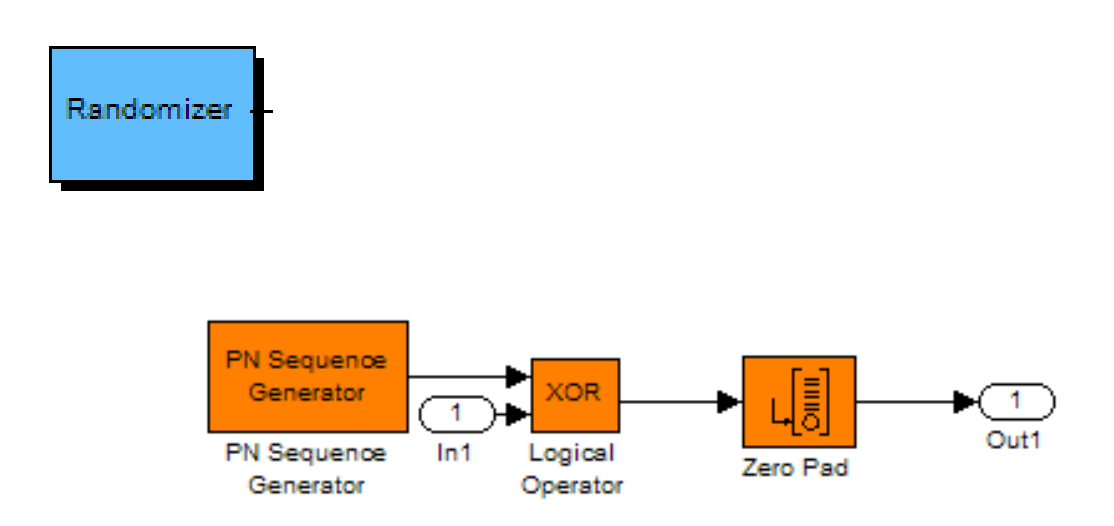

#### 4.4.2.1 Logical Operador – Operador Lógico

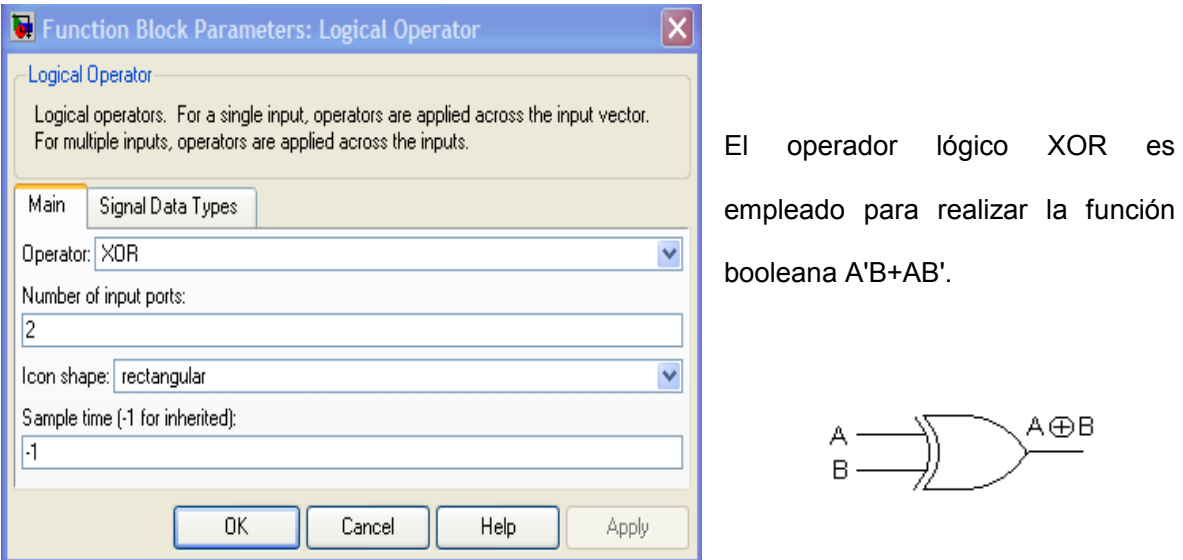

## 4.4.2.2 PN Sequence Generator – Generador de Secuencias Pseudoruidosas

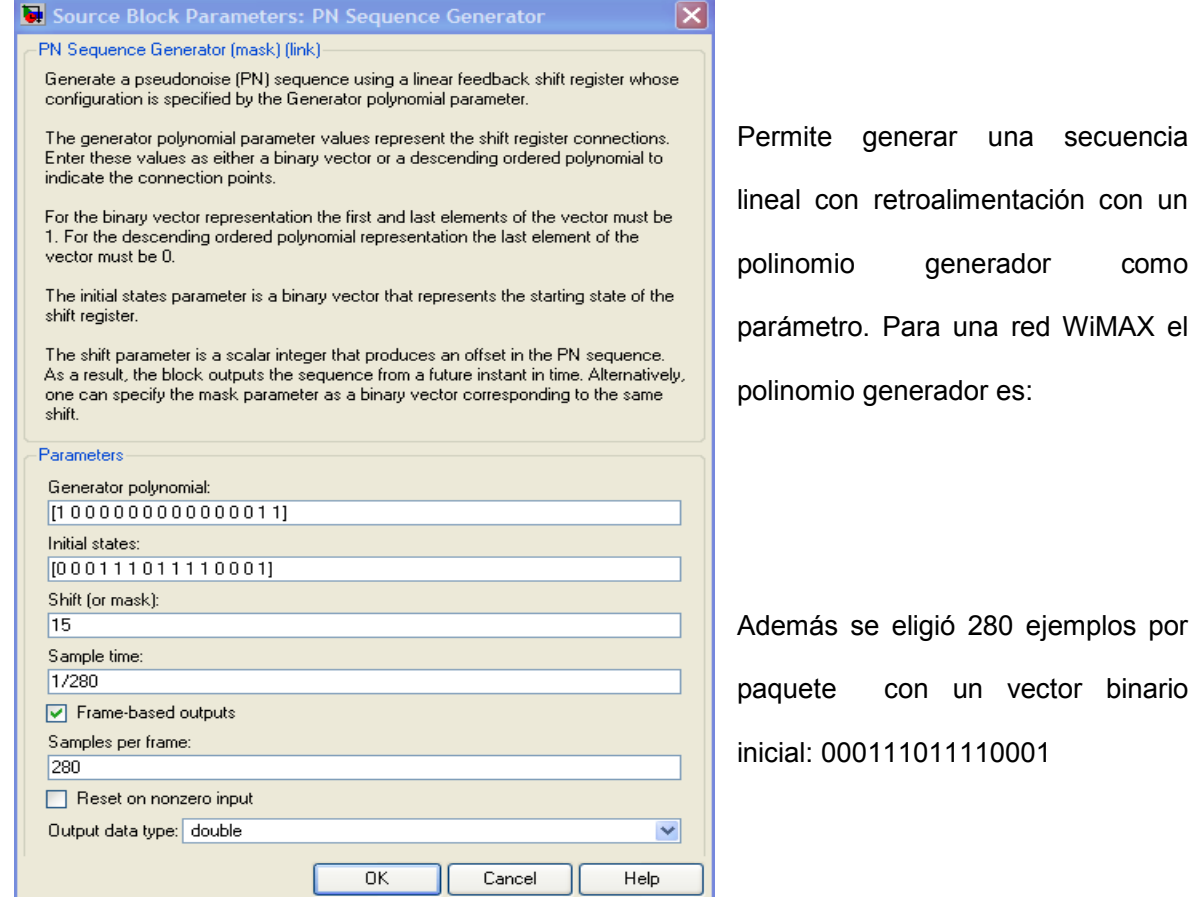

#### 4.4.2.3 Zero Pad – Agregador de ceros

Con este bloque se especifica el número de filas que se deben tener a la salida, para ello se agregan valores igual a cero hasta tener el valor deseado. Este valor cambia de acuerdo al tipo de modulación empleada:

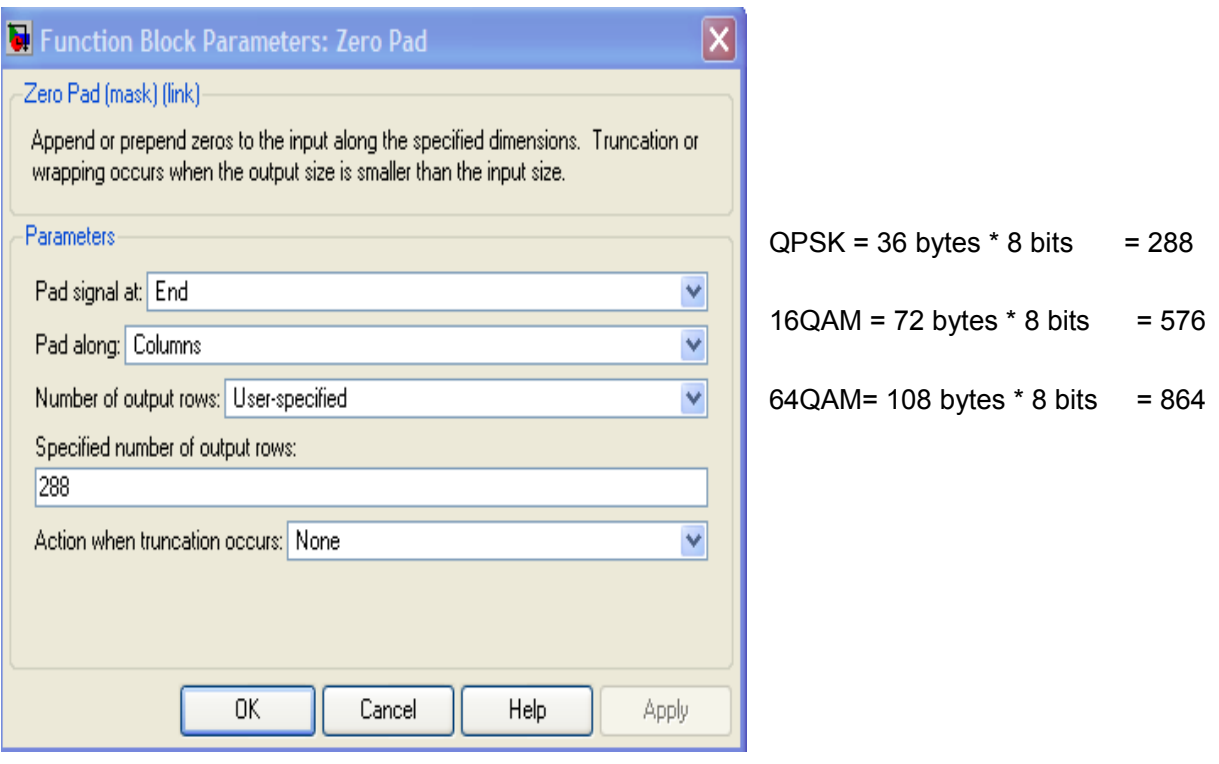

4.4.3 Bloque: Block Encoder

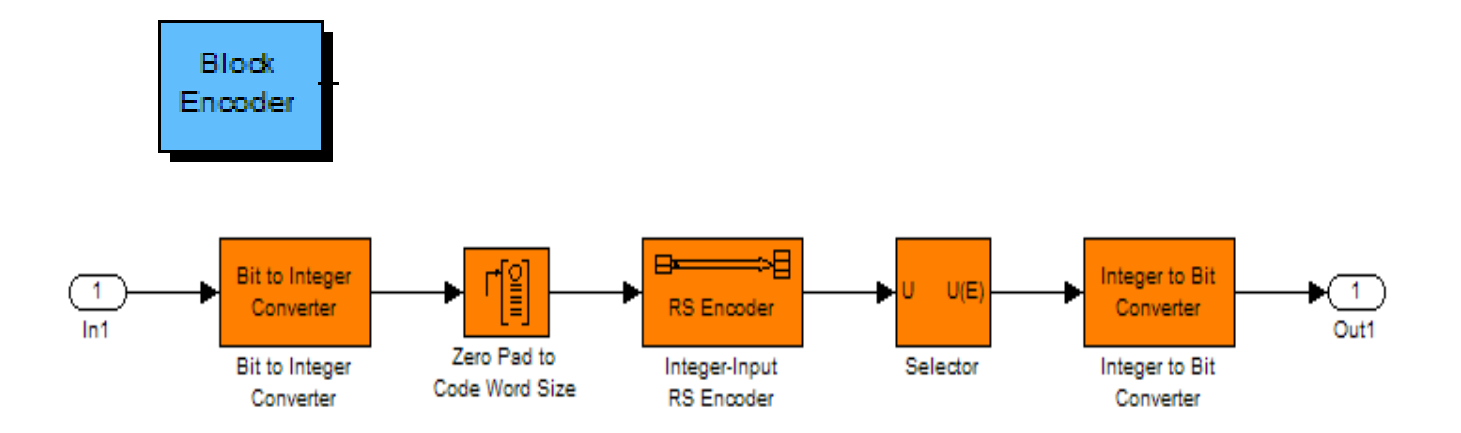
#### 4.4.3.1 Bit to Integer Converter

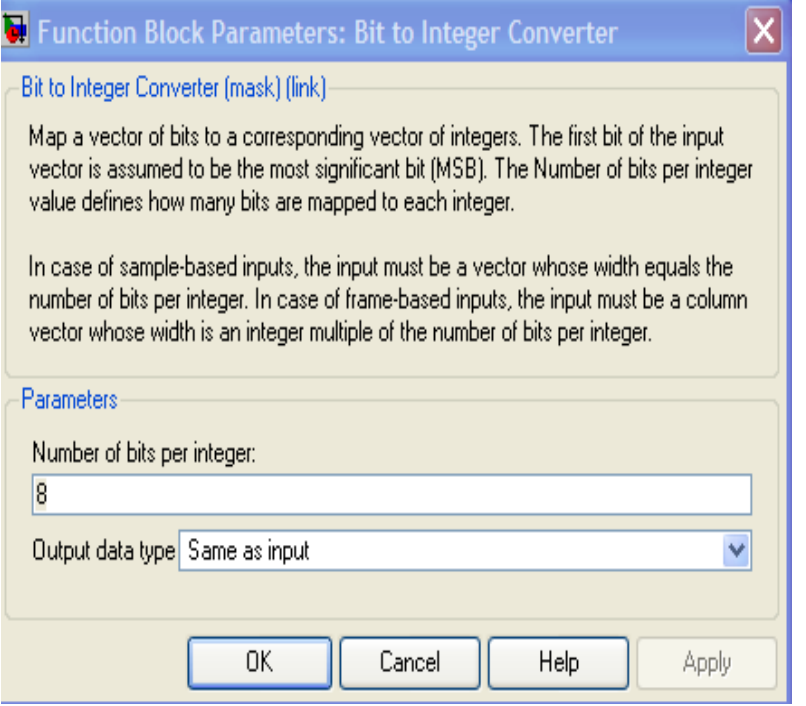

Define el valor del número de bits que serán mapeados por cada entero. En este caso el valor correspondiente es 8 bits por cada byte.

#### 4.4.3.2 Zero Pad to Code Word Size

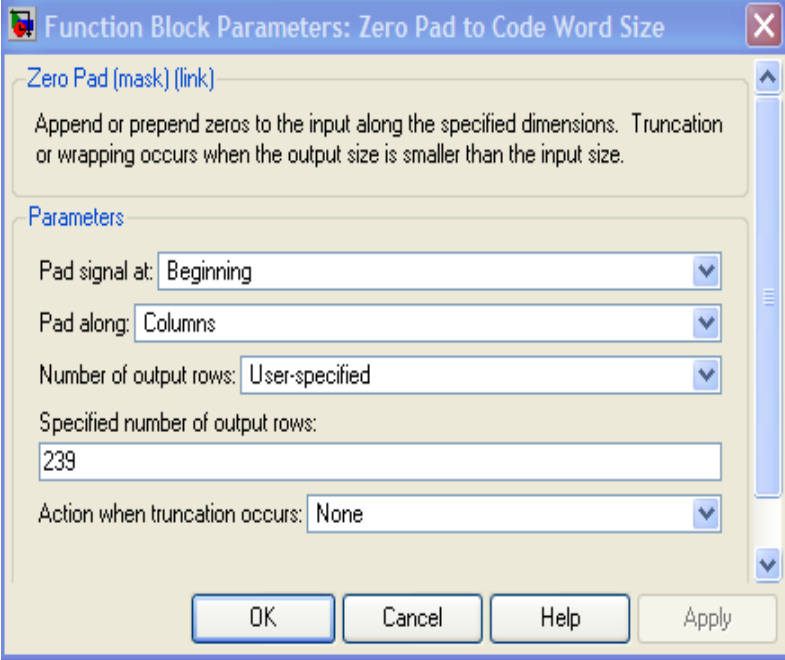

Especifica el número de filas que se deben tener a la entrada agregando valores igual a cero hasta tener el valor deseado. El estándar IEEE 802.16 especifica que dicha salida debe ser igual a 239.

#### 4.4.3.3 Integer –Input RS Encoder

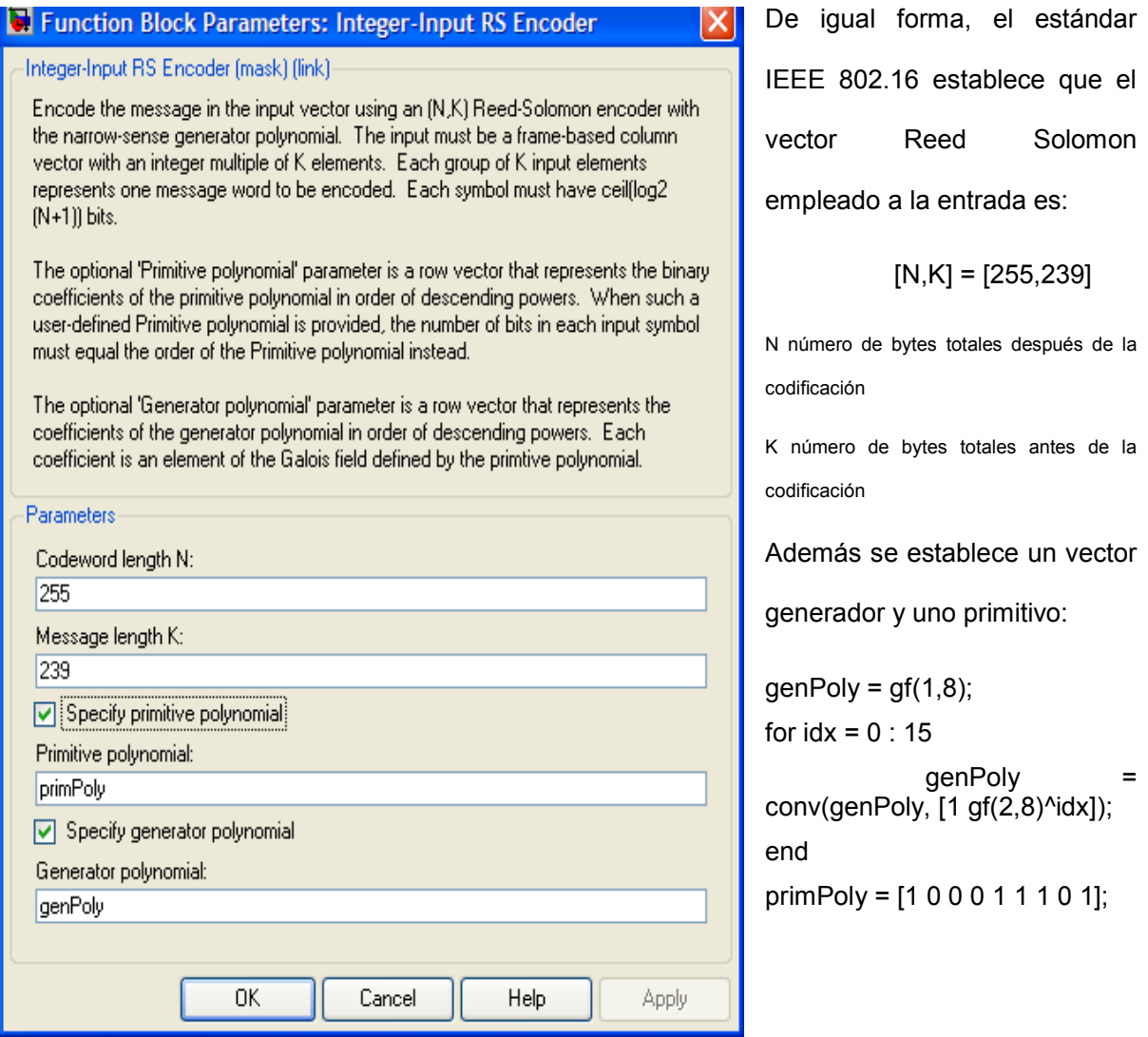

El código polinomial generador g(x) y el campo polinomial generador p(x) son respectivamente:

$$
g(x) = (x + \lambda^{0})(x + \lambda^{1})(x + \lambda^{2})...(x + \lambda^{2T-1}), \lambda = 02_{\text{HEX}}
$$
  

$$
p(x) = x^{8} + x^{4} + x^{3} + x^{2} + 1
$$

#### 4.4.3.4 Selector

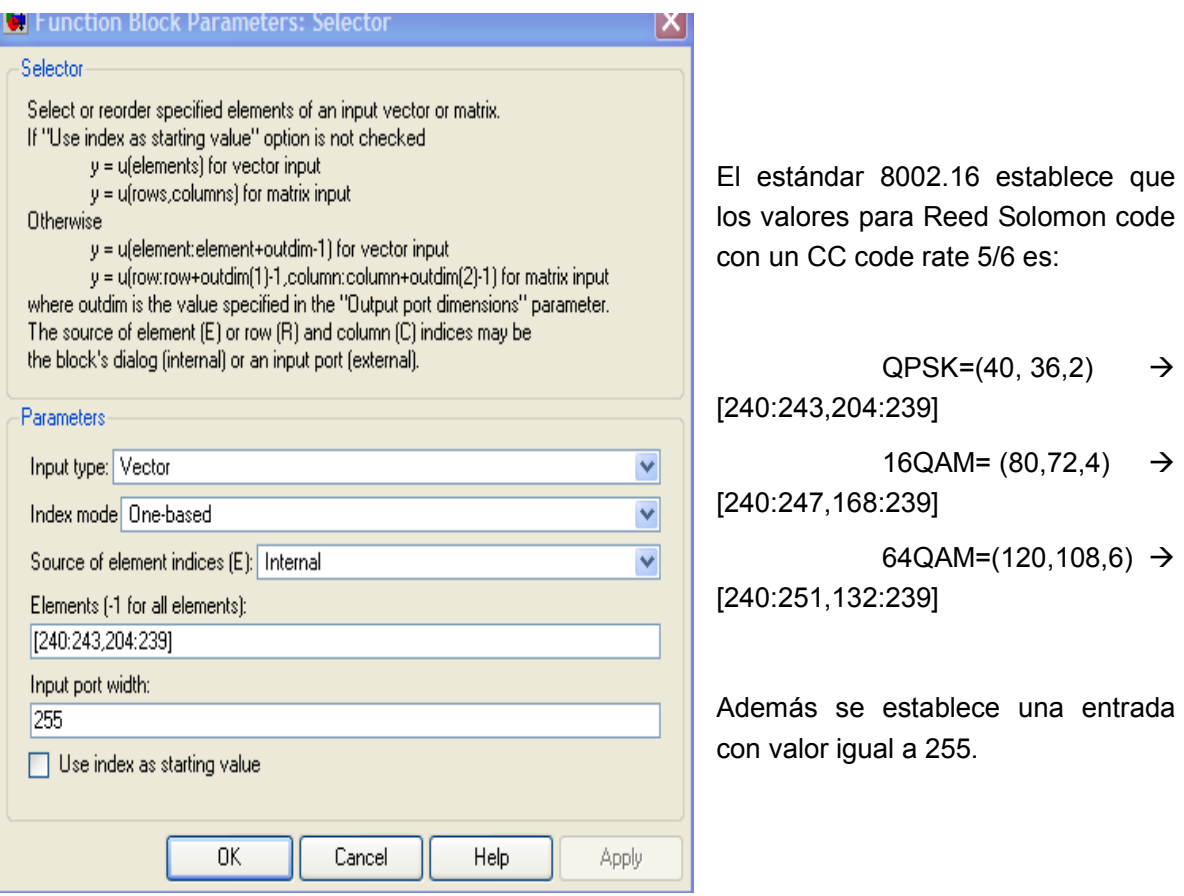

#### 4.4.3.5 Integer to bit Converter

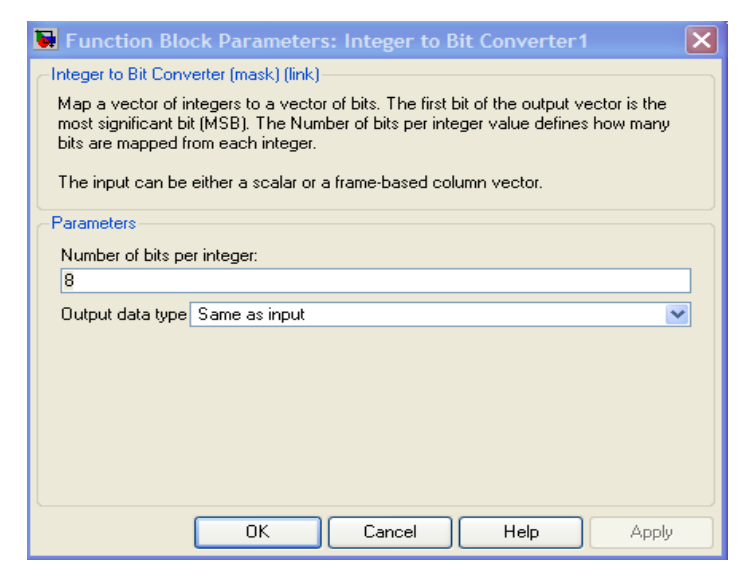

Define el valor del número de bits que serán mapeados por cada entero. En este caso el valor correspondiente es 8 bits por cada byte.

#### 4.4.4 Bloque: Convolutional Encoder

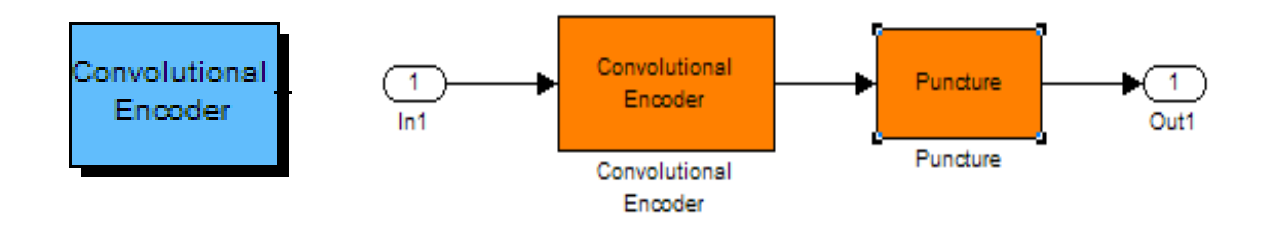

#### 4.4.4.1 Convolutional Encoder

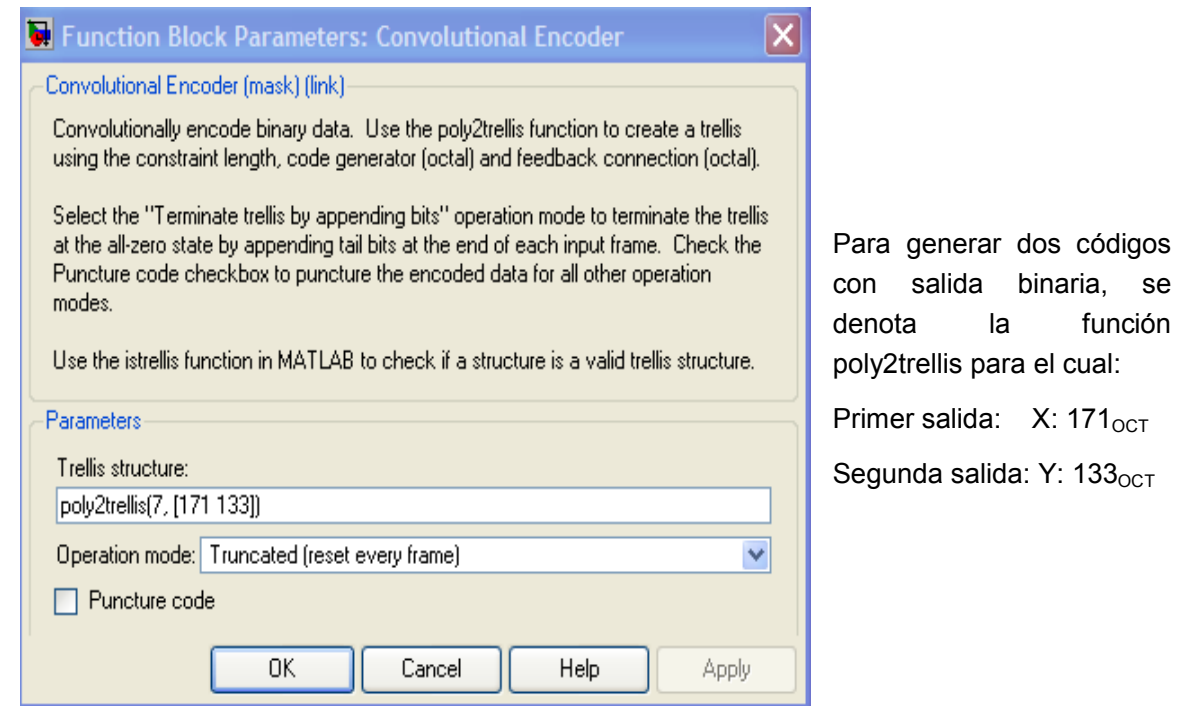

#### 4.4.4.2 Puncture

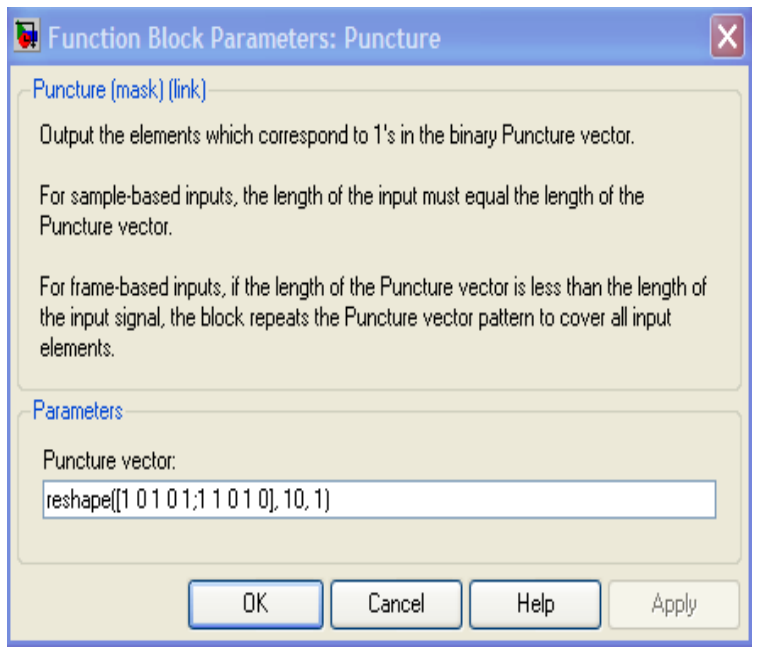

Permite establecer los valores para el vector puncture. Los siguientes datos muestran la obtención del vector Code Rate.

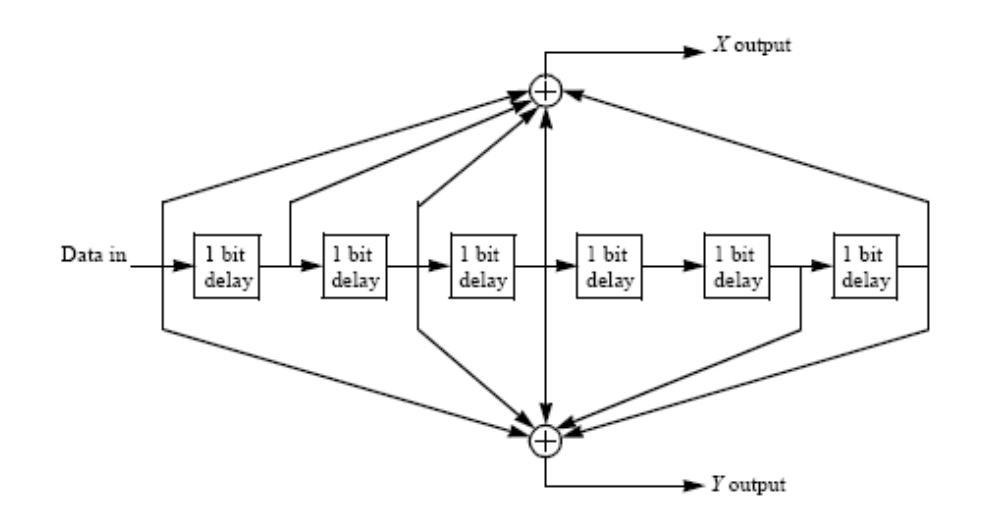

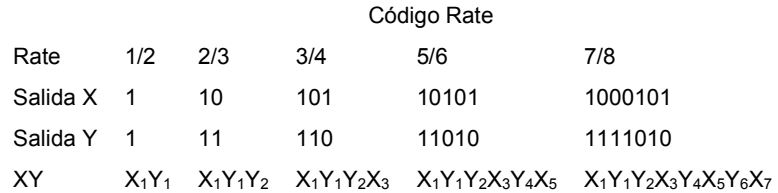

#### 4.4.5 Bloque: Interleaver

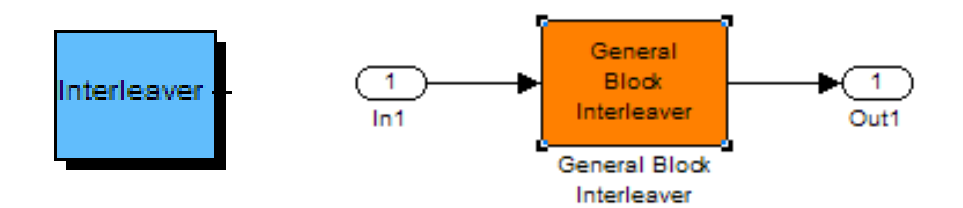

#### 4.4.5.1 General Block Interleaver

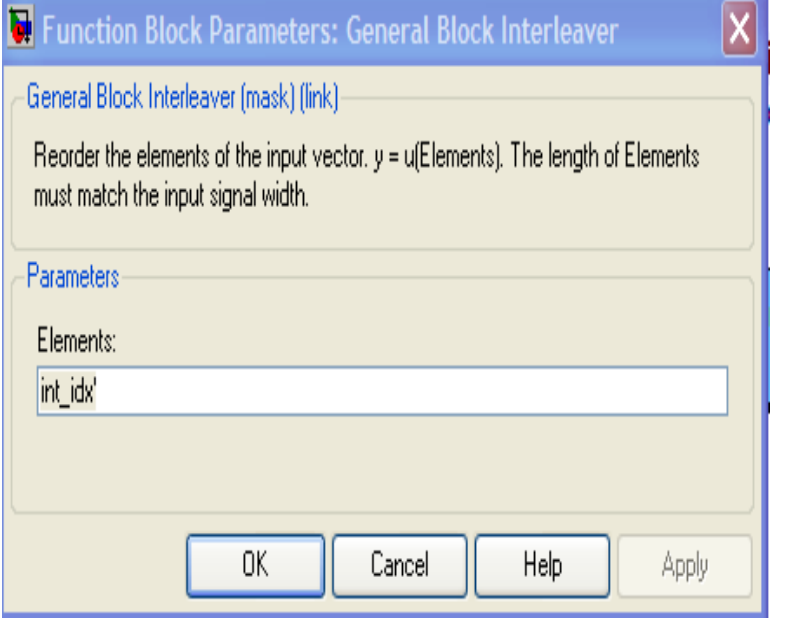

Este bloque nos permite colocar los bits transmitidos en un vector para que sean aceptados por el modulador.

#### 4.4.6 Bloque: Modulator

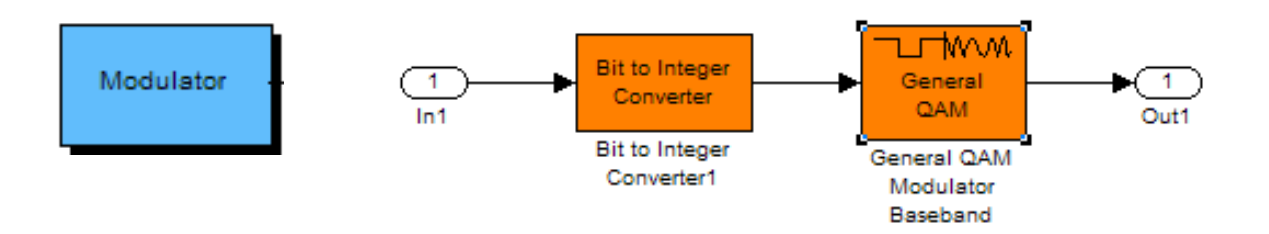

#### 4.4.6.1 Bit to Integer Converter

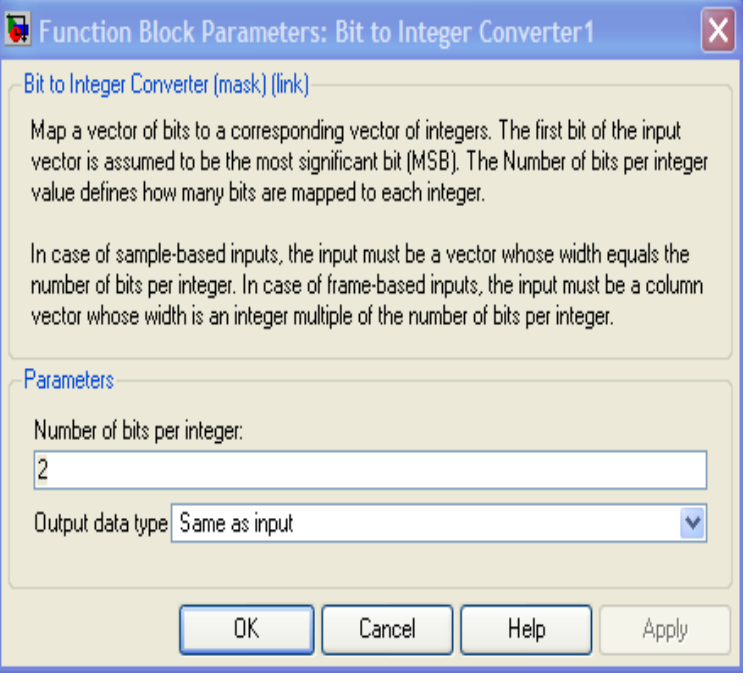

El estándar 8002.16 establece que el número de bits por integración a la entrada de acuerdo a la modulación es:

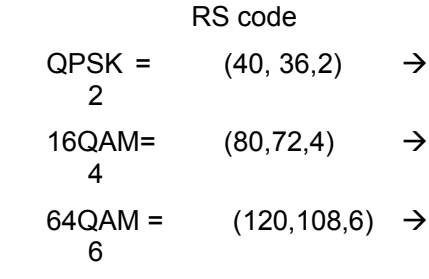

#### 4.4.6.2 General QAM Modulator Baseband

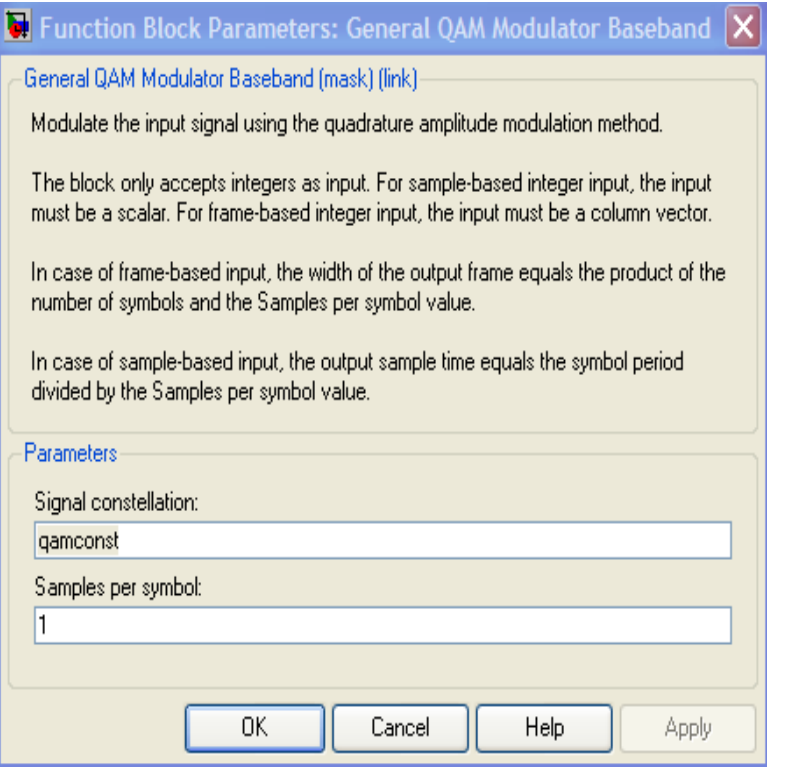

De acuerdo al tipo de modulación, se elige el tipo de constelación a utilizar:

 $QPSK$   $\rightarrow$  $Ry = ones(2,1)<sup>*</sup>[+1-1];$  $Iy = [+1 -1]'$ \*ones(1,2); qamconst =  $Ry + j^*ly$ ;

16QAM  $\rightarrow$  $Ry = ones(4,1)^{*}[+1 +3 -1 -3];$  $Iy = [+1 +3 -1 -3]'$ \*ones(1,4); qamconst =  $Ry + j^*ly$ ;

 $64QAM$   $\rightarrow$  $Ry = ones(8,1)*[+3+1+5+7-3-1-$ 5 -7]; Iy= [+3+1+5+7-3 -1 -5 - 7]'\*ones(1,8); qamconst =  $Ry + i^*ly$ ;

#### 4.4.7 Bloque: Normalize

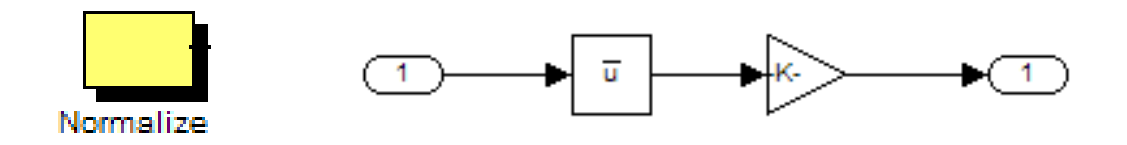

#### 4.4.7.1 Math Fuction

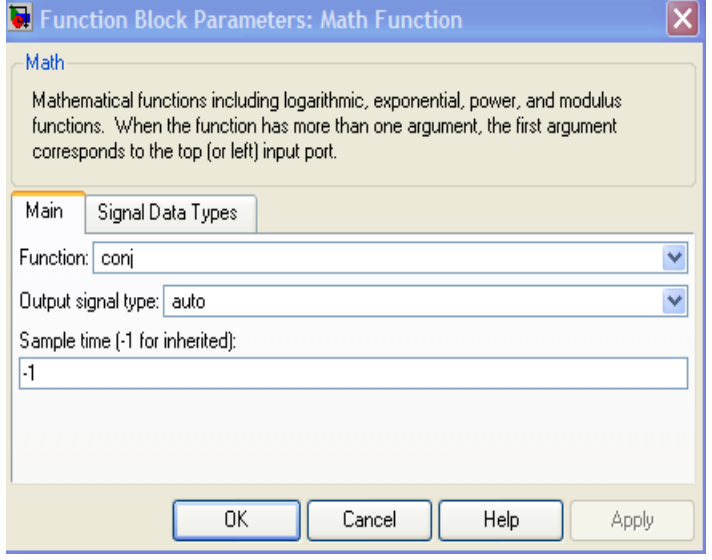

Función matemática a emplear en la ganancia. Permite que los valores estén acotados a un cierto rango para la entrada del siguiente bloque.

Función matemática a emplear en la ganancia.

#### 4.4.7.2 Gain

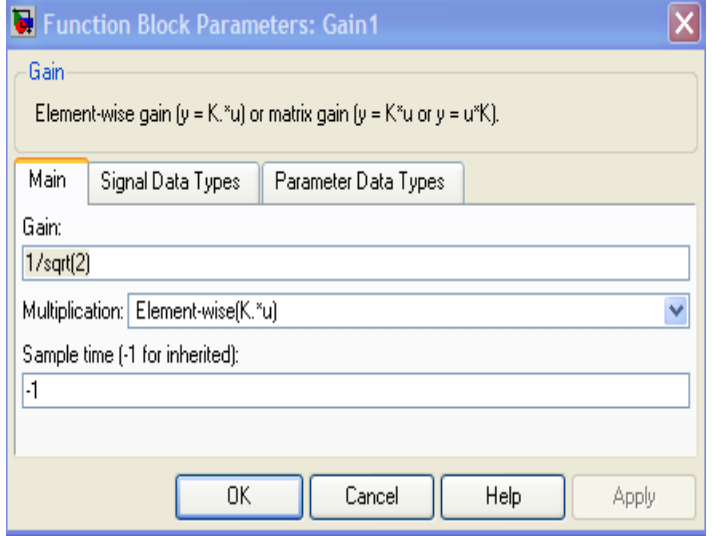

Permite establecer la ganancia de la señal. El protocolo IEEE802.16 establece el valor promedio unitario de ganancia según el tipo de modulación:

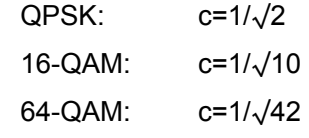

Permite establecer la ganancia de la señal.

4.4.8 Bloque OFDM Symbols

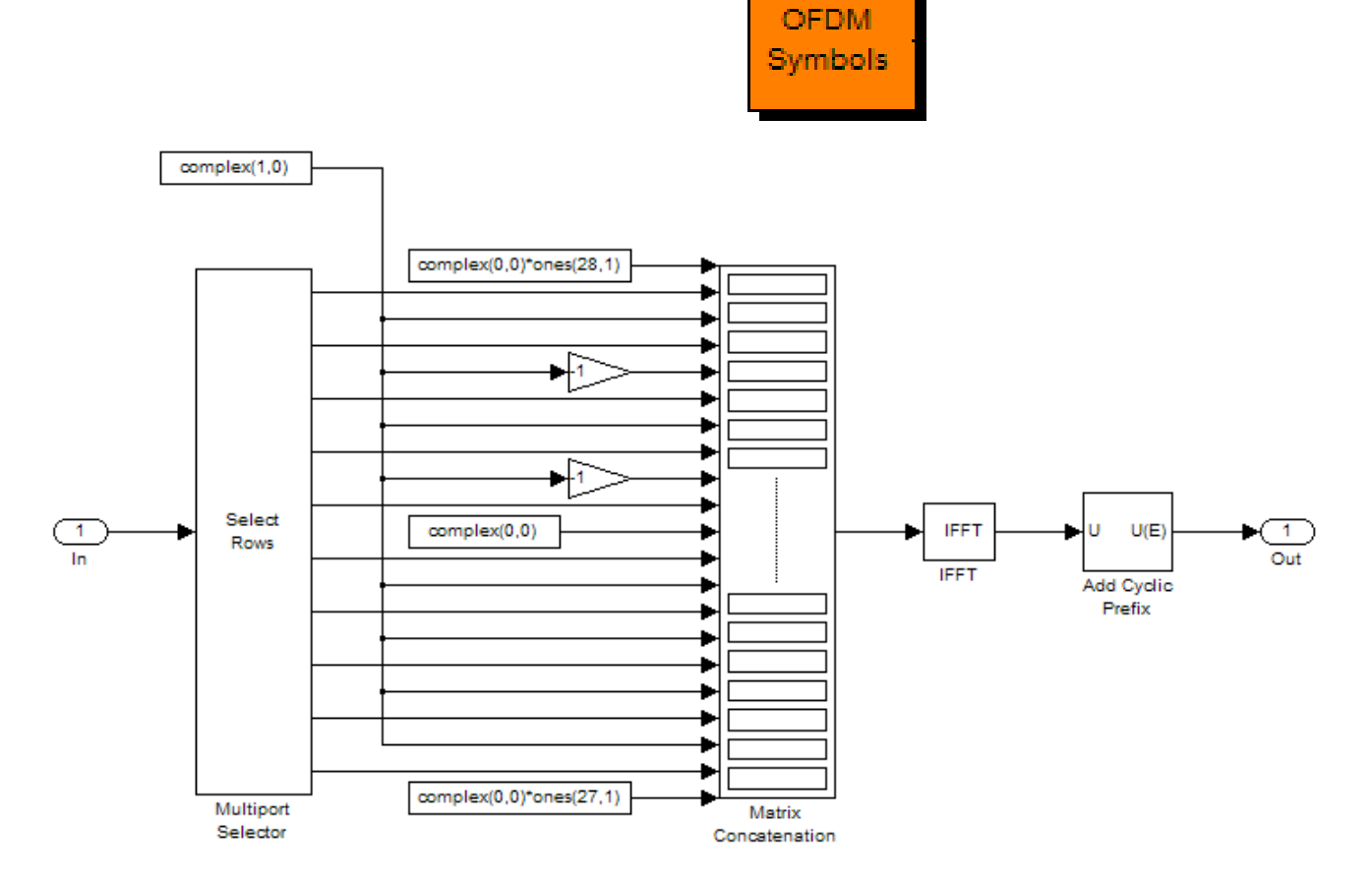

#### 4.4.8.1 Multiport Selector

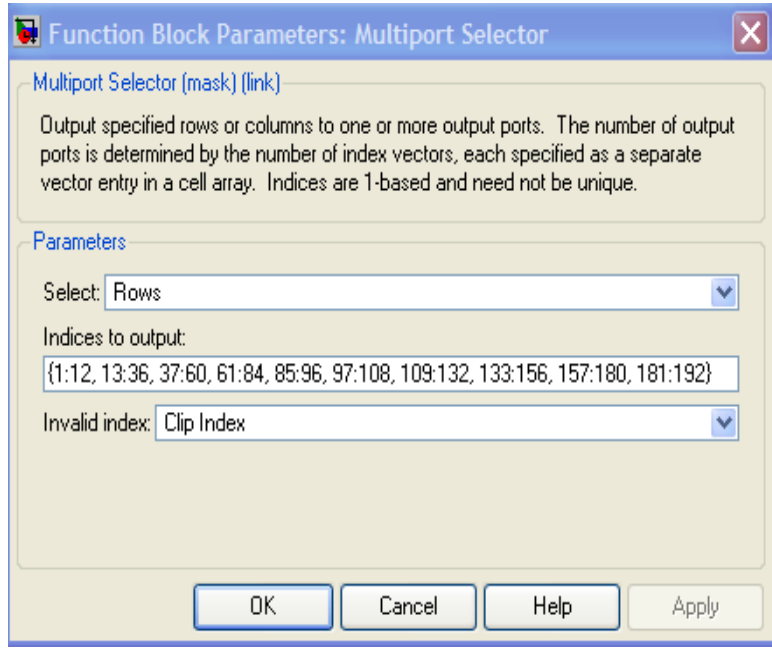

Dichos valores se reparten a la salida del selector de renglones de la siguiente manera:

12, 24, 24, 24,12,12, 24, 24,  $24,12 \rightarrow 192$ 

Para lo cual:

 $192 + 1 + 28 + 1 + 27 + 2 =$ 256

#### 4.4.8.2 Add Cyclic Prefix

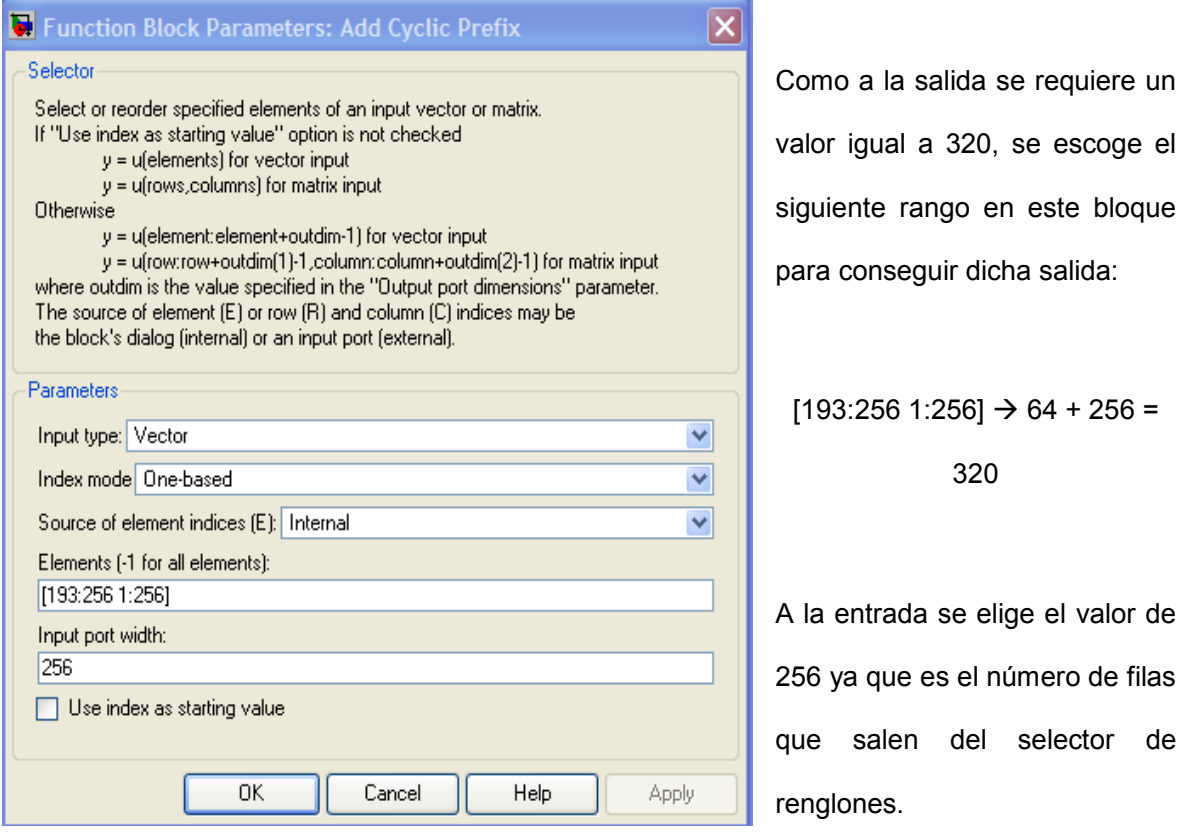

#### 4.4.9 Bloque: Transmitter

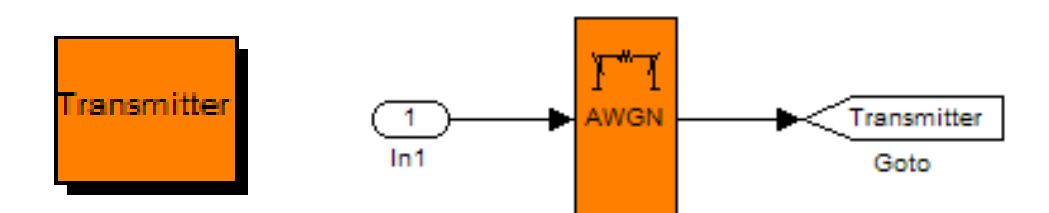

#### 4.4.9.1 Bloque: AWGN Channel

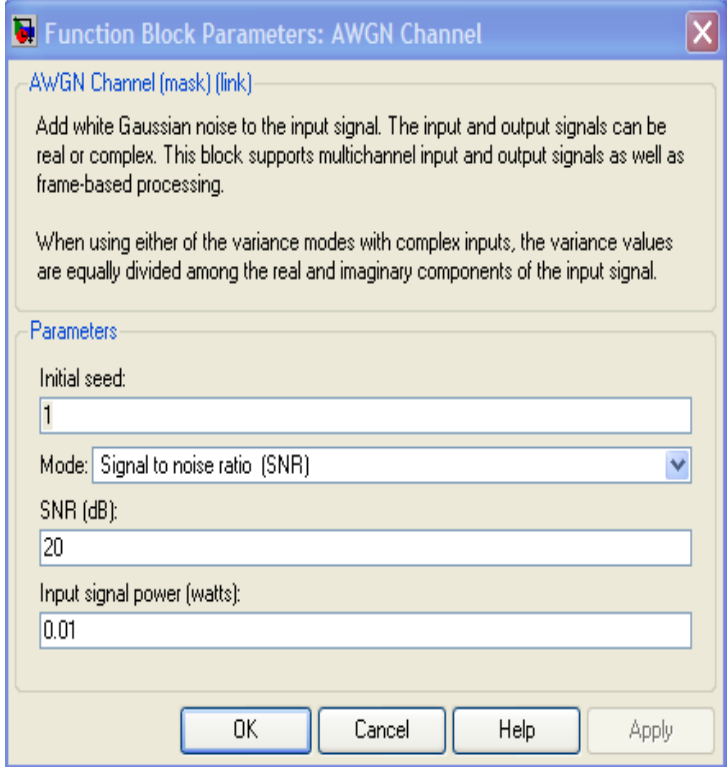

El bloque de ruido Gaussiano permite elegir entre un rango de valores para el parámetro SNR el cual es variable en este trabajo de tesis en un rango de 2[dB] a 36[dB].

#### 4.4.10 Bloque: Receiver

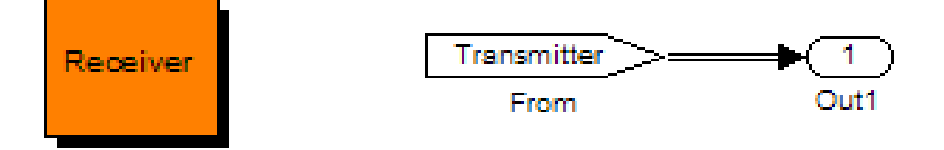

En la segunda etapa del modelo de transmisión de la información a través de la capa física de la red WiMAX se encuentra la etapa de recepción. Para ello se dispuso de un receptor cuya entrada se encuentra conformada por un transmisor de datos y a la salida estos datos son recibidos para ser procesados por el siguiente bloque. Es importante hacer notar que este receptor recibe la información con elementos propios del medio de transmisión como lo es el ruido, el cual fue variable en un rango de 2[dB] a 36[dB] para cada modulación QPSK, 16-QAM y 64-QAM, ello permitió observar los resultados que se tenían al simular los diferentes niveles de ruido que se presentan en un canal de comunicación.

#### 4.4.11 Bloque: OFDM Data

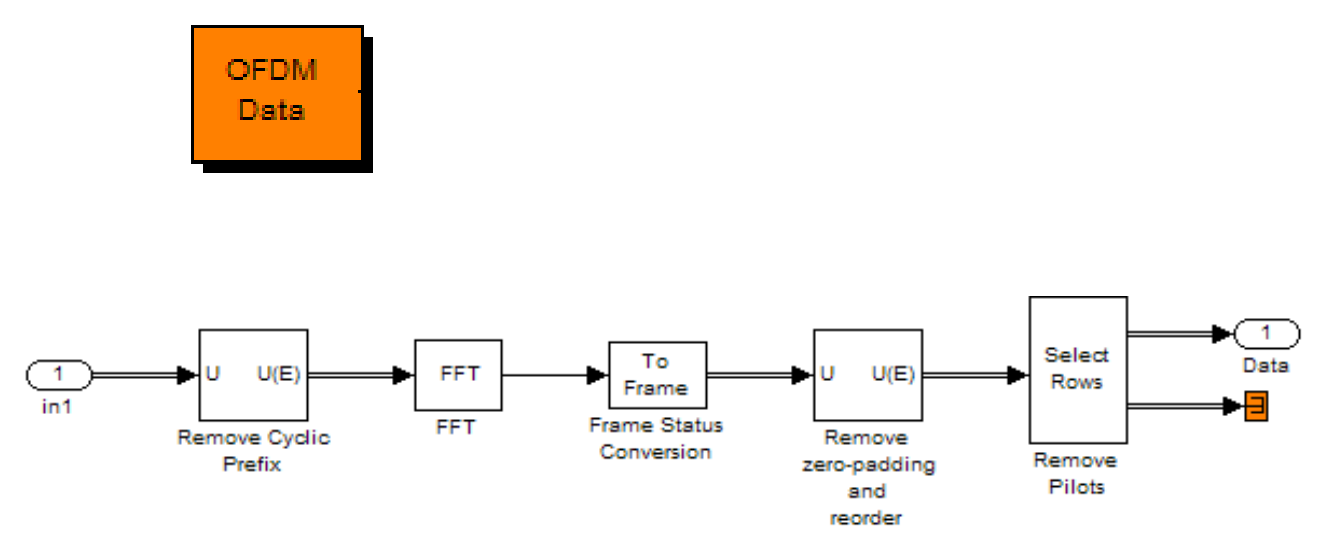

#### 4.4.11.1 Remove Cyclic Prefix

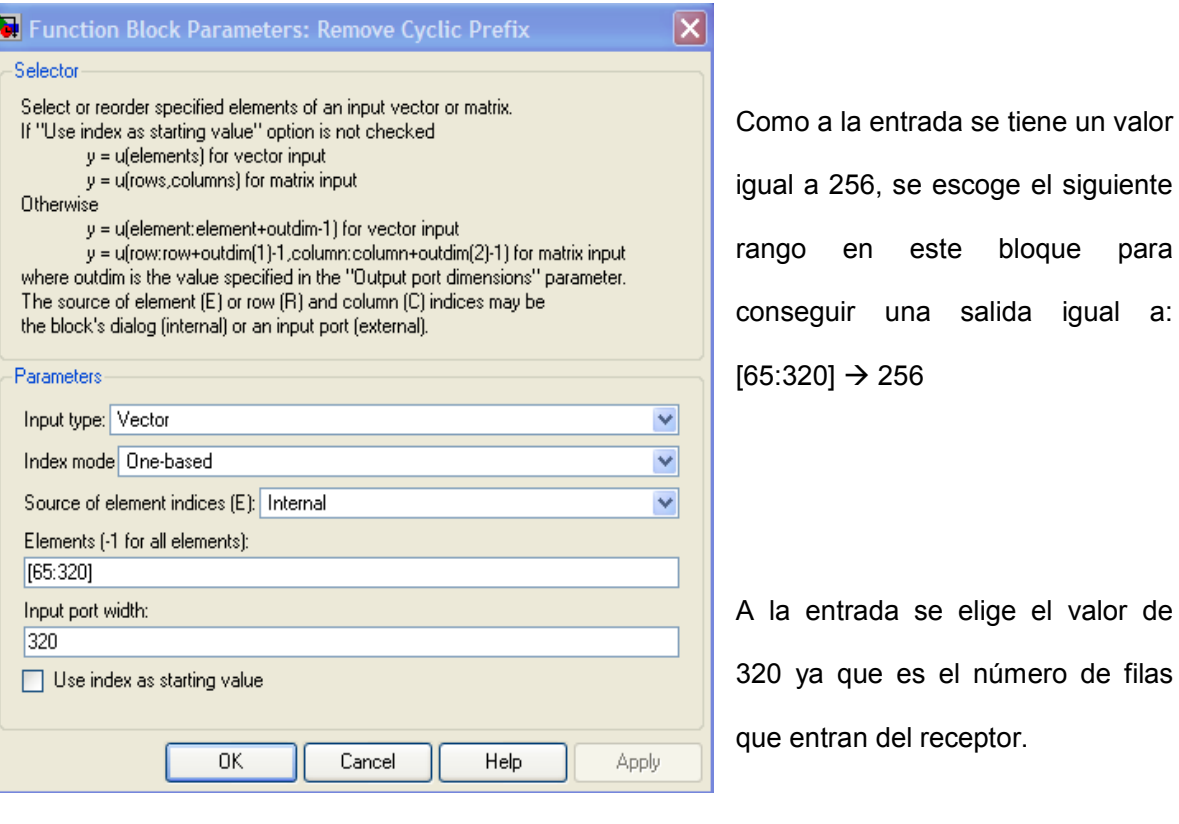

igual a:

#### 4.4.11.2 Remove zero padding

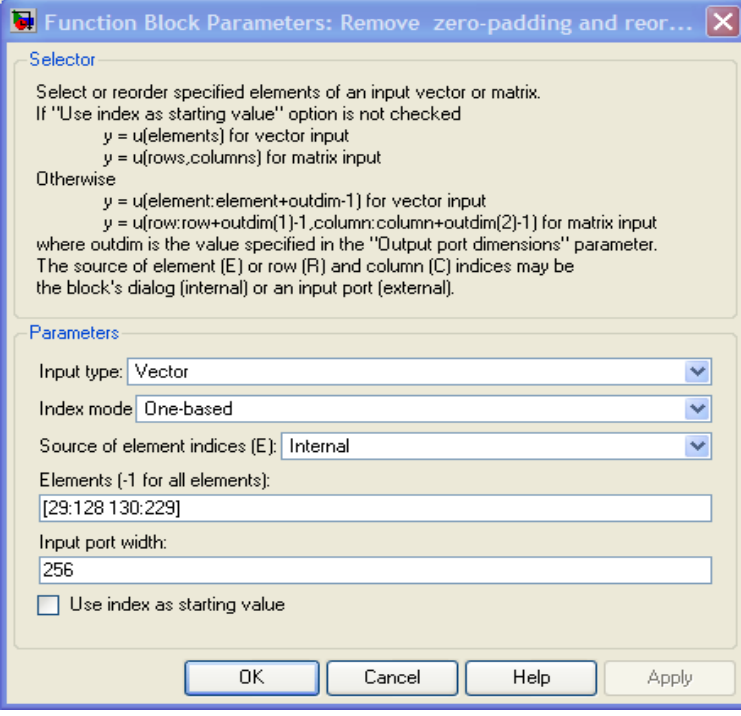

Como se busca decrementar el valor de la entrada de 256 a 192, primero se eligen dos salidas con valor de 100 respectivamente:

 $[29:128 \t130:229] \rightarrow 100 + 100$  $= 200$ 

Esto con el principal objetivo de repartir los valores de manera uniforme por dos canales.

#### 4.4.11.3 Remove Pilots

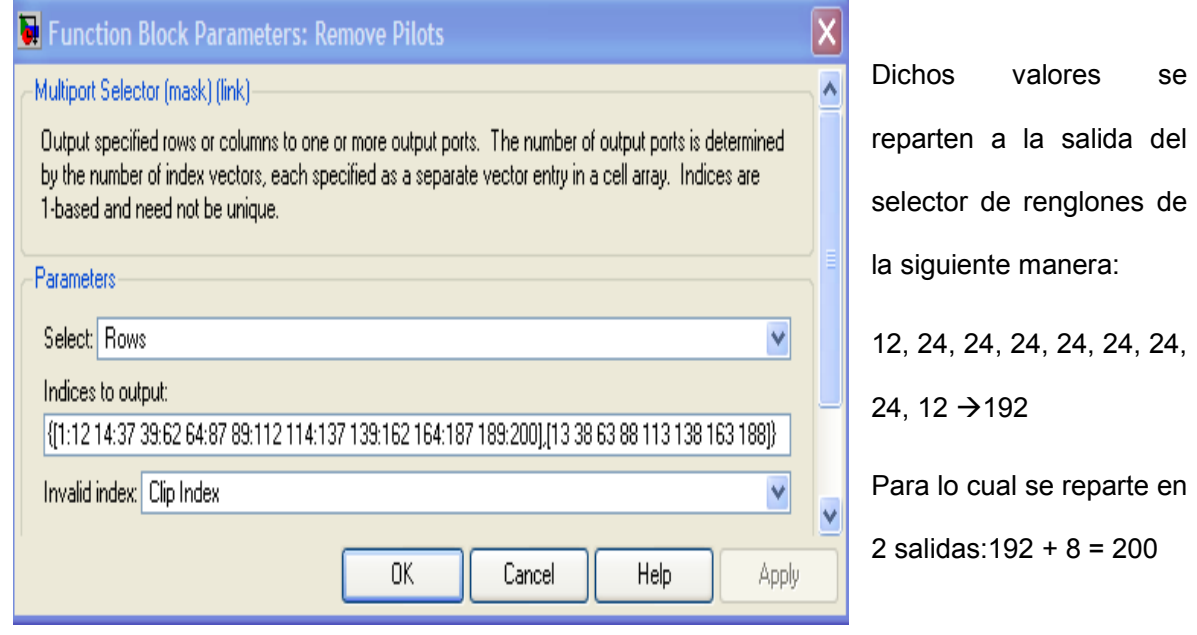

#### 4.4.12 Bloque: Denormalize

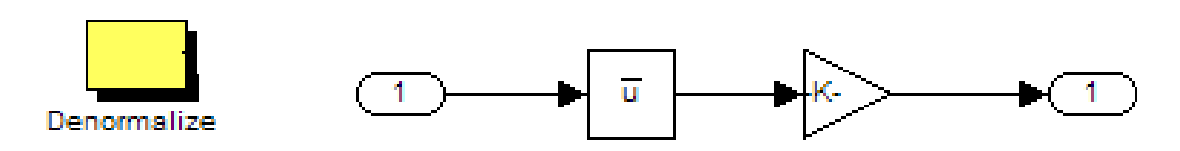

#### 4.4.12.1 Math Fuction

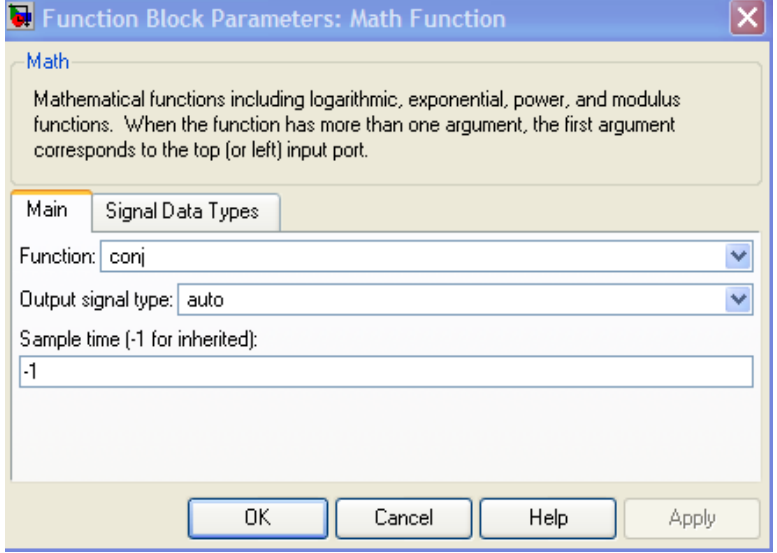

Función matemática a emplear en la ganancia. Permite que los valores estén acotados a un cierto rango para la entrada del siguiente bloque.

#### 4.4.12.2 Gain

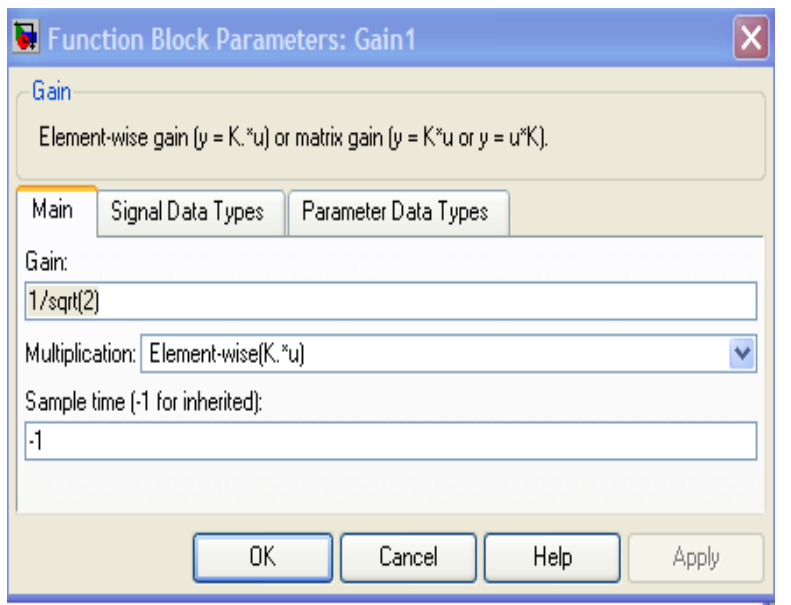

Permite establecer la ganancia de la señal. El protocolo IEEE802.16 establece el valor promedio unitario de ganancia según el tipo de modulación:

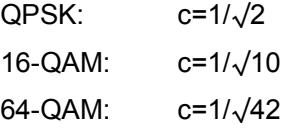

#### 4.4.13 Bloque: Demodulator

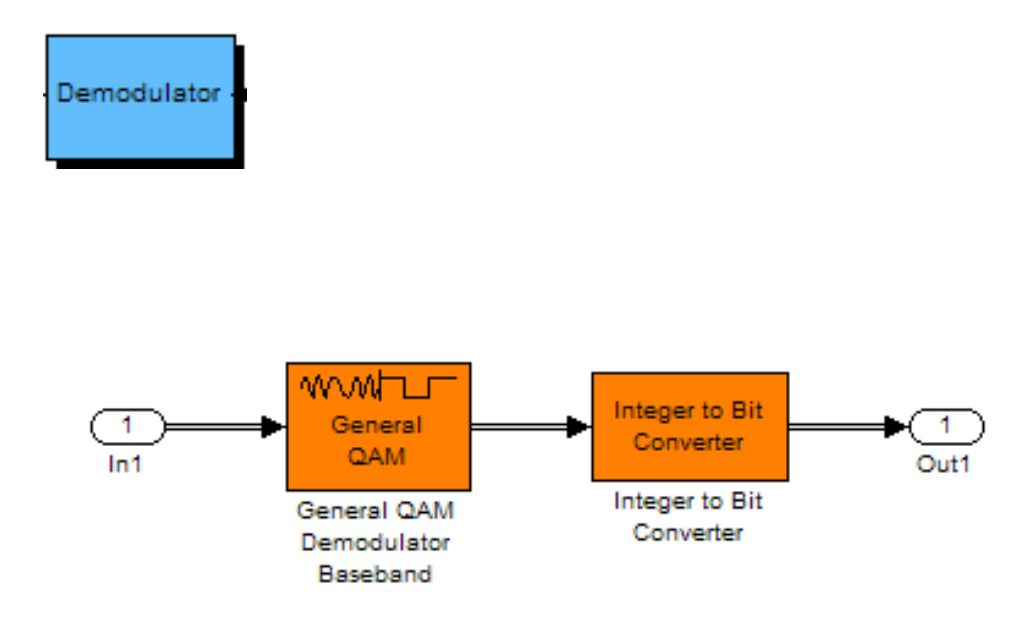

#### 4.4.13.1 General QAM Demodulador

De acuerdo al tipo de demodulación, se elige el tipo de constelación a utilizar:

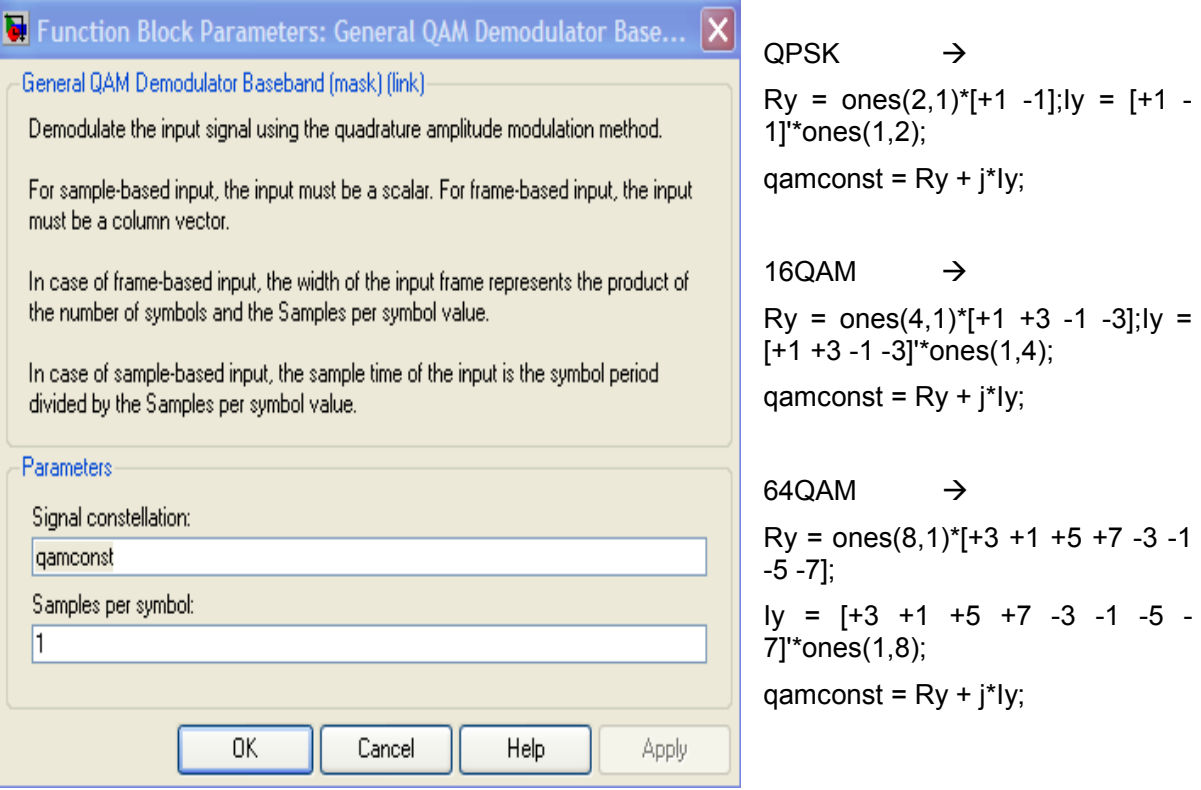

#### 4.4.13.2 Integer to Bit Converter

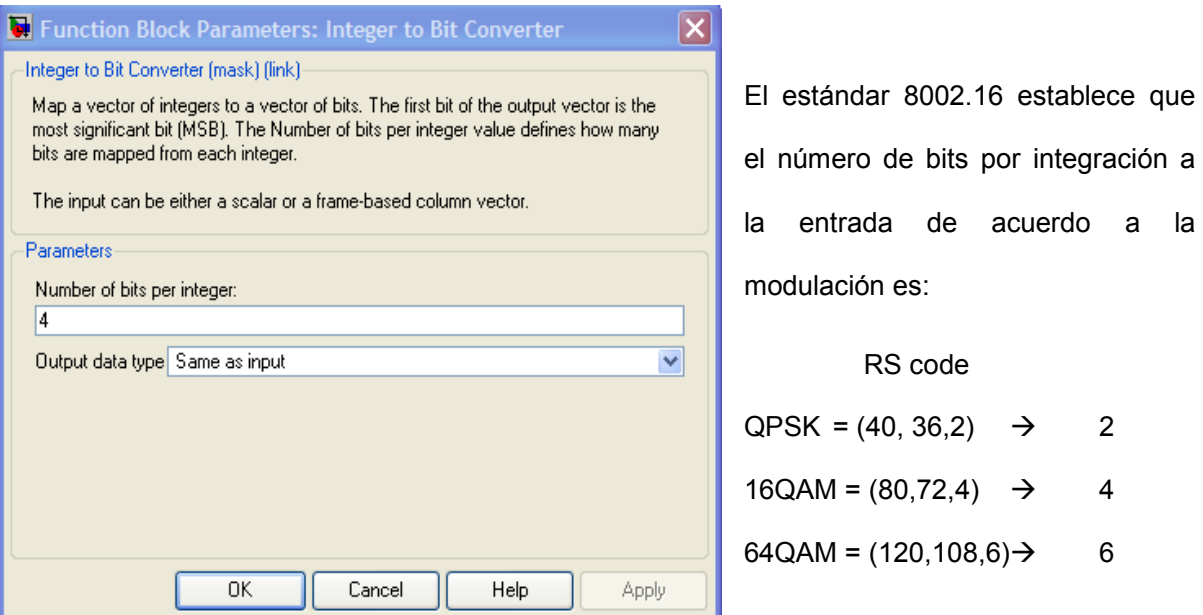

#### 4.4.14 Bloque: Deinterleaver

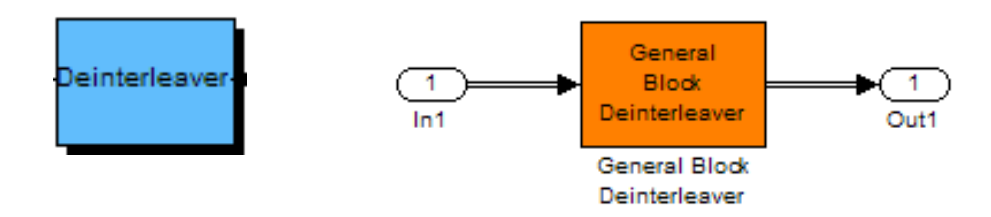

#### 4.4.14.1 General Block Deinterleaver

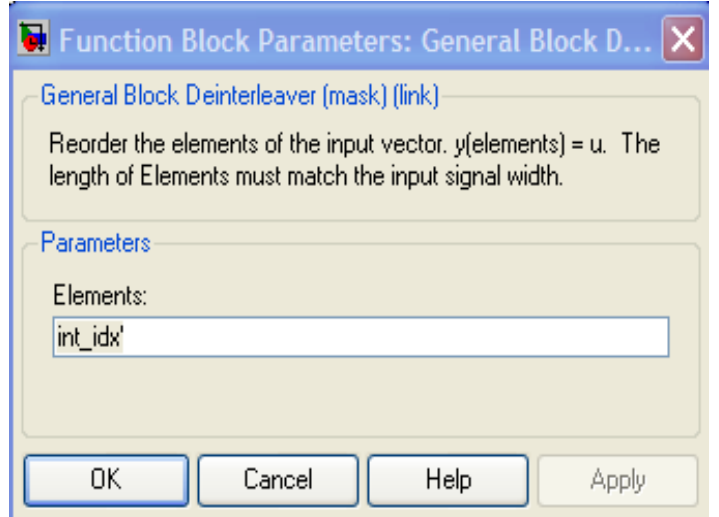

Este bloque nos permite colocar los bits recibidos en un vector para que sean aceptados por el siguiente bloque.

#### 4.4.15 Bloque: Viterbi Decoder

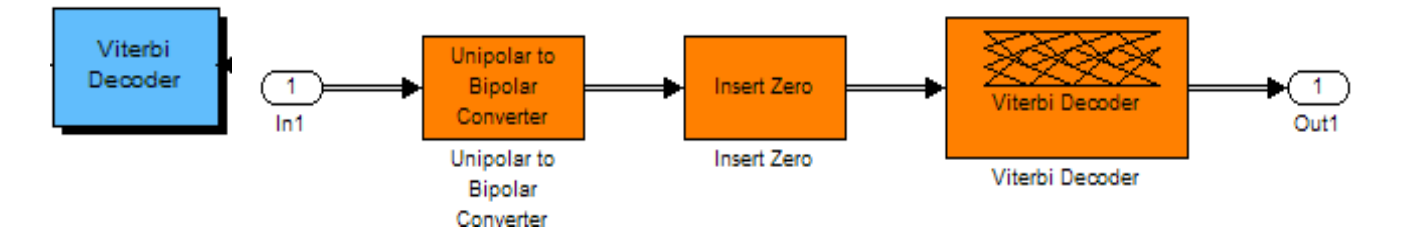

#### 4.4.15.1 Unipolar to Bipolar Converter

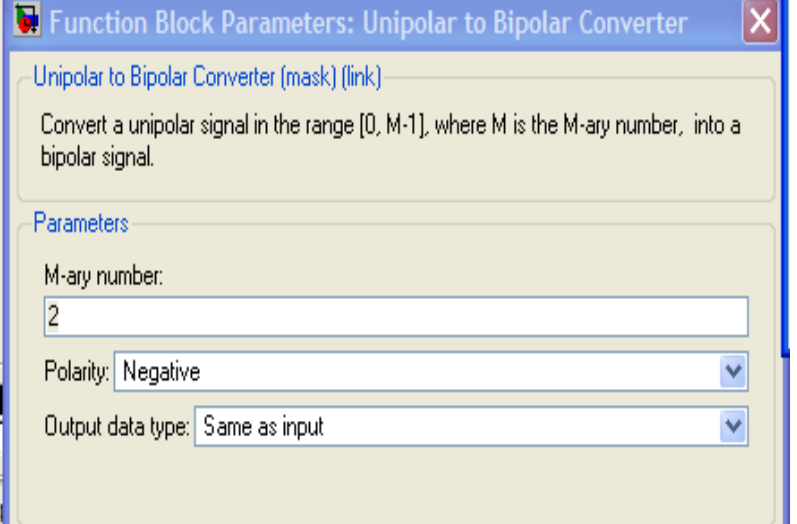

Este bloque establece una salida bipolar para tener bits binarios.

#### 4.4.15.2 Insert Zero

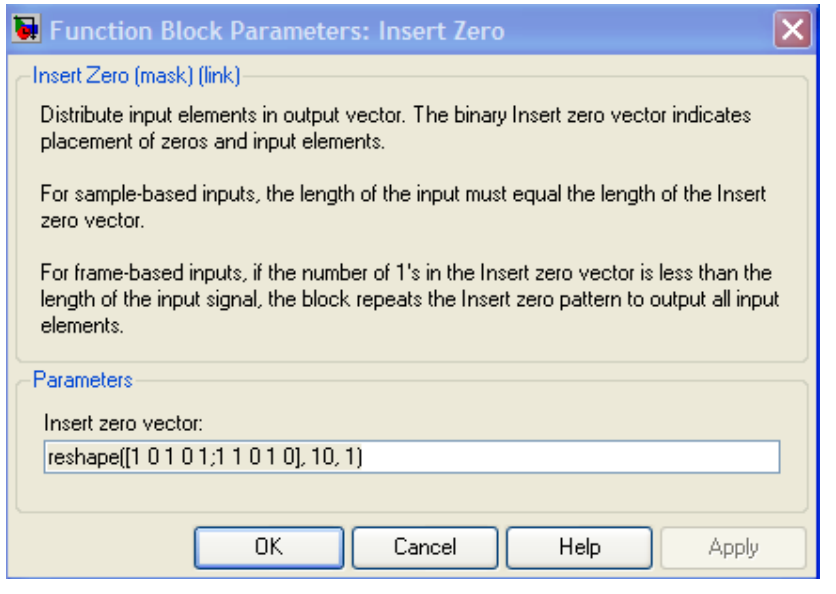

Permite agregar ceros a la entrada de los elementos para tener una misma longitud.

Los siguientes datos muestran la obtención del vector Code Rate.

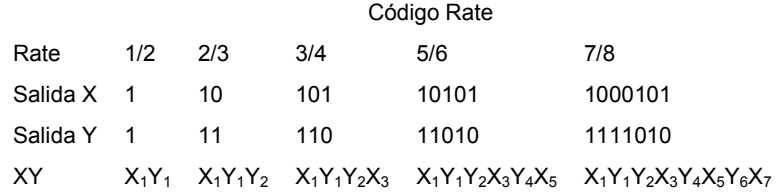

#### 4.4.15.3 Viterbi Decoder

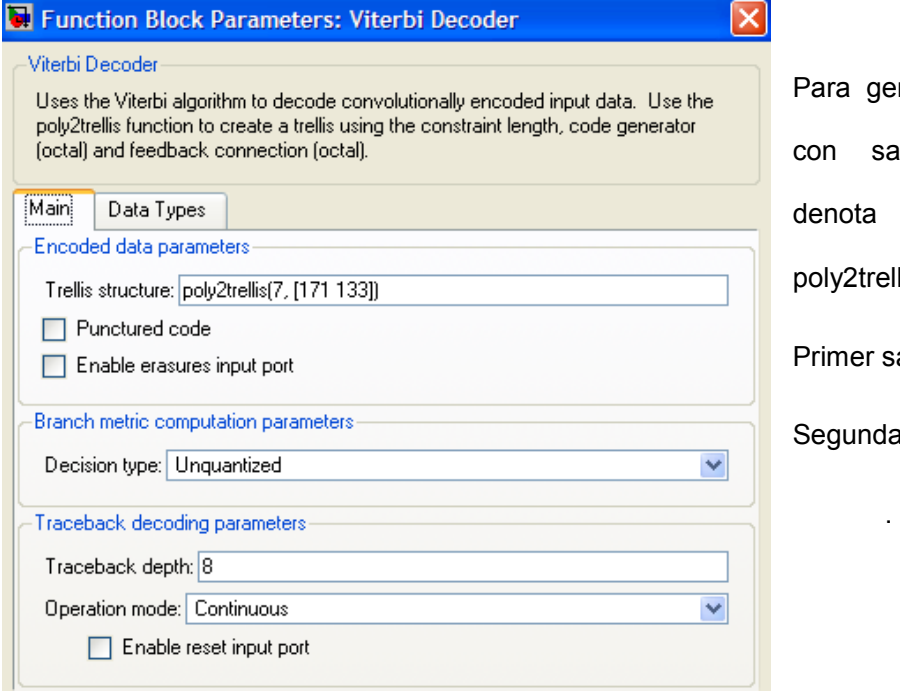

ra generar dos códigos n salida binaria, se nota la función y2trellis para el cual:

mer salida: X: 171<sub>0CT</sub>

gunda salida: Y: 133 $_{\rm OCT}$ 

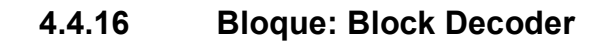

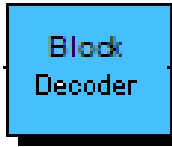

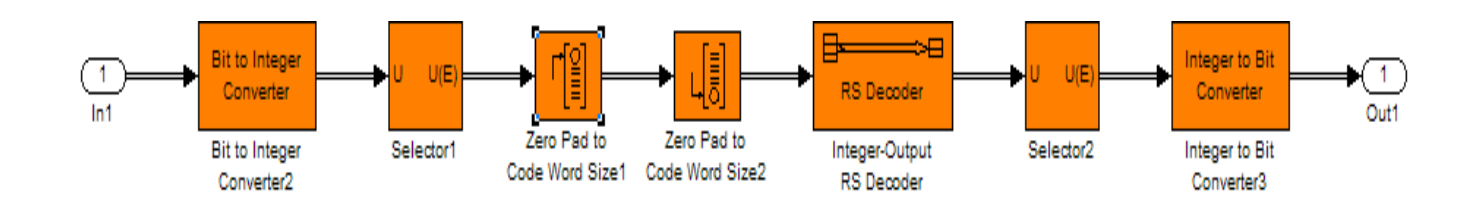

#### 4.4.16.1 Bit to Integer Converter

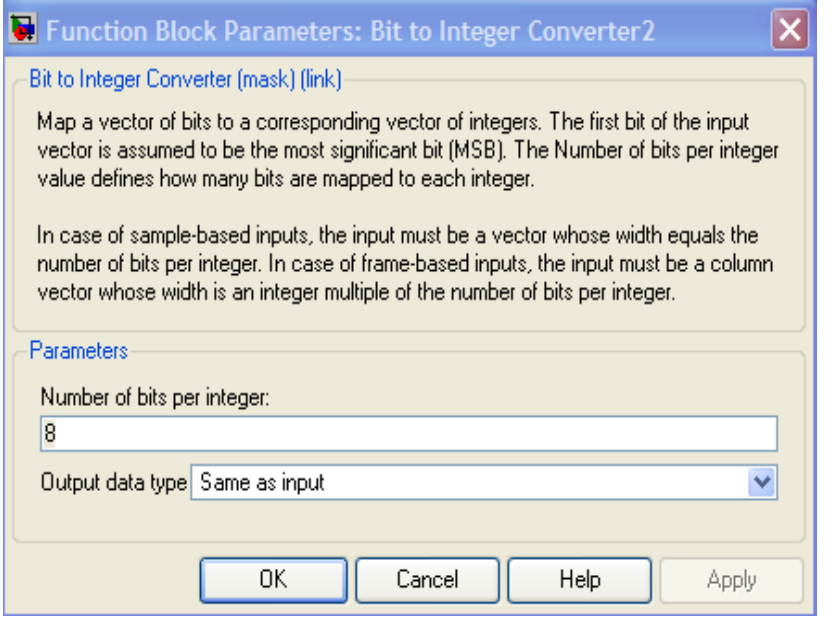

Define el valor del número de bits que serán mapeados por cada entero. En este caso el valor correspondiente es 8 bits por cada byte.

#### 4.4.16.2 Selector

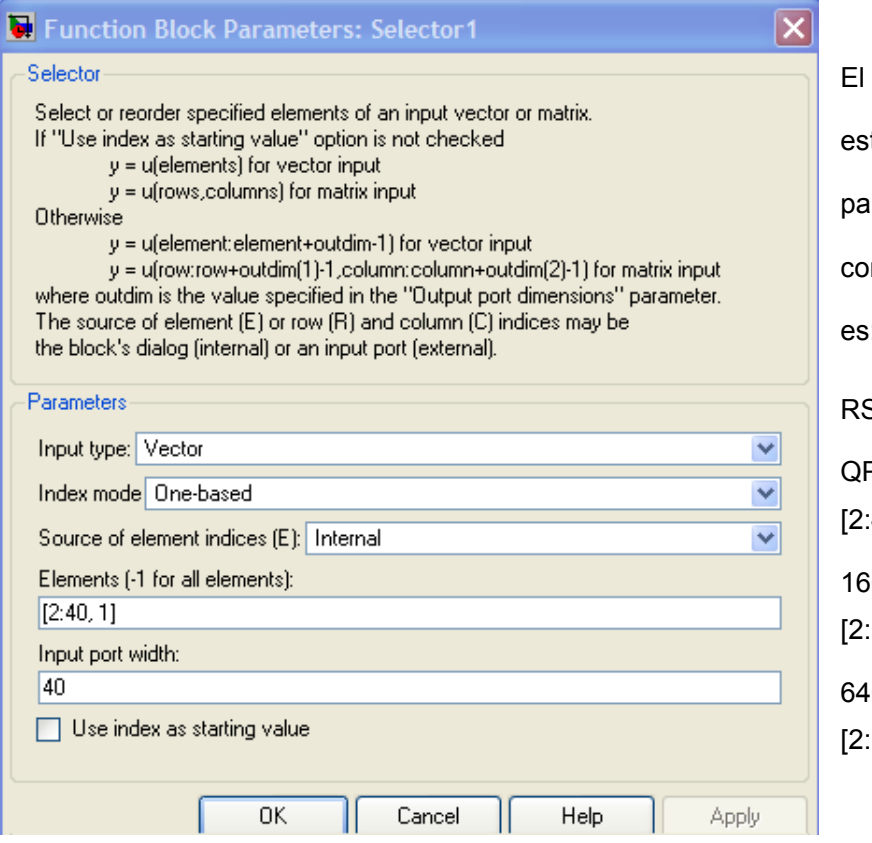

estándar 8002.16 tablece que los valores ra Reed Solomon code n un CC code rate 5/6 es:

S code Entrada  $PSK=$  (40, 36,2)  $\rightarrow$  $(40,1] \rightarrow 40$  $iQAM=$  (80,72,4)  $\rightarrow$  $[20, 1] \rightarrow 80$  $64M = (120, 108, 6) \rightarrow$  $(120,1] \rightarrow 120$ 

#### 4.4.16.3 Zero Pad to Code Word

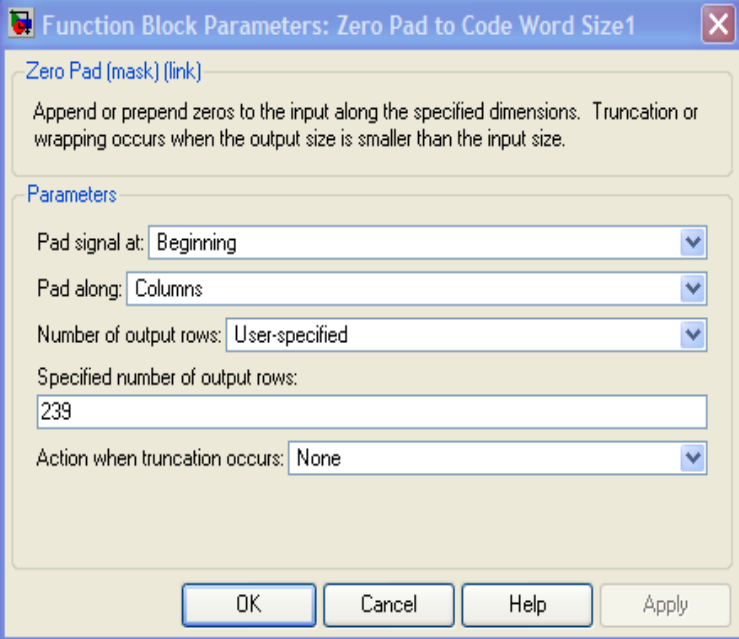

Especifica el número de filas que se deben tener a la salida agregando valores igual a cero hasta tener el valor deseado. El estándar IEEE 802.16 especifica que dicha salida debe ser igual a 239.

#### 4.4.16.4 Zero Pad to Code Word

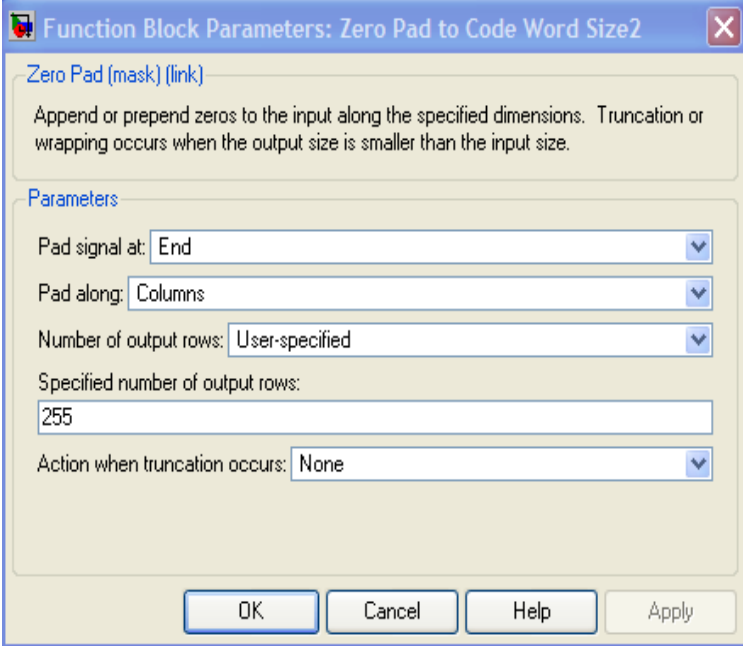

Especifica el número de filas que se deben tener a la salida agregando valores igual a cero hasta tener el valor deseado. El estándar IEEE 802.16 especifica que dicha salida debe ser igual a 255.

#### 4.4.16.5 Integer-Output RS Decoder

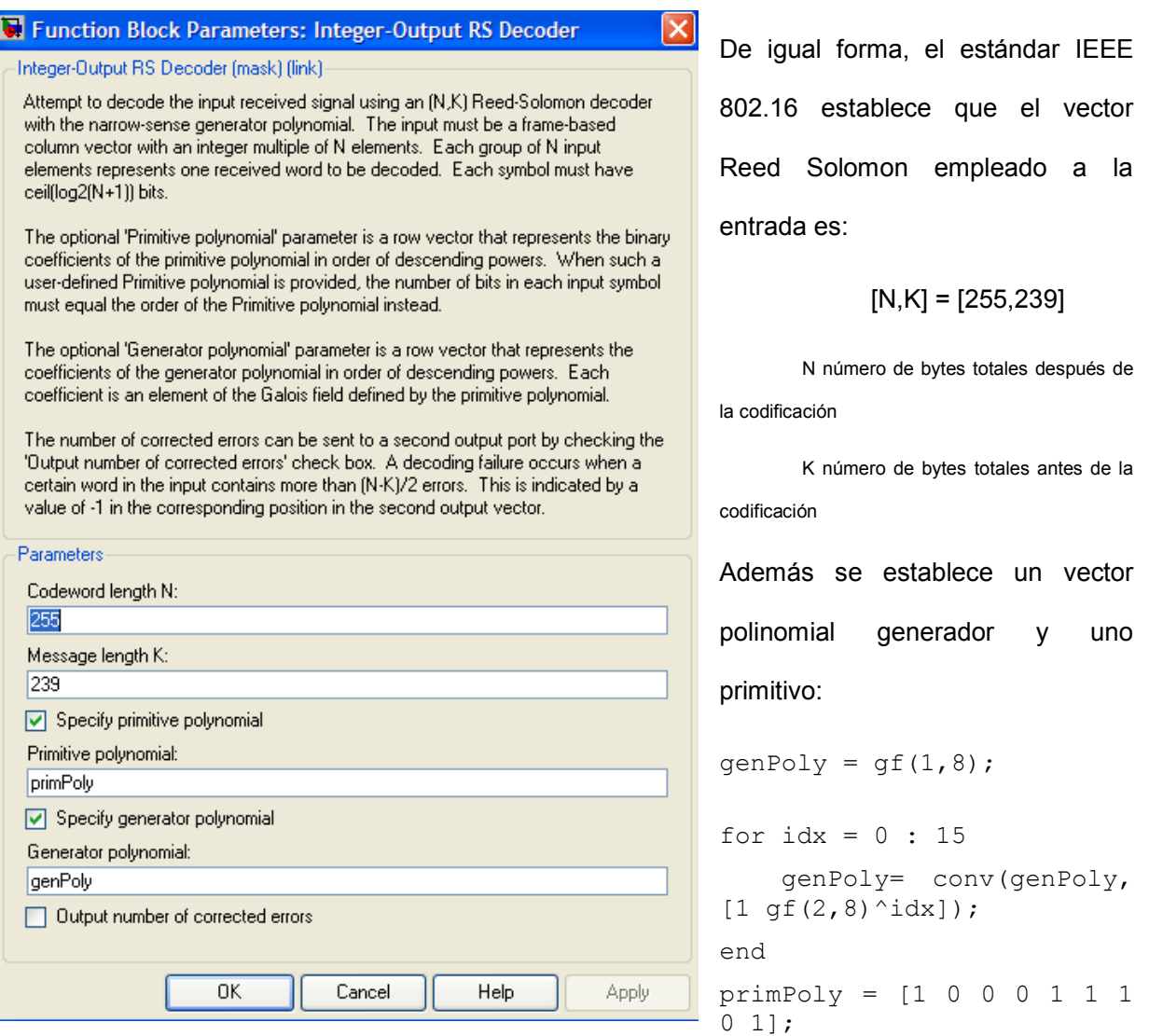

El código polinomial generador g(x) y el campo polinomial generador p(x) son respectivamente:

$$
g(x) = (x + \lambda^{0})(x + \lambda^{1})(x + \lambda^{2})...(x + \lambda^{2T-1}), \lambda = 02_{\text{HEX}}
$$
  

$$
p(x) = x^{8} + x^{4} + x^{3} + x^{2} + 1
$$

#### 4.4.16.6 Selector

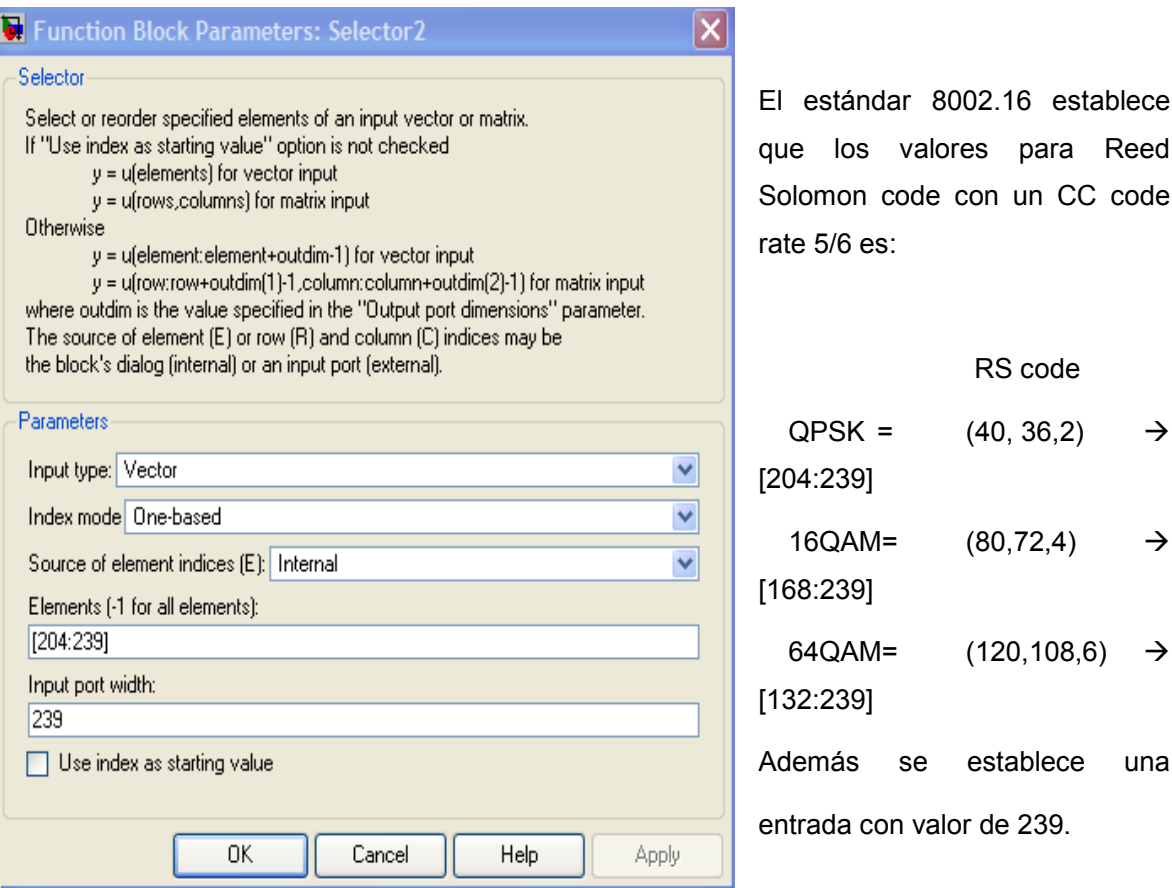

02.16 establece es para Reed on un CC code

# $(120, 108, 6)$   $\rightarrow$ establece una de 239. Define el valor del número de

#### 4.4.16.7 Integer to Bit Converter

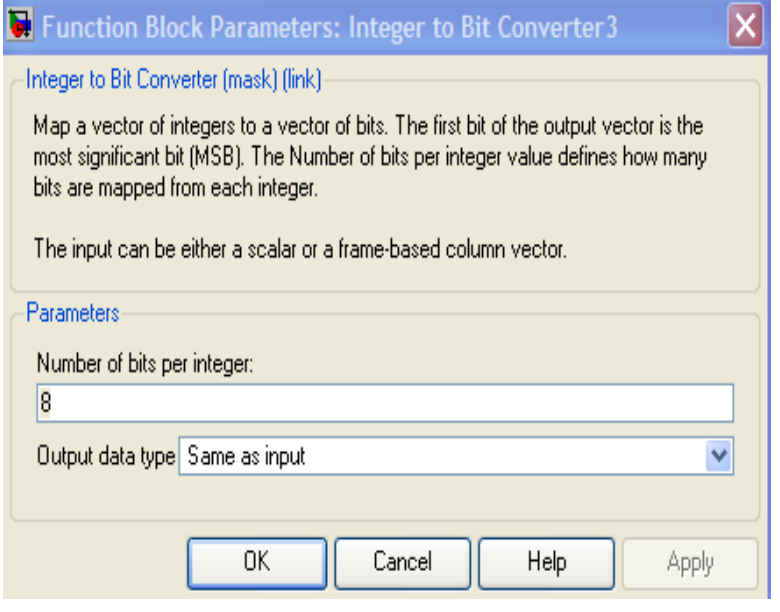

bits que serán mapeados por cada entero. En este caso el valor correspondiente es 8 bits por cada byte.

#### 4.4.17 Bloque: De-Randomizer

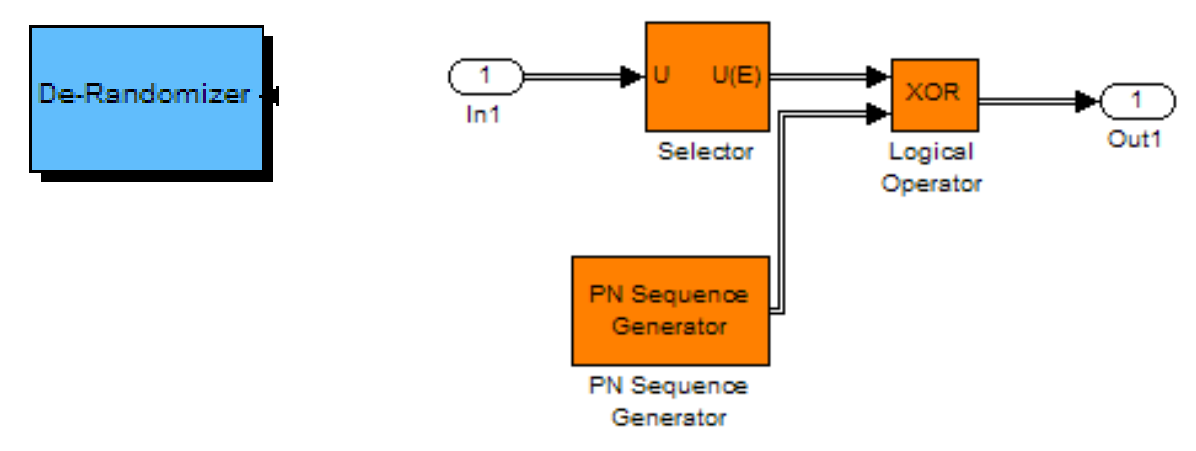

#### 4.4.17.1 PN Sequence Generator

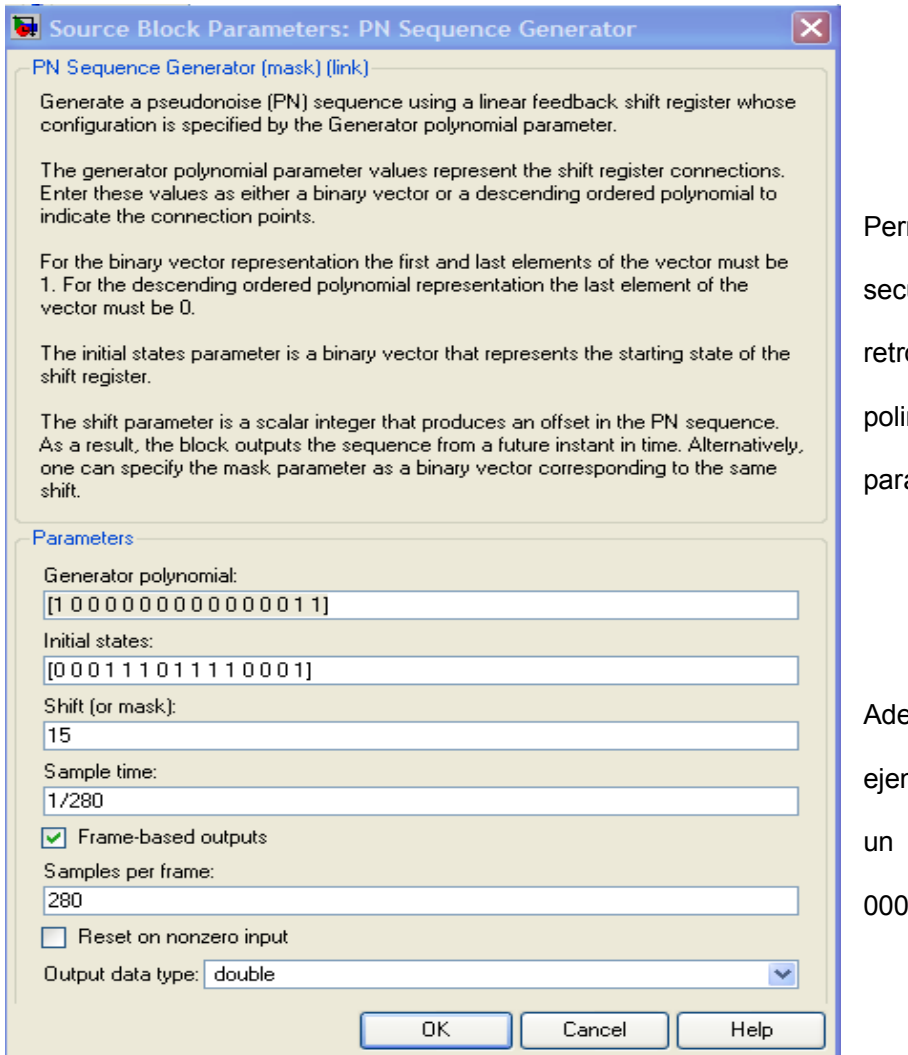

mite generar una cuencia lineal con roalimentación con un inomio generador como ámetro.

emás se eligió 280 mplos por paquete con vector binario inicial: 000111011110001

#### 4.4.17.2 Selector

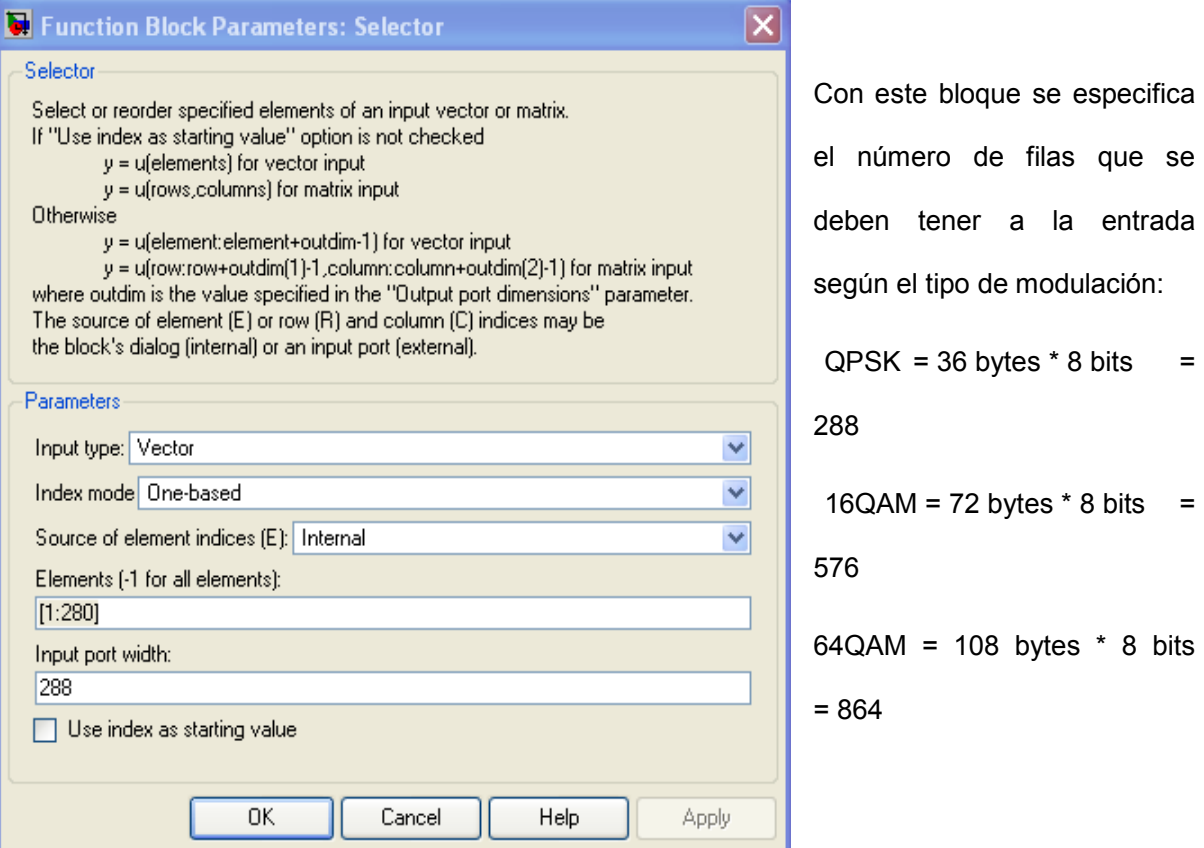

#### 4.4.17.3 Logical Operator

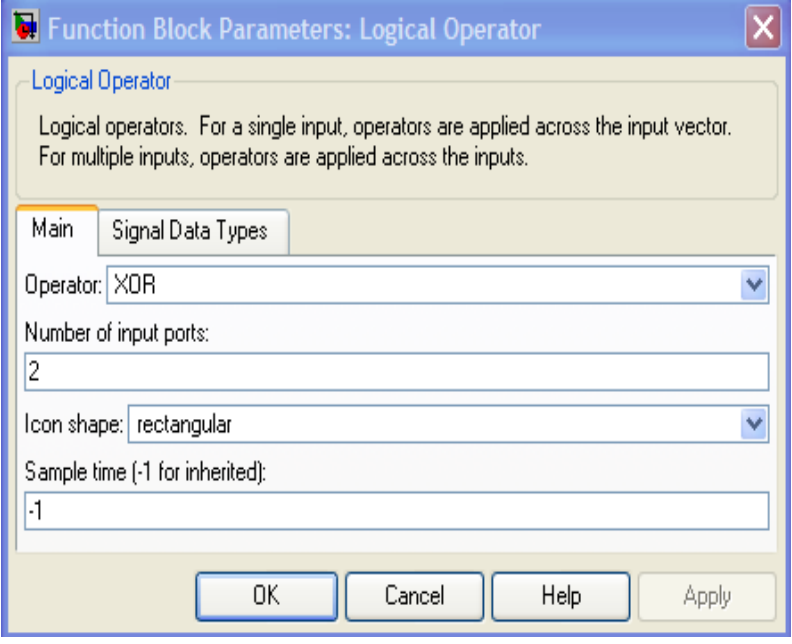

El operador lógico XOR es empleado para realizar la función booleana A'B+AB'.

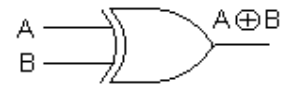

4.4.18 Bloque: Received Data

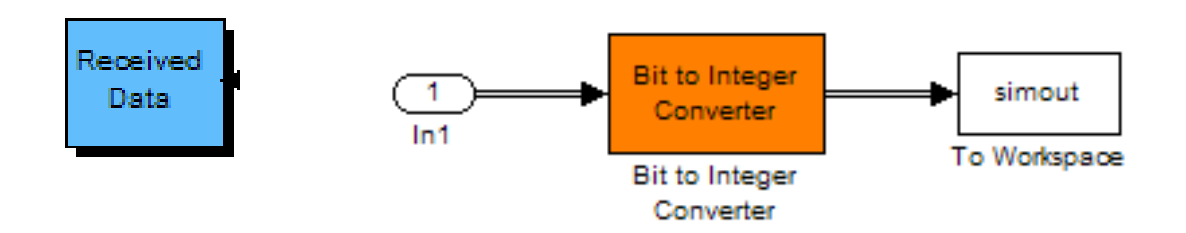

#### 4.4.18.1 Bit to Integer Converter

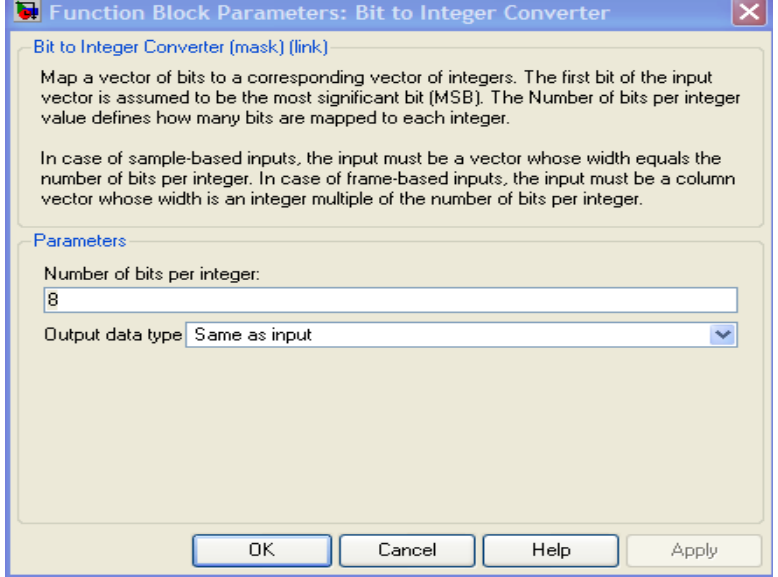

Define el valor del número de bits que serán mapeados por cada entero. En este caso el valor correspondiente es 8 bits por cada byte.

#### 4.4.18.2 To Workspace

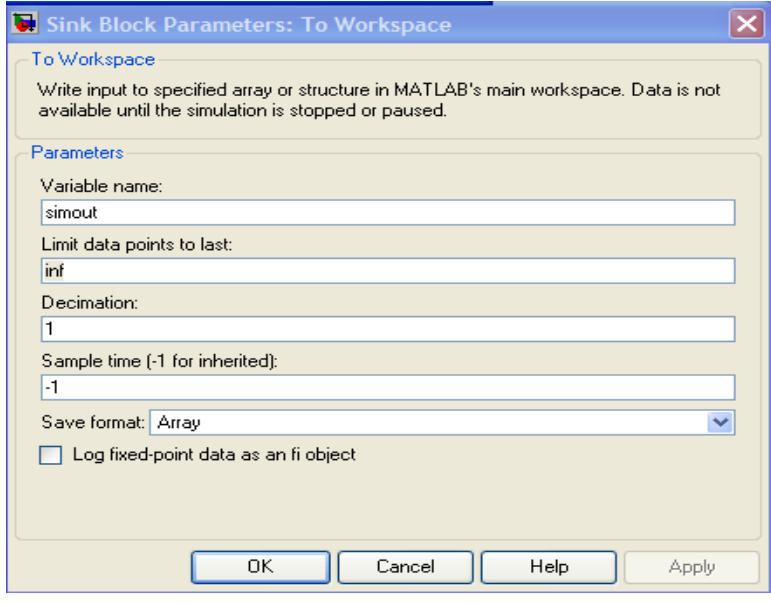

Permite concentrar los datos a la salida para una variable, en este caso son los datos recibidos en la transmisión.

4.4.19 Bloque:

#### Error Rate Calculation

## <sup>IX</sup> Error Rate Calculation

#### 4.4.19.1 Error Rate Calculation

Finalmente este bloque nos permite conocer el valor del Bit Error Rate (BER) el cual es la relación del número de bits erróneos que son recibidos y el número de bits que son transmitidos. Estos tres valores son visualizados en el display que se encuentra a la salida de este bloque.

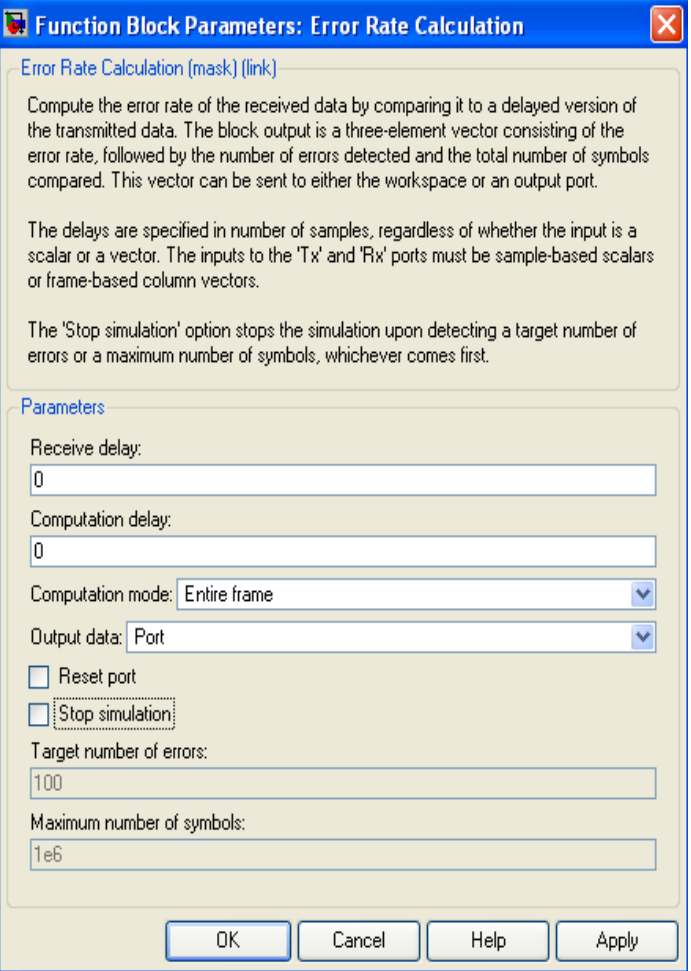

#### 4.5 BER (Bit Error Rate) y BLER (Block Error Rate)

Dentro de los parámetros que definen la calidad de una transmisión se encuentra el Bit Error Rate BER que nos indica la relación entre el número de Bits Erróneos transmitidos y el número total de bits que se transmitieron, está relación es un dato que se obtiene al final de la transmisión.

Otro parámetro directamente relacionado con el BER es el Block Error Rate BLER que nos indica la tasa de errores por bloque, está se obtiene utilizando la siguiente fórmula:

$$
BLER = 1 - (1 - BER)^N
$$

Donde N es el tamaño de la palabra o del boque en bits.

### 4.6 Tablas obtenidas del proceso de Simulación

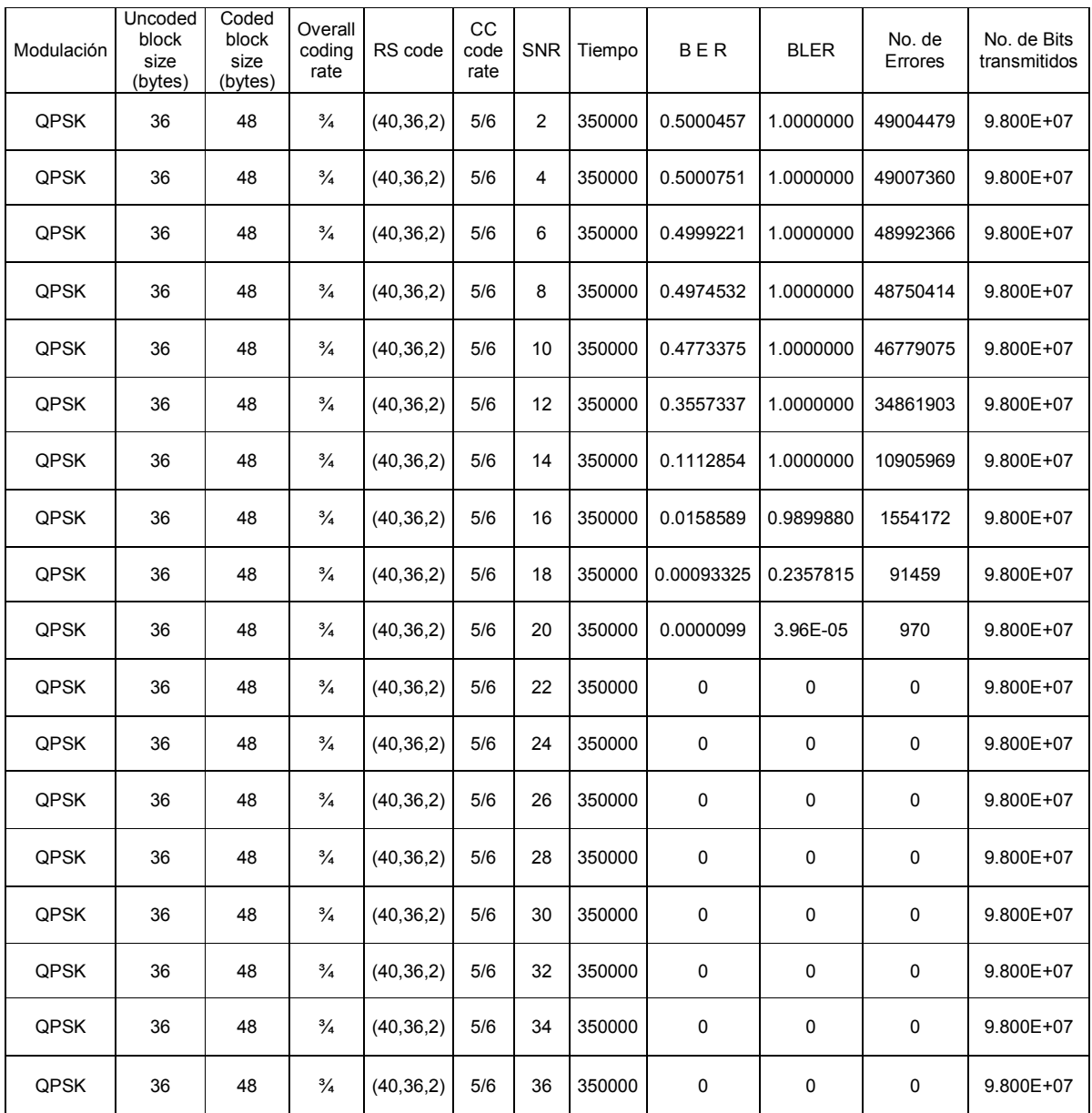

#### Tabla 4.2 Tabla de valores obtenidos del proceso de simulación QPSK

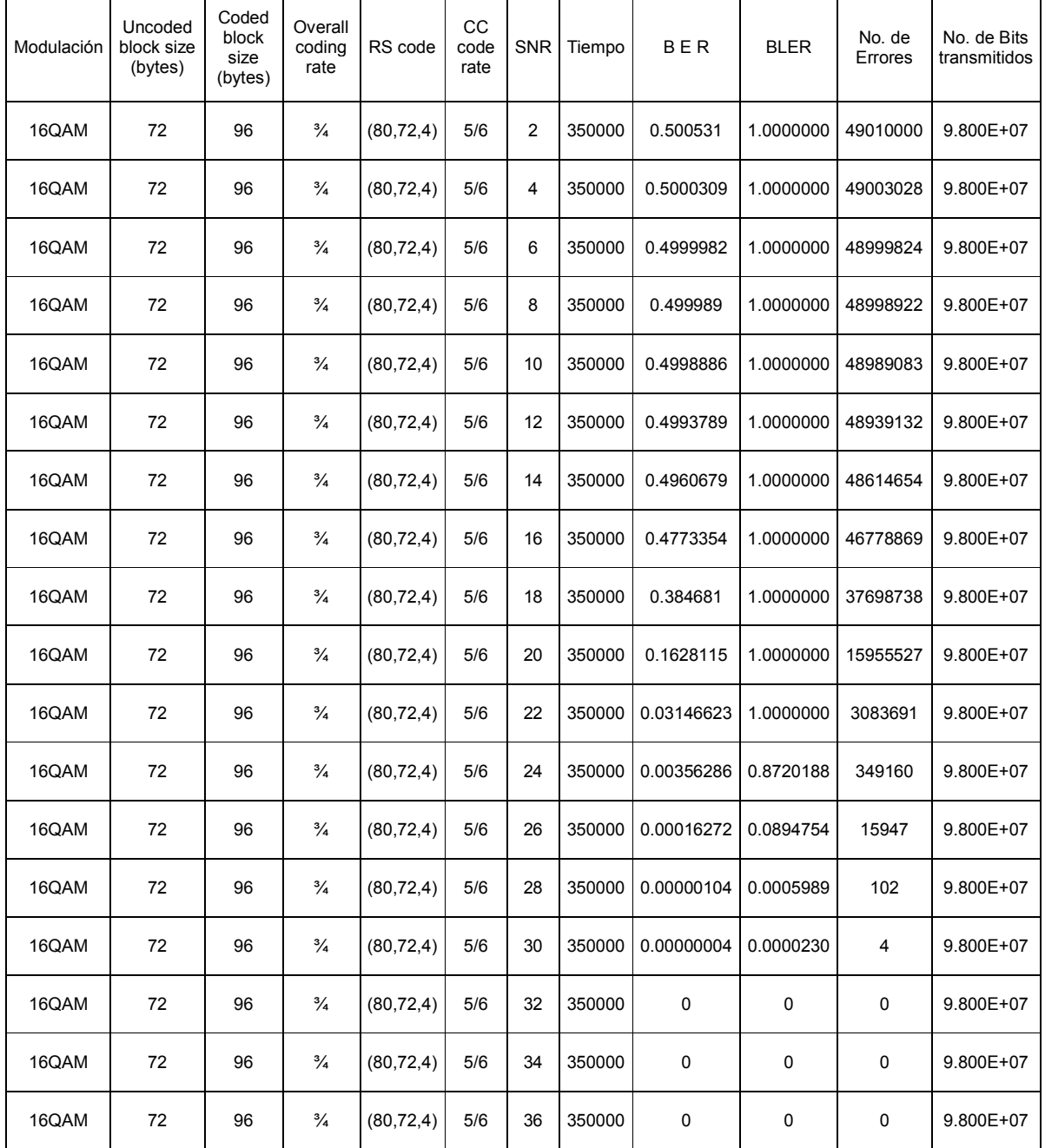

#### Tabla 4.3 Tabla de valores obtenidos del proceso de simulación 16-QAM

r

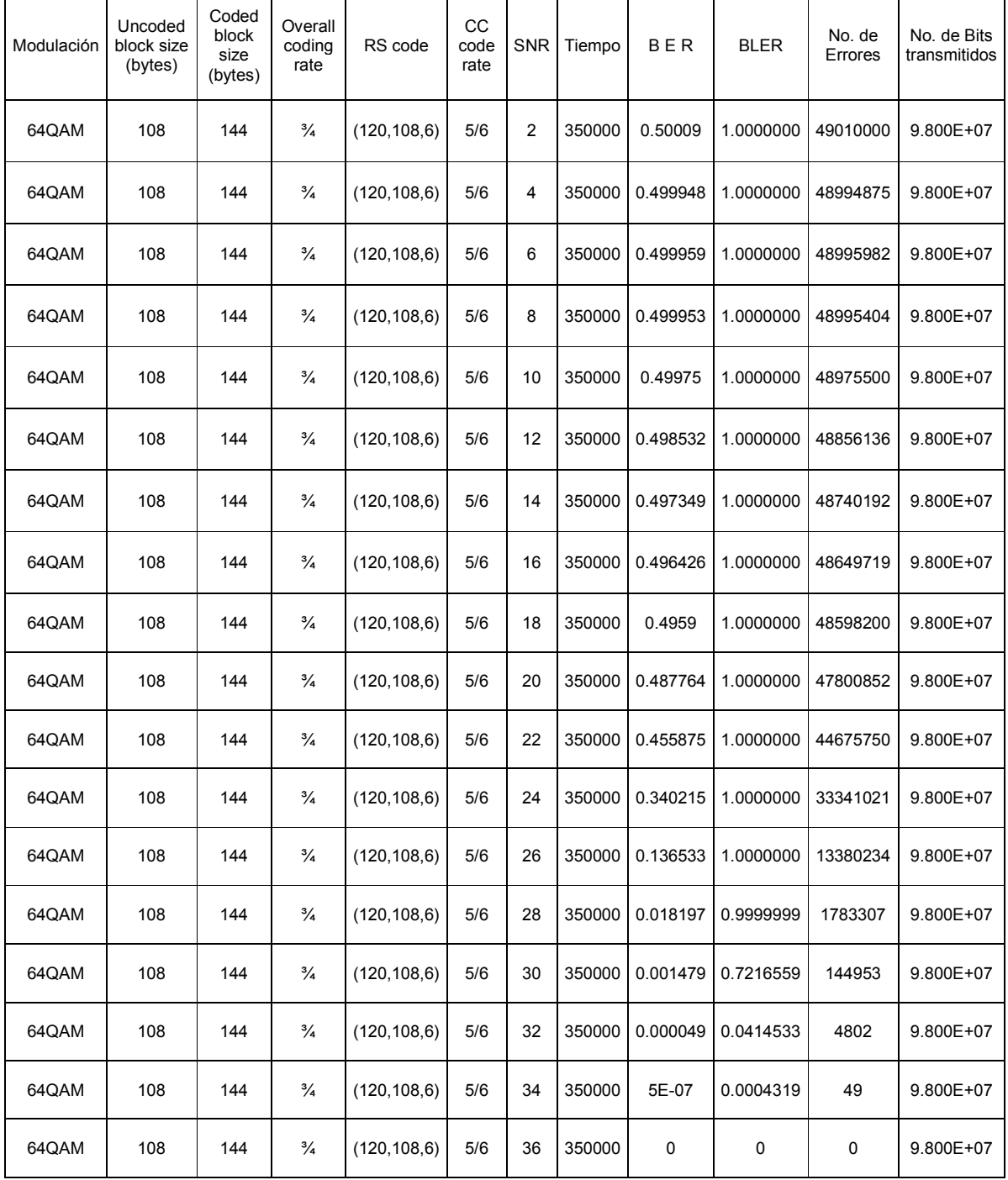

#### Tabla 4.4 Tabla de valores obtenidos del proceso de simulación 64-QAM

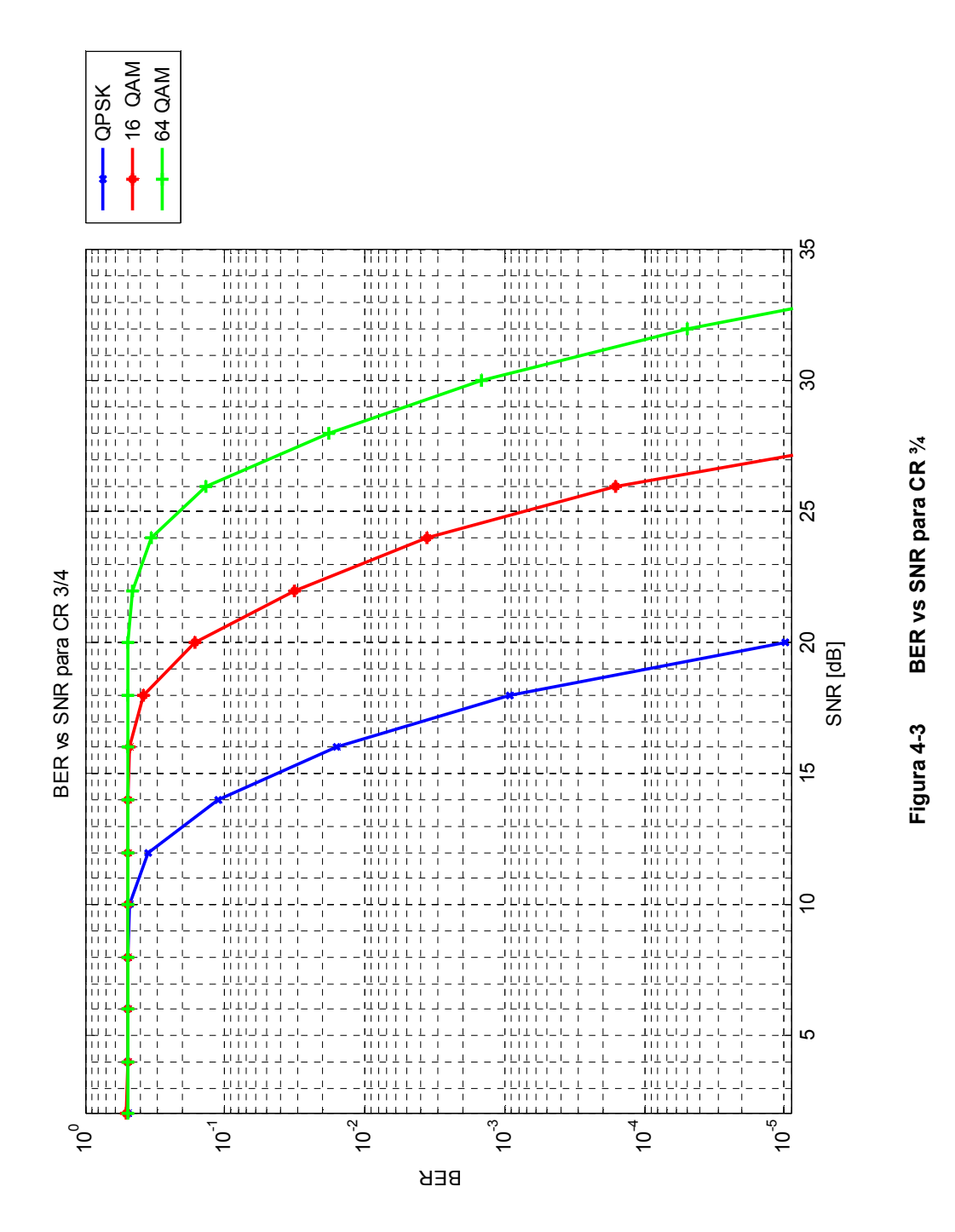

#### 4.7 Gráficas de Resultados de la Simulación

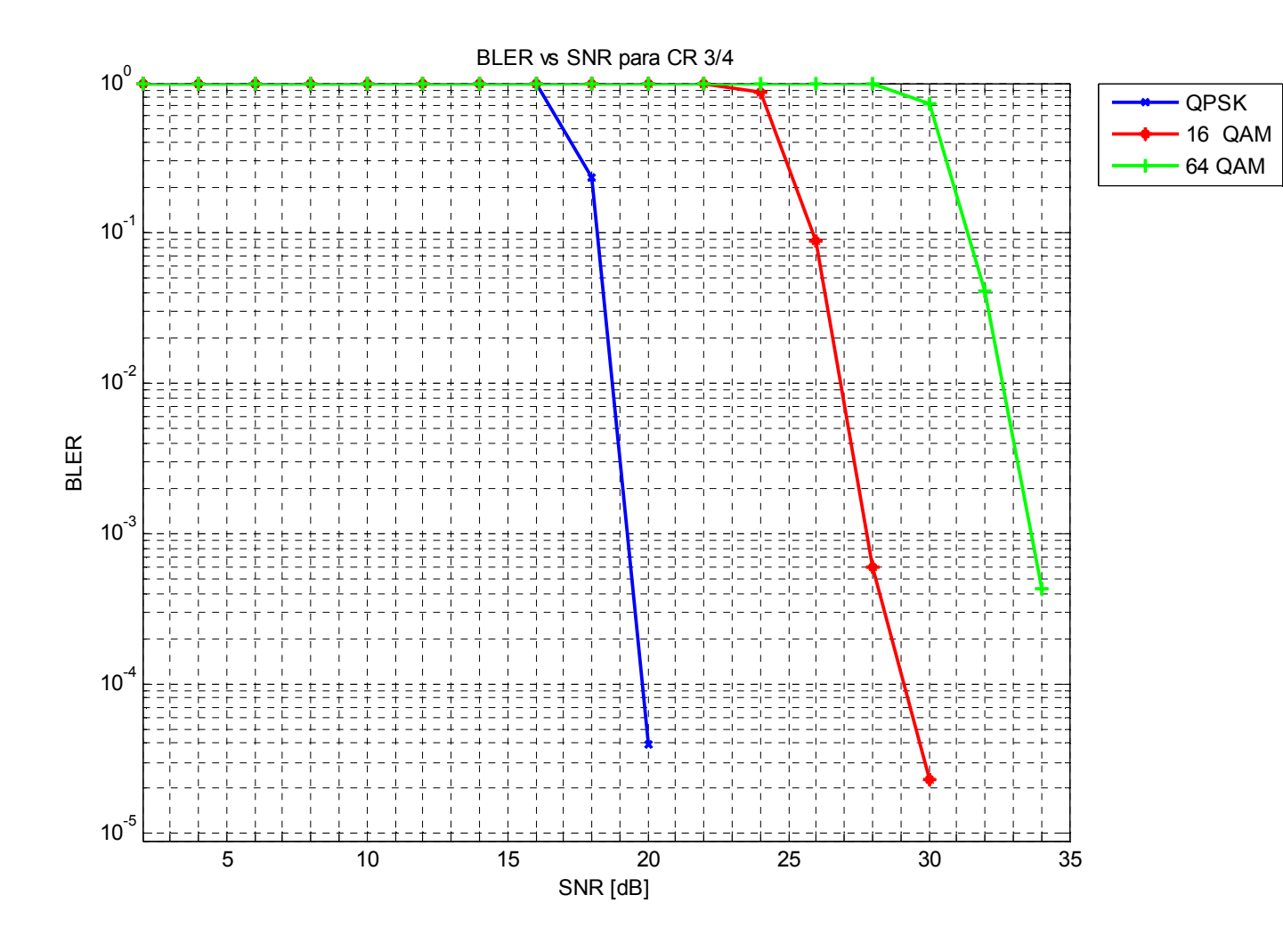

Figura 4-4 BLER vs SNR para CR 3/4

 $\mathsf{r}$ 

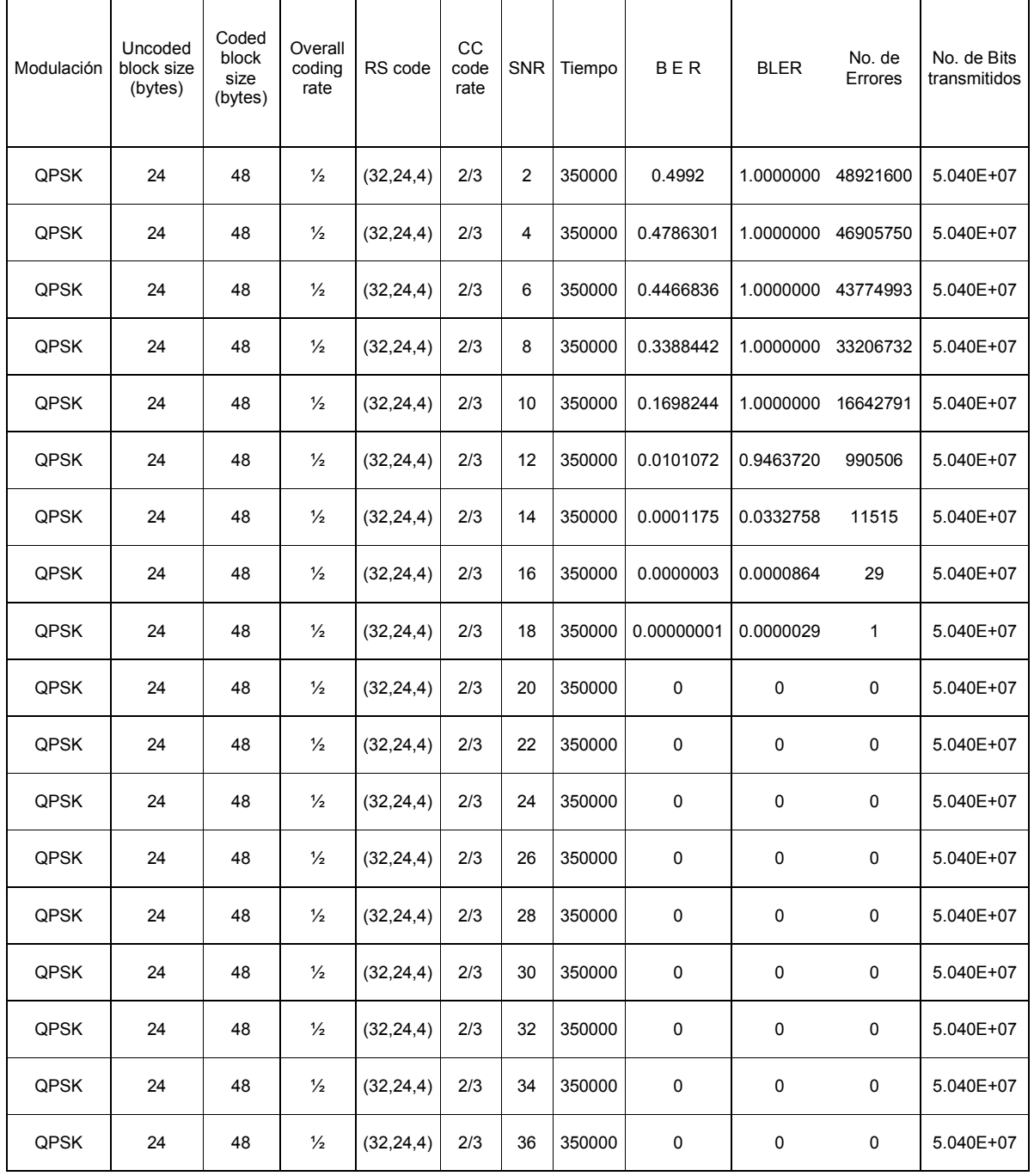

#### Tabla 4.5 Tabla de valores obtenidos del proceso de simulación QPSK para CR ½

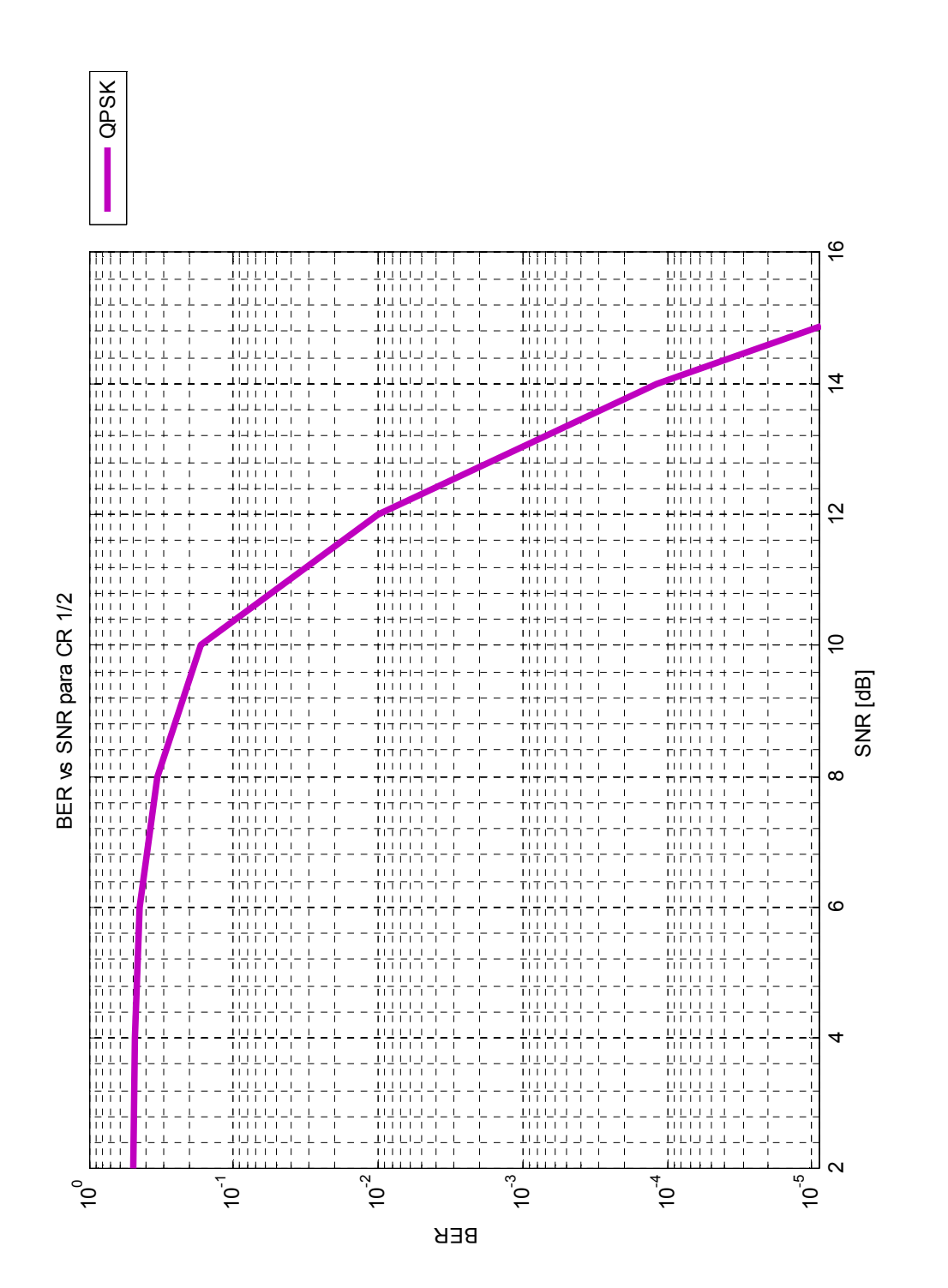

#### 4.8 Gráficas de la simulación para QPSK 1/2

Figura 4-5

4-5 BER vs SNR para CR ½

BER vs SNR para CR 1/2

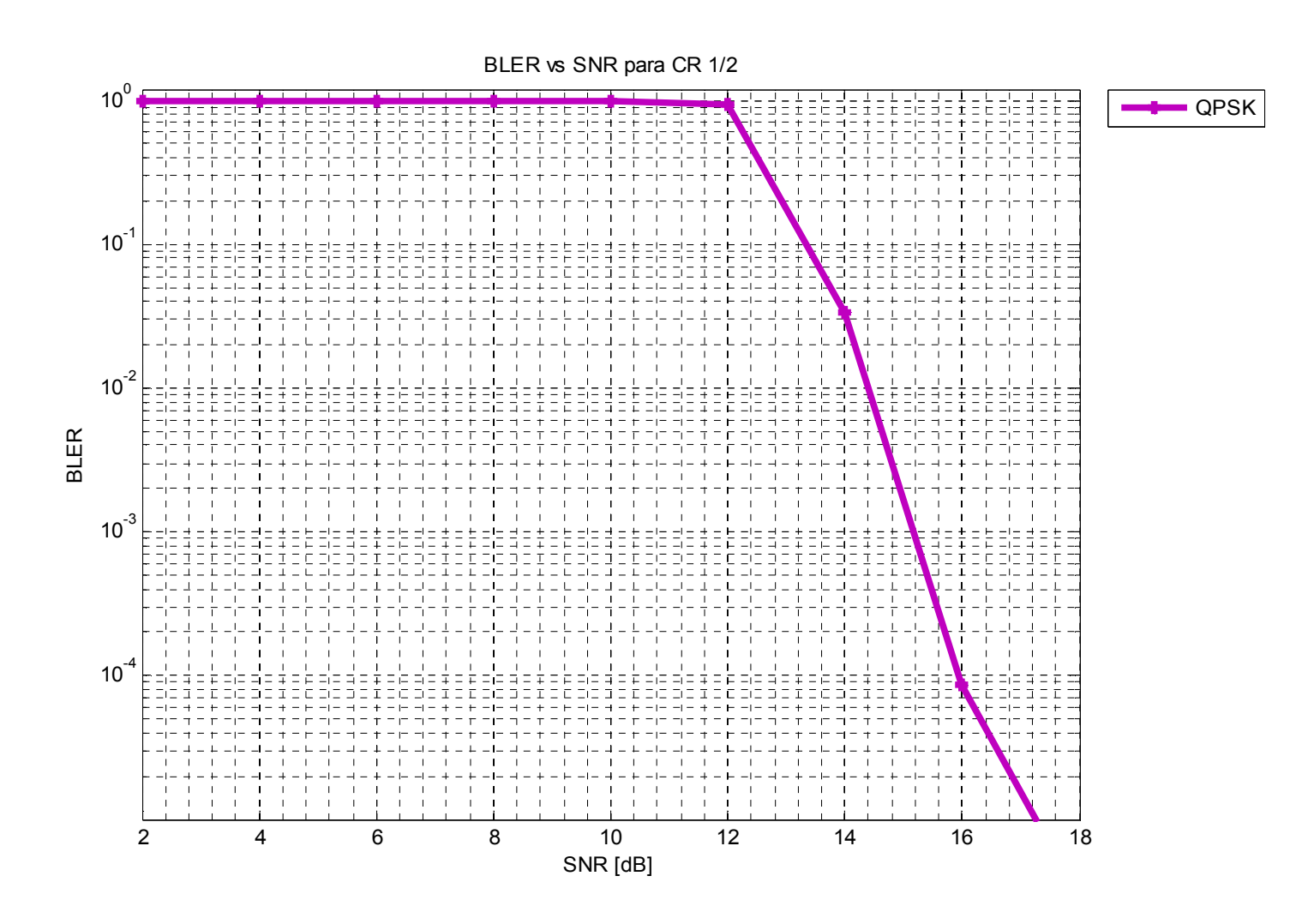

Figura 4-6 BLER vs SNR para CR ½

## 5 Conclusiones

#### 5.1 Contribuciones

Este proyecto nos ofrece un método fácil de análisis al simular la capa física de la red WiMAX modificando la Relación Señal a Ruido (SNR) con lo que se simulan diferentes escenarios de transmisión. Así mismo, nos permite contar con una herramienta básica para el proceso de implementación, pues mediante este tipo de sistemas, se puede diseñar, analizar e implementar un modelo real que reduciría costos durante el proceso de ejecución.

De igual forma, este desarrollo ofrece la posibilidad de utilizar diferentes tipos de modulación y de tasa de código, lo que permite adaptarse a las necesidades específicas de cada implementación requerida de WiMAX.

#### 5.2 Perspectivas a futuro

El trabajo desarrollado en esta tesis tiene la posibilidad de ser modificado para diferentes valores de codificación, como 2/3 para los tres tipos de modulación utilizados. También pueden utilizarse diferentes modelos de codificación por lo que representa las bases de investigaciones más detalladas.

#### 5.3 Conclusiones Finales

En las gráficas obtenidas se puede observar que entre mayor sea el número de símbolos transmitidos por bloque, la calidad de transmisión disminuye. Lo anterior se debe a que al realizarse el mapeo en la transmisión, los valores tienen un mayor número de opciones para mapearse, por lo que se incrementa también la probabilidad de tomar un valor erróneo en el proceso.

También puede observarse que para QPSK con una tasa de código RC (Code Rate) de ¾ y ½, resulta mejor la transmisión para ½, sin embargo, ello implica que por cada 2 bits transmitidos uno es útil y el otro es de redundancia por lo que para algunas aplicaciones podría no resultar lo más óptimo. La tasa de ¾ sin embargo, representa una mejor opción para aprovechar el canal, pues se tiene 1 bit de redundancia por cada 3 útiles. Los valores de los parámetros a utilizar dependerá de la aplicación final para la cual sea utilizado el medio de transmisión, adaptándose está tecnología a sus requerimientos.

Las gráficas obtenidas son comparadas con las publicadas en el documento Performance Evaluation of WiMAX/IEEE 802.16 OFDM Physical Layer por Mohammad Azizul Hasan, en las que se observa que la adaptación del modelo que utilizamos obtiene una calidad en la señal transmitida muy similar a la que se describe en un canal con condiciones SUI-2 (Stanford University Interim), que se describe como un Terreno plano con densidad de árboles ligera.

Enseguida se realiza la comparación de los valores obtenidos con este modelado y los valores obtenidos en el trabajo de Mohammad Azizul, cabe mencionar que estos valores tienen como referencia el valor de 10<sup>-5</sup> para BER y de 10<sup>-3</sup> para BLER.

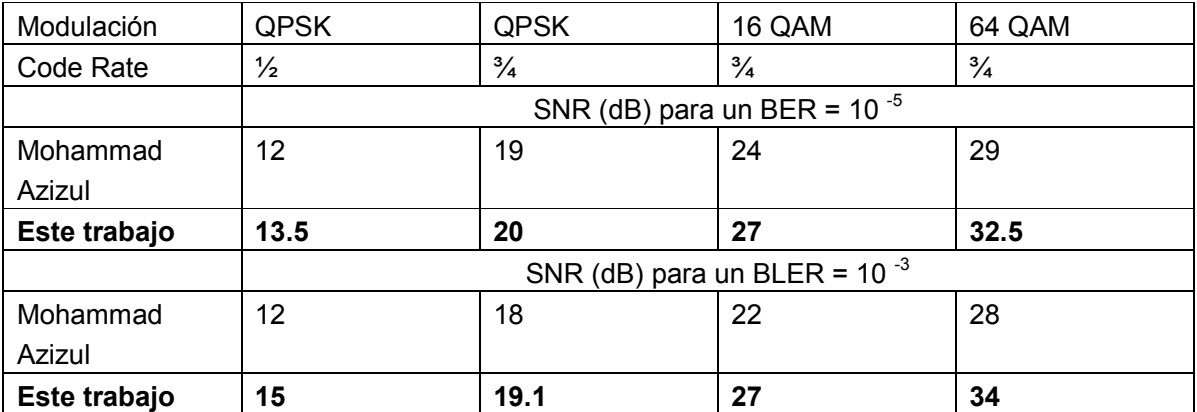

Por lo que se puede observar que los valores obtenidos en ambos trabajos siguen la misma tendencia en el comportamiento del modelado de la capa física para WiMAX utilizando la tecnología OFDM.

La revolución tecnológica es un proceso que vivimos día a día, donde WiMAX representa uno de los panoramas más complejos que nos llevarán a mejorar la era inalámbrica en las comunicaciones. Lo que implica una reestructuración a través del tiempo de las grandes redes actuales.

Tras las simulaciones realizadas, observamos que las ventajas de transmisión que ofrece WiMAX sobre los esquemas tradicionales de transmisión en cuanto a velocidad, permitirán utilizar de forma óptima el espectro radioeléctrico, lo que conllevará una mejor calidad en el servicio, además de ampliar la variedad de éstos y revolucionará las telecomunicaciones.
## 5.4 Aplicaciones en México

El panorama actual en México para las redes WiMAX se encuentra en su etapa inicial y en espera de la licitación de frecuencias de 3.4 - 3.7 [GHz] por parte de la COFETEL (Comisión Federal de Telecomunicaciones) para banda ancha, telefonía fija y servicios WiMAX a finales de este año 2008.

Hasta este momento compañías como Axtel, Nextel y Telmex ya cuentan con espectro radioeléctrico para el desarrollo de esta tecnología en México, sin embargo, el operador WiMAX que ha lanzado servicios dirigidos al sector masivo es Orbitel, la filial de la empresa colombiana UNE Telecomunicaciones quien al tercer trimestre de 2007 no había logrado cumplir ni con 30% de las líneas activas proyectadas o con 15% de los ingresos estimados desde su lanzamiento. Es por ello que en México se busca tener un lanzamiento de esta tecnología dirigido a capturar a clientes empresariales que ofrezcan servicios masivos permitiendo desarrollar una economía escala con precios accesibles.

Entre las diferentes aplicaciones que se planea utilizar para esta red se encuentra un proyecto de la Secretaria de Comunicaciones y Transportes (SCT) para crear redes estatales de banda ancha, que no sólo habiliten la infraestructura de comunicaciones, sino que sean capaces de generar un modelo de aprovechamiento y soporte, proporcionando una herramienta para mejorar la calidad de vida.

En la capital de nuestro país existe un proyecto para incorporar las redes WiMAX entre el Gobierno de la Ciudad y la empresa China de Telecomunicaciones ZTE Corporation. Los primeros beneficiados serán los organismos públicos y las escuelas para luego avanzar hacia el resto de la población.

En cuanto a la telefonía móvil, se encuentra el desarrollo que la empresa de telefonía Axtel planea utilizar como una forma de expansión mediante una inversión de 3,000 millones de dólares.

Televisa por otra parte planea operar la red WiMAX para los servicios de televisión por cable en los lugares de difícil instalación del cableado.

Cabe mencionar, que estos proyectos se encuentran en una etapa inicial, en la que este trabajo podría resultar muy útil para verificar el diseño en una etapa anterior a la implementación.

# 6 Anexos

## 6.1 Glosario

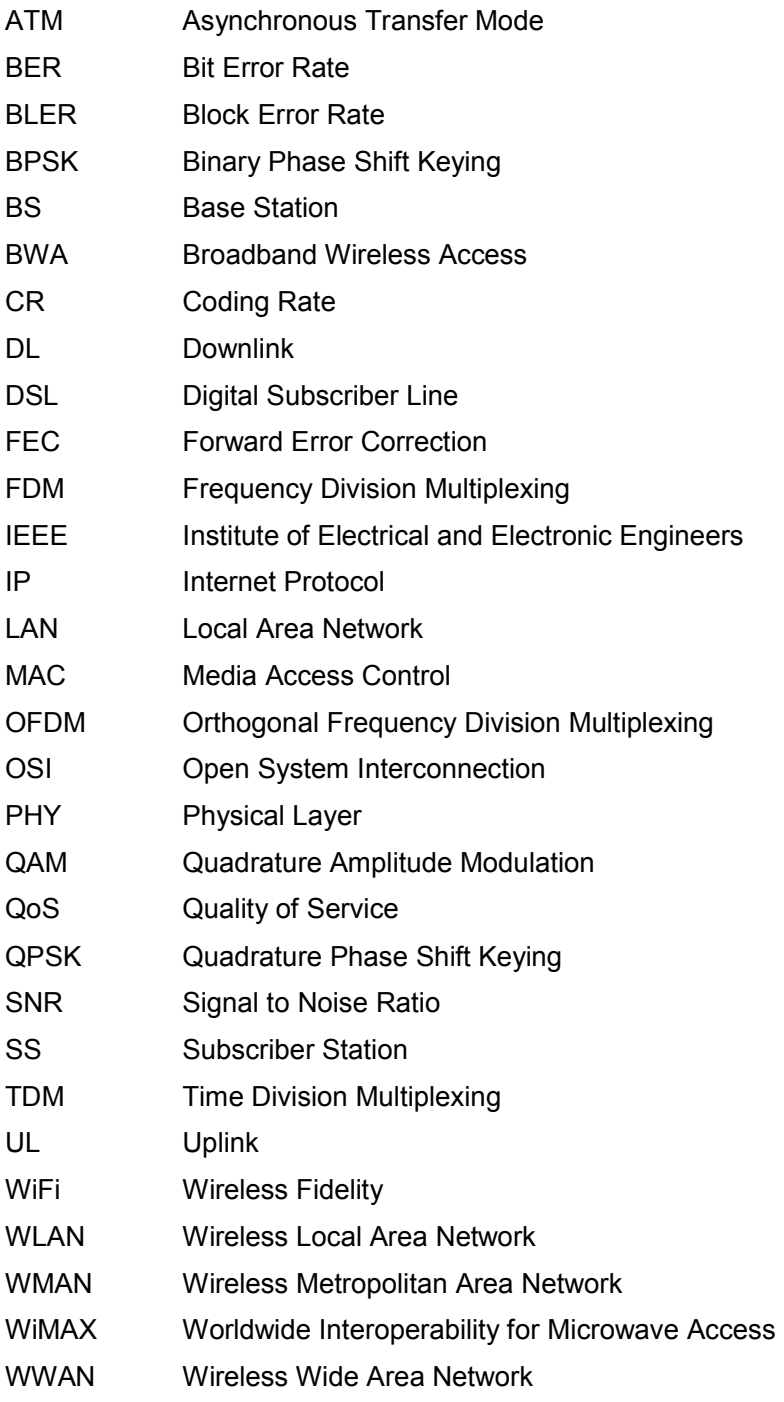

### 6.2 Códigos de programación en Matlab

#### • QPSK para CR 3/4

```
clear; 
input_data = sscanf(['45 29 C4 79 AD 0F 55 28 AD 87 B5 76 1A 9C 80 50 45 1B 9F D9 2A 88 95 EB AE B5 2E 03 4F 09 
14 69 58 0A 5D'], '%x'); 
%------------------
genPoly = gf(1,8);for idx = 0 : 15
   genPoly = conv(genPoly, [1 gf(2,8)^idx]); 
end 
primPoly = [1 0 0 0 1 1 1 0 1]; 
%-------------------------------------------------------------------------- 
% Interleaving 
% Ncpc= 2:QPSK, Ncbps: Número de bits a transmitir= 384 
Ncbps = 384;
Ncpc = 2;s = ceil(Ncpc/2);
% k: Número de bits -1 a transmitir, es el vector 
k = 0 : Ncbps - 1;
% mk: Número de bits transmitidos después del primer ciclo y antes del segundo 
mk = (Ncbps/12) * mod(k, 12) + floor(k/12);% jk: Número de bits transmitidos después del segundo ciclo 
jk = s * floor(mk/s) + mod(s, mk + Ncbps - floor(12 * mk/Ncbps));[s,int_idx]=sort(jk); 
%------------------------------------------------------------------------- 
% QPSK Modulator 
% Ncbps= 48x8bits=384; Ncpc=2; rate= 3/4; RS code (40,36,2); CC code 5/6; 
% Uncoded block size= 36x8=288 
Ry = ones(2,1)^*[+1 -1];Iy = [+1 -1]'*ones(1,2); 
qamconst = Ry + j^*ly;
qamconst = qamconst(:)/sqrt(2); 
     • 16 - QAM para CR\frac{3}{4}
```
clear;

input\_data = sscanf(['45 29 C4 79 AD 0F 55 28 AD 87 B5 76 1A 9C 80 50 45 1B 9F D9 2A 88 95 EB AE B5 2E 03 4F 09 14 69 58 0A 5D'], '%x');

%-------------------------------------------------------------------------

```
genPoly = gf(1,8);
```

```
for idx = 0 : 15
```

```
genPoly = conv(genPoly, [1 gf(2,8)^{right});
```
end

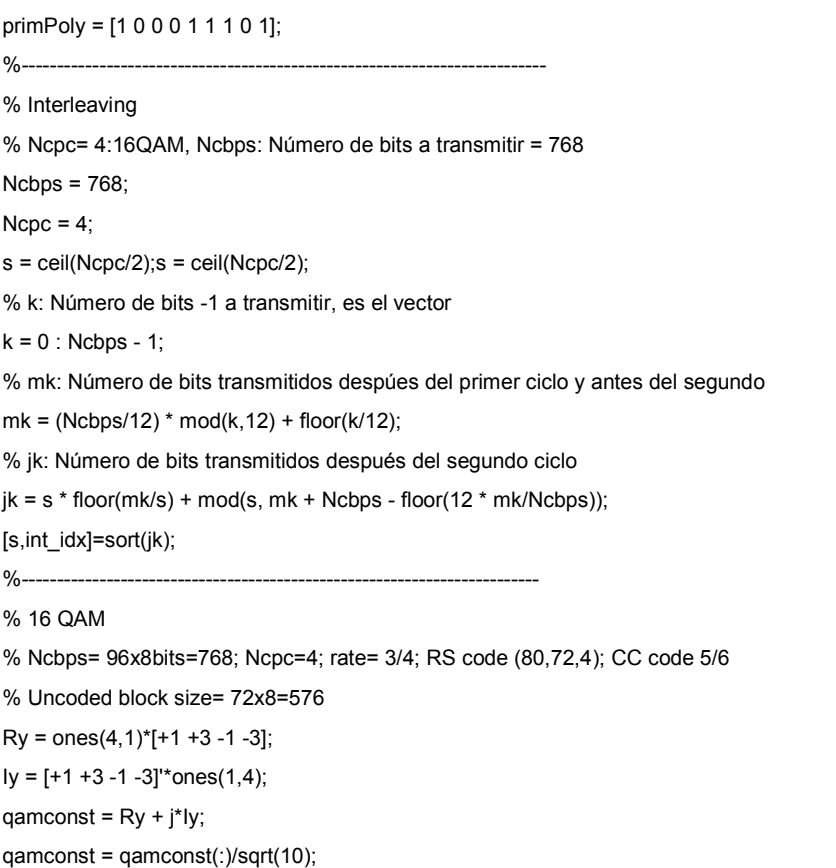

#### • 64 - QAM para CR $\frac{3}{4}$

clear;

input\_data = sscanf(['45 29 C4 79 AD 0F 55 28 AD 87 B5 76 1A 9C 80 50 45 1B 9F D9 2A 88 95 EB AE B5 2E 03 4F 09 14 69 58 0A 5D'], '%x');

%-------------------------------------------------------------------------

 $genPoly = gf(1,8);$ for  $idx = 0$  : 15

 $genPoly = conv(genPoly, [1 gf(2,8)^{right});$ 

end

primPoly = [1 0 0 0 1 1 1 0 1];

%--------------------------------------------------------------------------

% Interleaving

% Ncpc= 6:64QAM, Ncbps: Número de bits a transmitir = 1152

Ncbps = 1152;

 $Ncpc = 6$ ;

 $s =$  ceil(Ncpc/2);

% k: Número de bits -1 a transmitir, es el vector

 $k = 0$  : Ncbps - 1;

% mk: Número de bits transmitidos después del primer ciclo y antes del segundo

 $mk = (Ncbps/12) * mod(k, 12) + floor(k/12);$ 

% jk: Número de bits transmitidos después del segundo ciclo

jk = s  $*$  floor(mk/s) + mod(s, mk + Ncbps - floor(12  $*$  mk/Ncbps)); [s,int\_idx]=sort(jk); %------------------------------------------------------------------------- % 64 QAM % Ncbps= 144x8bits=1152; Ncpc=6; rate= 3/4; RS code (120,108,6); CC code 5/6 % Uncoded block size= 108x8=864  $Ry = ones(8,1)<sup>*</sup>[+3 +1 +5 +7 -3 -1 -5 -7];$ Iy = [+3 +1 +5 +7 -3 -1 -5 -7]'\*ones(1,8); qamconst =  $Ry + j^*ly$ ; qamconst = qamconst(:)/sqrt(42); • QPSK para CR $\frac{1}{2}$ clear; input\_data = sscanf(['45 29 C4 79 AD 0F 55 28 AD 87 B5 76 1A 9C 80 50 45 1B 9F D9 2A 88 95'], '%x'); %------------------------------------------------------------------------  $genPoly = gf(1,8);$ for  $idx = 0$  : 15

 $genPoly = conv(genPoly, [1 gf(2,8)^{dim})$ ;

end

primPoly = [1 0 0 0 1 1 1 0 1];

%--------------------------

% Interleaving

% Ncpc= 2:QPSK, Ncbps: Número de bits a transmitir= 384

Ncbps = 384;

 $Ncpc = 2$ ;

 $s =$  ceil(Ncpc/2);

% k: Número de bits -1 a transmitir, es el vector

 $k = 0$  : Ncbps - 1;

% mk: Número de bits transmitidos después del primer ciclo y antes del segundo

 $mk = (Ncbps/12) * mod(k, 12) + floor(k/12);$ 

% jk: Número de bits transmitidos después del segundo ciclo

 $jk = s * floor(mk/s) + mod(s, mk + Ncbps - floor(12 * mk/Ncbps));$ 

[s,int\_idx]=sort(jk);

%-------------------------------------------------------------------------

% %QPSK Modulator

% Ncbps= 48x8bits=384; Ncpc=2; rate= 1/2; RS code (32,24,4); CC code 2/3;

% Uncoded block size= 24x8=192

 $Ry = ones(2,1)*[+1 -1];$ Iy = [+1 -1]'\*ones(1,2); qamconst =  $Ry + j^*ly$ ; qamconst = qamconst(:)/sqrt(2);

#### 6.3 Referencias

• 802.16 IEEE Standard for Local and metropolitan area networks. Part 16: Air Interface for Fixed Broadband Wireless

IEEE Computer Society and the IEEE Microwave Theory and Techniques Society. 8 Abril, 2002

• OFDM PHY SAP Interface Specification for 802.16 Broadband Wireless Access Base Stations

Intel Corporation, 22 Mayo 2006

- Seong Taek Chung and Andrea J. Goldsmith, Degrees of Freedom in Adaptive Modulation: A Unified View, IEEE
- Randy H. Katz, Digital Modulation, CS Division University of California, Berkeley
- Tecnologías Inalámbricas de Banda Ancha Intel, Tecnologías y estándares http://www.intel.com/cd/network/communications/emea/spa/179913.htm

• Tecnologías Inalámbricas de Banda Ancha WiMAX. Intel, Acceso basado en tecnología inalámbrica de banda ancha WiMAX http://www.intel.com/netcomms/technologies/wimax/index.htm

• OFDM PHY SAP Especificaciones para la interfaz de las estaciones base de BWA para 802.16

Intel, 22 Mayo 2006

http://www.intel.com/netcomms/technologies/wimax/PHY\_SAP\_API\_227.pdf

• IEEE 802.16 Wikipedia, 21 Marzo 2007 http://es.wikipedia.org/wiki/IEEE\_802.16

• WiMAX Wikipedia, 21 Agosto 2007 http://es.wikipedia.org/wiki/WiMAX

• Modelo OSI Wikipedia, 1 Octubre 2007 http://es.wikipedia.org/wiki/Modelo\_OSI

• Aprobada la segunda norma IEEE 802.16e de WiMAX para móviles Tecnowimax, 10 Diciembre 2005 http://www.tecnowimax.com/2005/12/

**Codificación** http://web.usc.es/~elusive/simula3.html

Códigos de codificación del canal http://www.isa.cie.uva.es/proyectos/codec/teoria4.html